Tiago Lopes da Costa

Desenvolvimento de um colchão inteligente, com<br>modulação local da pressão por células de ar a baixa pressão **modulação local da pressão por células de ar a baixa pressão Desenvolvimento de um colchão inteligente, com** Tiago Lopes da Costa Tiago Lopes da Costa

**Desenvolvimento de um colchão inteligente, com modulação local da pressão por células de ar a baixa pressão**

 $\frac{1}{2}$ 

 $\bigcirc$ 

UMinho | 2013

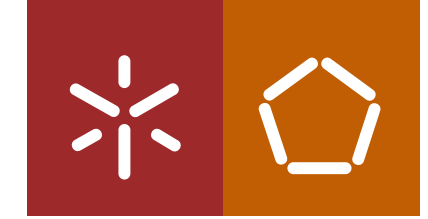

**Universidade do Minho** Escola de Engenharia

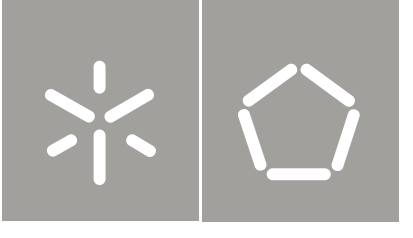

**Universidade do Minho** Escola de Engenharia

Tiago Lopes da Costa

**Desenvolvimento de um colchão inteligente, com modulação local da pressão por células de ar a baixa pressão**

Tese de Mestrado Ciclo de Estudos Integrados Conducentes ao Grau de Mestre em Engenharia Mecânica

Trabalho efetuado sob a orientação do **Professor Doutor Luís Barreiros Martins**

e a coorientação de **Professor Doutor Eurico Augusto R. Seabra Professor Doutor Miguel Ângelo F. Carvalho**

#### DECLARAÇÃO

Nome: Tiago Lopes da Costa Correio electrónico: costatiago17@gmail.com Tlm.: +351 914 320 474 Número do Bilhete de Identidade: 12541803 Título da dissertação: Desenvolvimento de um colchão inteligente, com modulação local da pressão por células de ar a baixa pressão Ano de conclusão: 2013 Orientador: Professor Doutor Luís Barreiros Martins Co-orientadores: Professor Doutor Eurico Augusto R. Seabra Professor Doutor Miguel Ângelo F. Carvalho Designação do Mestrado: Ciclo de Estudos Integrados Conducentes ao Grau de Mestre em Engenharia Mecânica Área de Especialização: Tecnologias da Manufatura Escola de Engenharia da Universidade do Minho Departamento de Engenharia Mecânica

É AUTORIZADA A REPRODUÇÃO PARCIAL DESTA DISSERTAÇÃO. APENAS PARA EFEITOS DE INVESTIGAÇÃO, MEDIANTE DECLARAÇÃO ESCRITA DO INTERESSADO, QUE A TAL SE COMPROMETE.

Guimarães,  $\frac{1}{\sqrt{1-\frac{1}{2}}}$ 

Assinatura: 1988

## **AGRADECIMENTOS**

A todos que de alguma forma contribuíram para o meu percurso académico e em particular para a realização desta tese nomeadamente ao Professor Eurico Seabra cujo comprometimento, entrega e disponibilidade tentarei imprimir ao longo da minha vida profissional.

Aos colegas de caminhada com quem me fui cruzando e com os quais partilhei experiências e vivências do meio académico.

Ao João o Amigo.

A toda a minha família, o meu orgulho, em especial a Mãe Eva, o Pai Jorge e à Lucy as pedras basilares da minha vida, a eles o meu obrigado por estarem sempre comigo e ajudarem da melhor forma possível. Ao meu afilhado Máximo e ao Tomás cujos sorrisos me dão sempre um alento especial, e aos seus pais que sempre me souberam ouvir e aconselhar.

A ti companheira de vida…sem ti nada…contigo o mundo!

## **RESUMO**

Esse trabalho vem no seguimento do projeto "Sence4me – Sistema de monitorização e controlo de desconforto em deficientes físicos motores, acamados e pacientes cirúrgicos", representando mais uma etapa em todo o trabalho realizado ao longo dos anos.

Numa primeira fase, realizou-se um estudo sobre úlceras de pressão. Este estudo visou, não só o conhecimento sobre o que é esta patologia mas também, as circunstâncias e principais locais onde este tipo de feridas é mais comum. Com isto, foi-nos permitido observar quais os comportamentos a obedecer para evitar o seu aparecimento. Da mesma forma e como a energia pneumática seria a base para todo o projeto, relembraram-se alguns conceitos e alguns elementos que dependem deste tipo energia para posteriormente a empregar.

Juntamente com este estudo, partiu-se para a análise dos estudos anteriormente apresentados ao abrigo do projeto "Sence4me", analisando o que de bom ele possui e o que seria desejável melhorar. Foi possível estabelecer o ponto de partida para o trabalho a desenvolver, aferir quais os materiais que se poderiam aproveitar e os que se teriam mudar em termos tecnológicos e, de uma forma mais específica, começar a projetar o colchão inteligente.

Após estas fases mais preliminares, iniciou-se a fase de projeto do protótipo. Definiram-se os princípios bases a obedecer por forma a proceder à escolha de materiais que pudessem responder de forma afirmativa às premissas lançadas. No seu término conseguimos ter definidos todos os materiais, peças e instrumentos que necessitaríamos para obtenção de um projeto o mais próximo possível do pretendido. Por forma a dotar o protótipo de mais funções em relação aos projetos anteriores utilizou-se o programa informático *Labview* para elaborar um *software* que permitiria o controlo da pressão ao longo do tempo nas células pneumáticas do protótipo.

Numa última fase, testou-se o protótipo em laboratório. Com estes testes pretendeu-se aferir da funcionalidade do *software* e da importância que algumas variáveis podem ter para o processo de enchimento e esvaziamento das células. A interpretação destes resultados possibilitou não só apresentar os resultados deste trabalho mas também possíveis melhorias a implementar em trabalhos futuros.

iii

Resumo

## **ABSTRACT**

This work follows on from the project "Sence4me - System monitoring and control discomfort engines disabled, bedridden and surgical patients", representing another step in all the work done over the years.

Initially, we carried out a study on pressure ulcers. This study aimed, not only the knowledge about this disease but it is also the circumstances and main places where this type of wound is most common. With this, we were allowed to observe which behaviours to conform to prevent its onset. Likewise, and as pneumatic power would be the basis for the entire project, recalled certain concepts and elements that make this form of energy to be able to use later in this paper.

Along with this study, broke for the analysis of previously published studies under the project "Sence4me", analysing the good that he has and it would be desirable to improve. It was possible to establish the starting point for the work to develop, assess what materials could be enjoy and that would change in terms of technology and, in a more specific start designing the mattress intelligent.

After these preliminary stages, it moved to the stage of prototype design. Defined the principles bases to obey in order to proceed to the choice of materials that could answer in the affirmative to the assumptions launched. At its end we managed to have all materials, parts and tools we would need to obtain a project as close to the desired. In order to provide more functions of the prototype compared to previous designs used the computer program to produce a *Labview* software which enables control of the pressure over time in cells pneumatic prototype.

In the last phase, the prototype was tested in the laboratory. With these tests intended to verify the functionality of the software and the importance that some variables can have on the process of filling and emptying of the cells. Interpretation of these results has led not only to present the results of this work but also possible to implement improvements in future work.

v

Abstract

# ÍNDICE GERAL

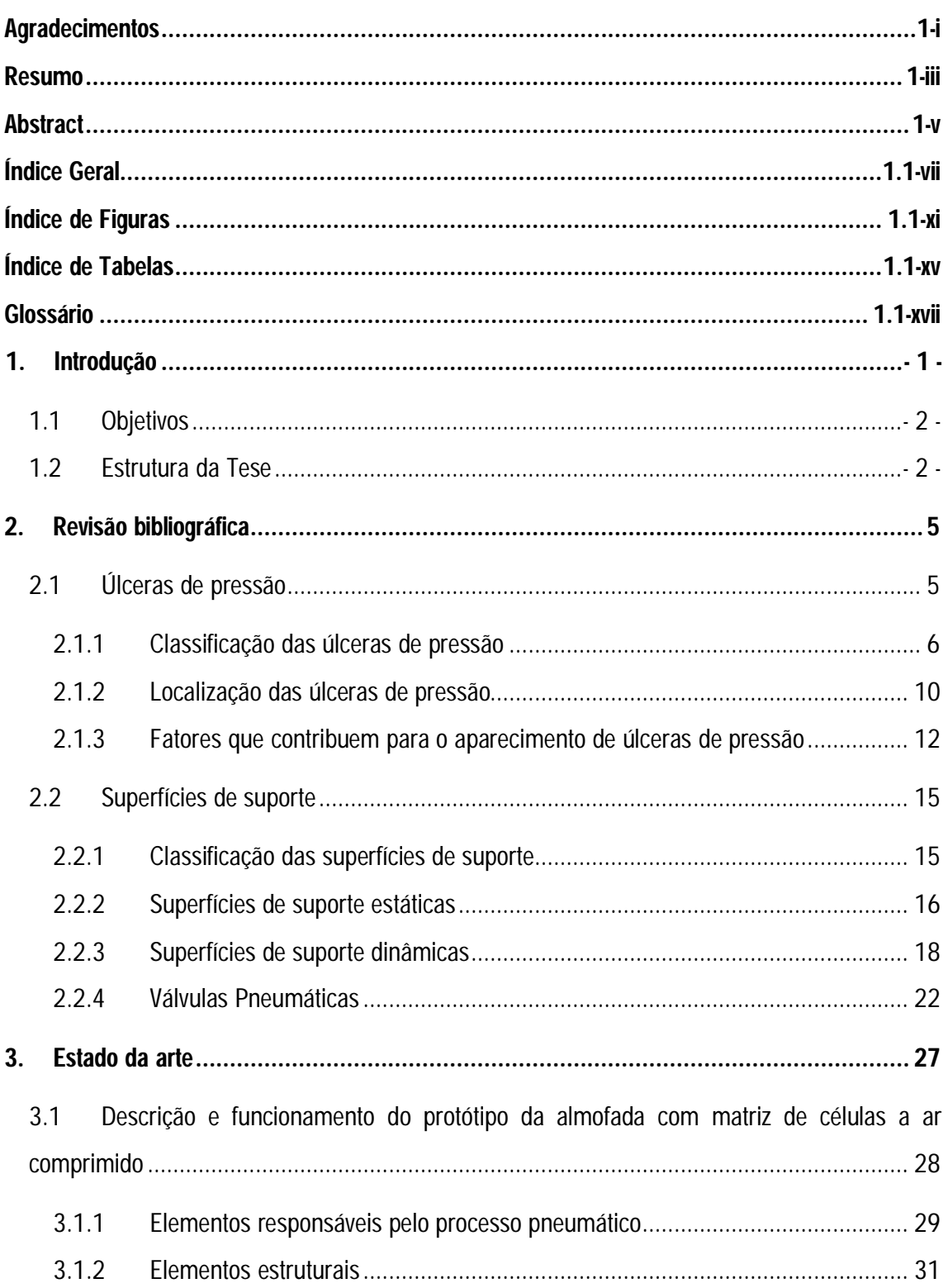

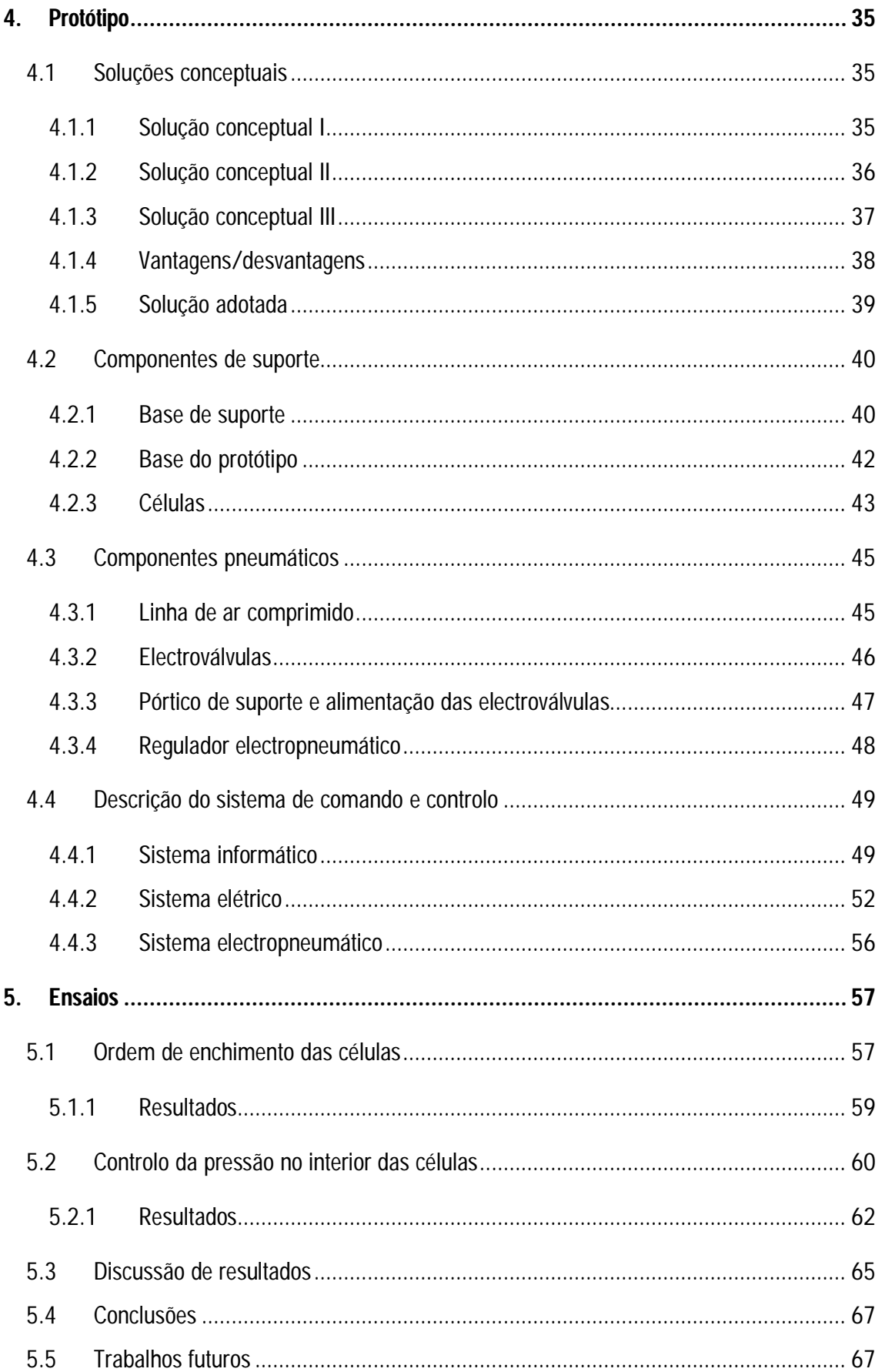

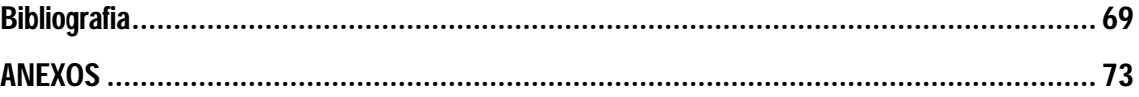

# **ÍNDICE DE FIGURAS**

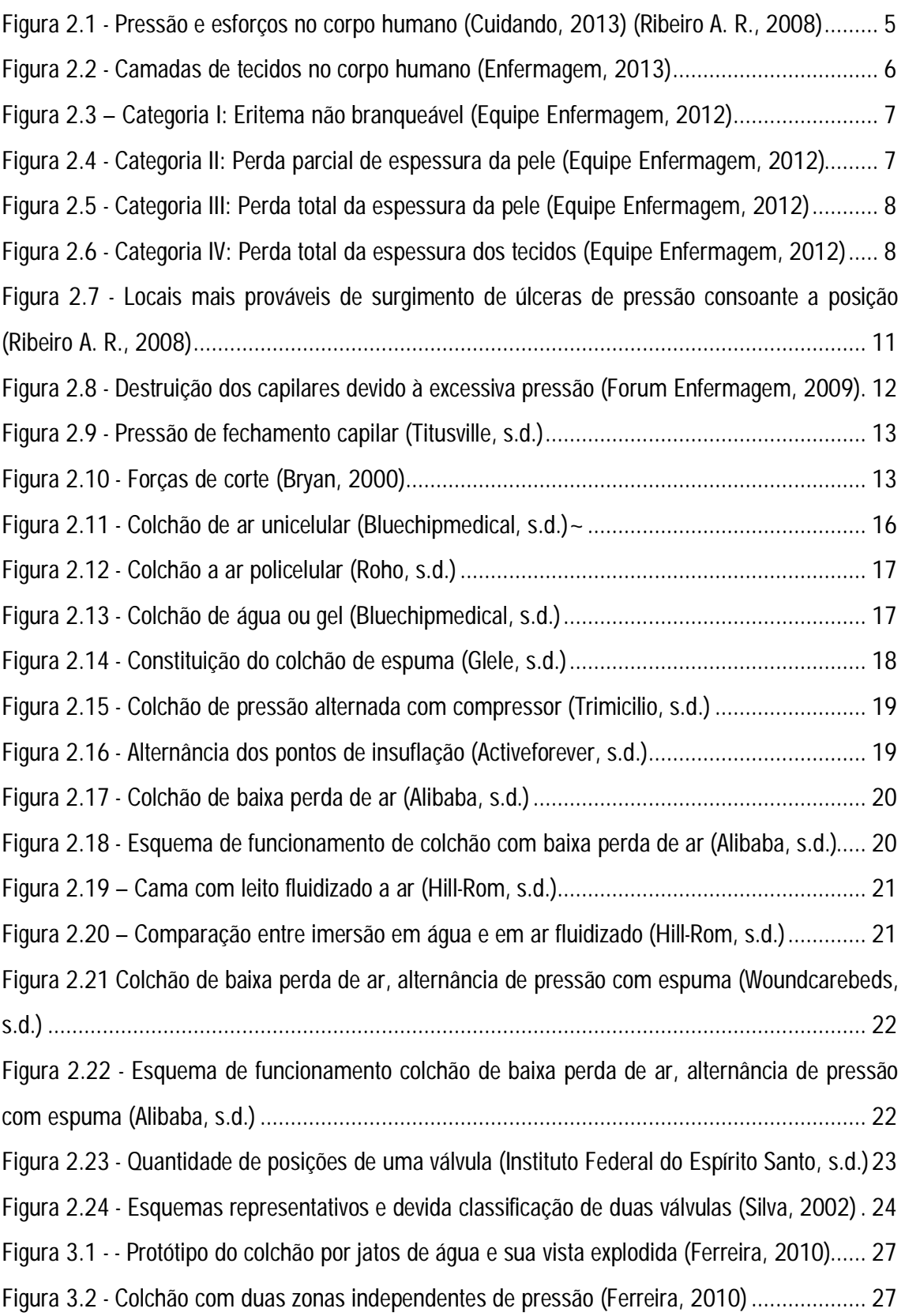

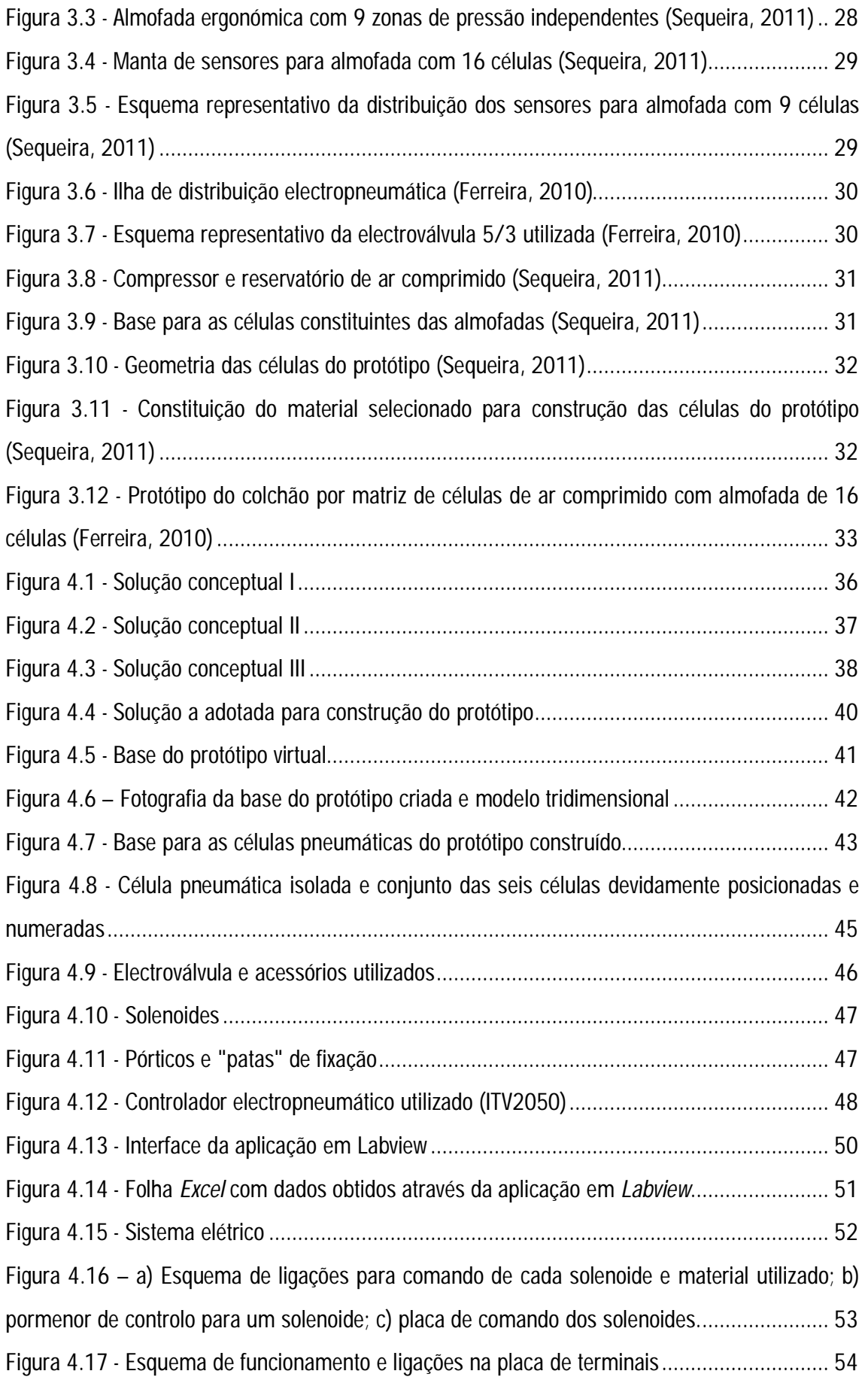

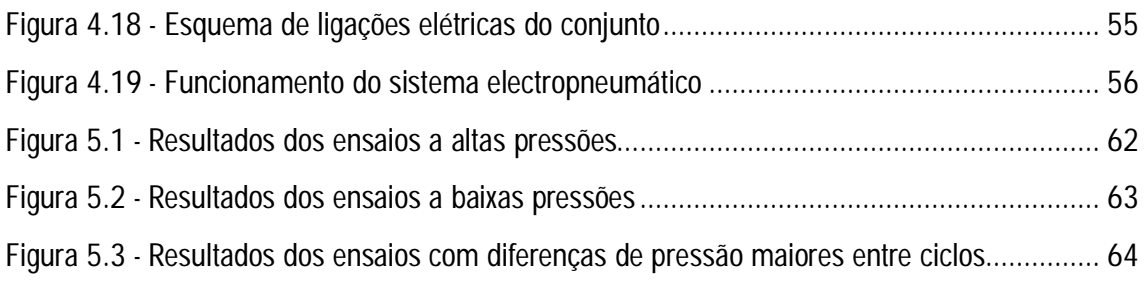

# **ÍNDICE DE TABELAS**

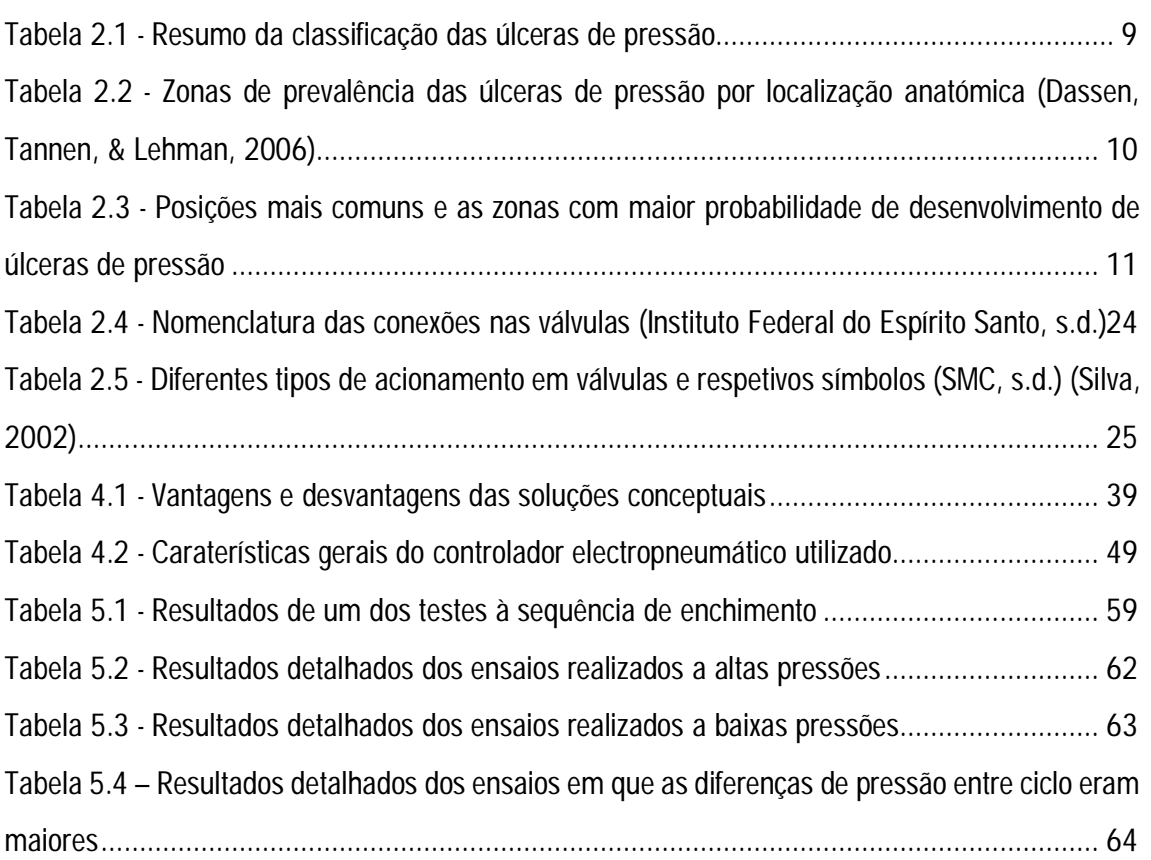

# **GLOSSÁRIO**

- **Adiposo** variedade especial de tecido conjuntivo onde se encontram predominantemente células que acumulam gotículas de lípidos;
- **Artéria –** vasos sanguíneos que transportam sangue para fora do coração; (Wikipédia, 2013)
- **Arteríola –** Artéria de reduzido calibre;
- **Capilar –** cada um dos vasos sanguíneos do sistema circulatório de pequeníssimo calibre;
- **Cavitários –** onde se encontram cavidades;
- **Calcâneos –** osso resistente da região posterior do tarso; (Infopédia, s.d.)
- **Crista ilíaca –** parte de osso localizada na região da cintura pélvica;
- **Decúbito –** termo médico que se refere à posição da pessoa que está deitada;
- **Epiderme –** camada mais superficial da pele;
- **Eritema –** vermelhidão congestiva da pele por dilatação dos capilares, que desaparece temporariamente com a pressão;
- **EPUAP –** European Pressure Ulcer Advisory Panel;
- **Fatores extrínsecos –** fatores que contribuem para o aparecimento de úlceras de pressão que não dependem do paciente;
- **Fatores intrínsecos -** fatores que contribuem para o aparecimento de úlceras de pressão e que estão diretamente ligados ao estado físico do paciente;
- **Fístula –** patologia causada pela conexão entre um órgão ou de um vaso sanguíneo com outra estrutura que normalmente não estão conectados; (Wikipédia, 2013)
- **Isquemia –** Suspensão da circulação sanguínea numa determinada zona do corpo;
- **JCAHO –** Joint Commission for the Accreditation of Health Care Organization;
- **Necrose –** Morte tecidular;
- **NPUAP** National Pressure Ulcer Advisory Panel;
- **Occipital** na proximidade do osso occipital situado na parte traseira posterior e inferiora do crânio; (Infopédia, s.d.)
- **Sacrococcígea** que diz respeito simultaneamente ao sacro e ao cóccix ou aos órgãos existentes na região constituída pelas vertebras sagradas e coccígeas; (Infopédia, s.d.)
- **Subcutâneo** que se encontra de baixo da pele;
- **Trocânter** cada uma das proeminências ósseas da parte superior do fémur; (Wikipédia, 2013)
- **Úlcera de Pressão –** Lesão localizada da pele e/ou tecido subjacente, normalmente sobre uma proeminência óssea, em resultado da pressão ou de uma combinação entre esta e forças de torção. Às úlceras de pressão, também estão associados fatores contribuintes e de confusão, cujo papel ainda não se encontra totalmente esclarecido; (EPUAP NPUAP 2009, 2009) ;
- **Veia –** Vaso sanguíneo que leva sangue em direção ao coração (Wikipédia, 2013);
- **Vénula –** Veia de reduzido calibre;

## **1. INTRODUÇÃO**

A ciência tem como um dos seus principais objetivos, conseguir que a vida do homem e, nomeadamente a sua qualidade de vida, melhore progressivamente apoiando-se na inovação de técnicas ou tecnologias. Sendo a saúde uma das necessidades básicas às quais o Homem tem direito, o avanço tecnológico, tem sido grande neste campo. Nas sociedades modernas, é fulcral o incremento da qualidade de vida.

As úlceras pressão, mesmo com o elevado grau de desenvolvimento de técnicas medicinais, continuam a ver o seu tratamento como algo custoso, moroso, e pior que isto, a maioria das vezes infrutífero, muitas das vezes trata-se apenas de minorar os estragos causados pelas feridas ao invés de uma cura.

Este tipo de doença é característica em pessoas com patologias limitativas de movimento ou seja, cuja mobilidade é reduzida, ou nula, durante períodos de tempo mais ou menos longos. Deficientes motores, doentes crónicos e idosos são os principais alvos desta maleita. Devido ao elevado período de tempo que estes pacientes permanecem imóveis, os seus tecidos e músculos, começam a danificarem-se. Muitas das vezes, e devido à ineficácia nos tratamentos, as úlceras acabam por ser não só uma doença mas, uma porta para novas infeções. Agregado a todas estas dificuldades de cariz físico, temos obviamente as de pendor psíquico quer do doente quer de todos os seus familiares. Numa sociedade em que o conforto assume tanta importância, é fácil concluir que os pacientes que desenvolvam úlceras necessitarão de ver melhoradas as suas condições de vida.

Tendo a ineficácia dos tratamentos como principal causa, o tempo que este tipo de utentes carece de cuidados específicos aumenta exponencialmente. Este aumento na necessidade de cuidados acaba por se traduzir num aumento nos custos na saúde. Se o aumento nos gastos de saúde, no geral acaba por ser positivo, o dinheiro gasto em tratamentos infrutíferos já não o é. Existem duas formas alternativas de tentar reduzir o impacto das úlceras de pressão: a sua prevenção ou o seu tratamento. Ambas as intervenções acarretam custos económicos, mas a prática preventiva, além de se revelar menos dispendiosa, contribui para a diminuição do sofrimento dos doentes. Em 1989 estimou-se que o tratamento por dia de uma úlcera é de 11,95 dólares americanos, enquanto, o custo da prevenção no aparecimento destas é de 4,83 dólares

americanos (Bennet, Dealey, & Posnett, 2004); (Oot-giromoni, et al., 1989). Em 2001, a NPUAP estimou o custo das úlceras de pressão em cerca de 2000-3000 dólares americanos por paciente sendo que, anualmente são gastos 8,5 mil milhões de dólares americanos (Matos, 2012).

#### **1.1 Objetivos**

Com a realização deste trabalho, pretende-se eliminar, ou pelo menos diminuir de forma substancial, alguns dos fatores extrínsecos aos pacientes que contribuem para o aparecimento e desenvolvimento de úlceras de pressão com a construção de um colchão pneumático multicelular. As células do colchão serão distribuídas de forma a proteger as zonas mais propícias (calcâneo, sacro e quadril), para o aparecimento de úlceras de pressão. Para tal, a pressão de ar no seu interior, irá variar de forma contínua conforme o profissional de saúde o deseje, através de um interface computorizado. Com isto evitar-se-ão zonas de elevadas pressões, forças de corte e o atrito entre o corpo do paciente e o colchão.

Por forma a suportar a realização do objetivo atrás descrito surge um outro: construir para memória futura, uma revisão sobre as úlceras de pressão bem como de todas as superfícies de apoio já usadas nos nossos dias e, as tecnologias associadas a estes mesmos dispositivos. Este objetivo permitirá para trabalhos futuros encontrar alguma da informação mais importante neste contexto.

### **1.2 Estrutura da Tese**

No **capítulo 1** é realizado a introdução ao tema bem como a definição de objetivos a conseguir com este trabalho.

No **capítulo 2** é apresentada uma revisão bibliográfica onde os principais temas em que o trabalho se sustenta são revistos.

No **capítulo 3** o projeto "Sence4me" revisto, sendo este capítulo um resumo dos trabalhos que antecederam o que foi realizado para construção desta tese.

No **capítulo 4** são apresentadas as soluções conceptuais estudadas e apresentado o protótipo construído para este trabalho, os seus componentes e os componentes de controlo bem como, a aplicação desenvolvida para seu controlo.

No **capítulo 5** as etapas dos ensaios realizados são descritas e os seus resultados apresentados e devidamente analisados finalizando o capítulo com a divulgação das conclusões deste estudo bem como das sugestões para trabalhos futuros.

# **2. REVISÃO BIBLIOGRÁFICA**

Com esta revisão bibliográfica, tendo as úlceras de pressão em fundo, procurou-se toda a informação sobre esta patologia. Começando na sua definição passando pelas suas causas e processos de formação, a sua classificação, as zonas normalmente afetadas até aos tratamentos já hoje utilizados para a sua prevenção e tratamento. Com este estudo pretende-se angariar a maior quantidade de informação possível, sobre as escaras para depois, conseguir dotar o colchão das caraterísticas que ajudarão na prevenção das úlceras. Da mesma forma irá ser realizado uma análise sobre as superfícies de suporte, em que terão especial enfoque, os colchões existentes já no mercado. No ANEXO A1 poderão ser encontradas algumas informações no que ao ar comprimido diz respeito, nomeadamente sobre compressores e os diversos tipos de válvulas que, para o nosso projeto são os itens mais perecíveis de tal enfoque.

## **2.1 Úlceras de pressão**

De uma forma geral, existem vários termos para nos referirmos às úlceras de pressão, são exemplos: escara, úlcera de decúbito, ferida de pressão e ferida de pele. Internacionalmente o nome identificativo desta patologia é: úlcera de pressão. A escolha deste nome, e não um dos outros anteriormente mencionados, prende-se com o fato de ser a pressão a principal causa para o aparecimento e desenvolvimento das lesões. Os esforços de compressão e de corte a que a pele fica sujeita, provoca o rompimento dos vasos sanguíneos, o que posteriormente leva a que os tecidos comecem a morrer (Figura 2.1).

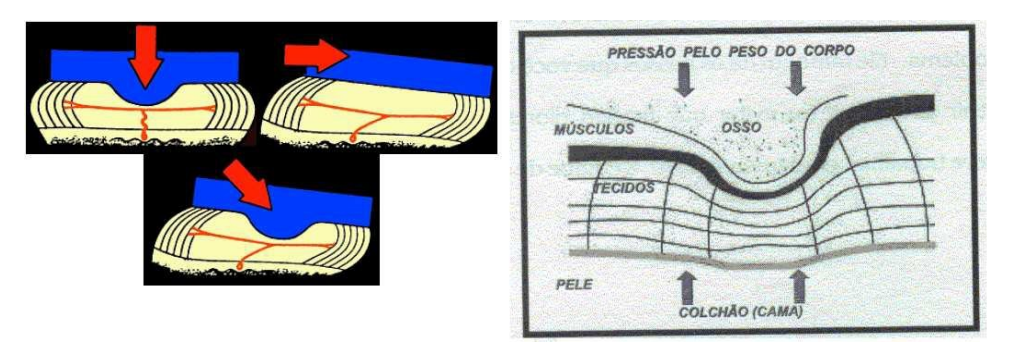

**Figura 2.1 - Pressão e esforços no corpo humano (Cuidando, 2013) (Ribeiro A. R., 2008)**

A importância que este tipo de patologia assume nos nossos dias, ficou vincada quando já em 1987, o congresso norte-americano criou um órgão para avaliar e credenciar os serviços de saúde – JCAHO. Este estabeleceu a úlcera de pressão como um dos parâmetros para a avaliação dos serviços de saúde prestados no seu país (Irion, 2005) (Souza D. M., 2005).

#### **2.1.1 Classificação das úlceras de pressão**

Em conjunto a NPUAP e a EPUAP, desenvolveram e vão atualizando, quando necessário, um sistema de classificação para as escaras. Esta classificação assume uma importância vital, pois permite a escolha adequada quer de técnicas, quer de ferramentas para o seu tratamento permitindo desde logo, analisar a gravidade que a patologia apresenta naquele momento.

As úlceras de pressão formam-se nas zonas mais profundas dos tecidos do corpo humano (Figura 2.2) e, os danos internos são maiores que os visíveis (Wikipédia, 2013). A classificação propriamente dita, divide em graus, estádios, níveis ou categorias o estado que a úlcera de pressão apresenta e, são usados critérios tais como a profundidade da ferida e a cor para diferenciar os diferentes estádios. Assim, existem quatro níveis distintos na classificação, sendo que as úlceras não progridem ou regridem conforme vão do grau II para o grau III ou vice-versa.

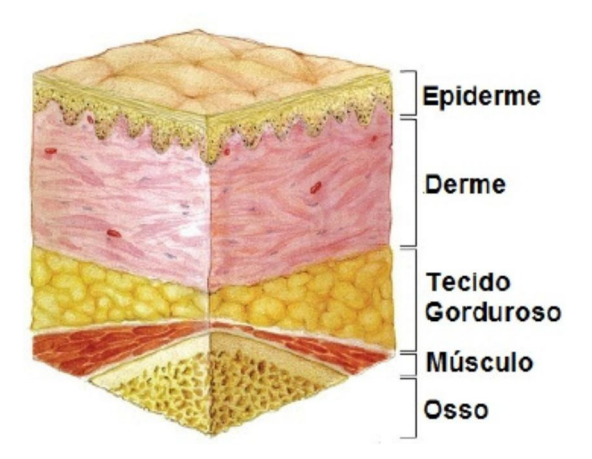

**Figura 2.2 - Camadas de tecidos no corpo humano (Enfermagem, 2013)**

#### **Categoria I: eritema não branqueável**

Numa zona vermelha ao aplicar pressão, a zona fica temporariamente branca. Por norma este tipo de úlcera de pressão formam-se numa proeminência óssea. Pode ocorrer a descoloração da pele, calor, edema, tumefação ou mesmo até dor. Nos indivíduos de cor, a identificação deste tipo de úlceras não é fácil devido ao pouco contraste entre o tom natural da pele, e vermelhão caraterístico (EPUAP NPUAP 2009, 2009) (Pinto, 2010). É apresentado na Figura 2.3 um esquema ilustrativo desta categoria de úlceras de pressão.

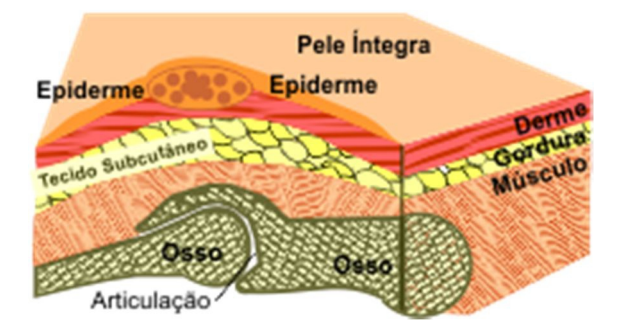

**Figura 2.3 – Categoria I: Eritema não branqueável (Equipe Enfermagem, 2012)**

#### **Categoria II: perda parcial da espessura da pele (Figura 2.4)**

Nesta categoria, e como o nome o indica, ocorre uma destruição da pele envolvendo a epiderme, derme ou mesmo ambas. Carateriza-se por uma cor rosada, podendo ser brilhante ou seca, sem que haja uma crosta ou equimose. Este tipo de úlcera não deve ser confundido com fissuras de pele, queimaduras por abrasão, dermatite associada a incontinência, maceração ou escoriação (EPUAP NPUAP 2009, 2009) (Pinto, 2010).

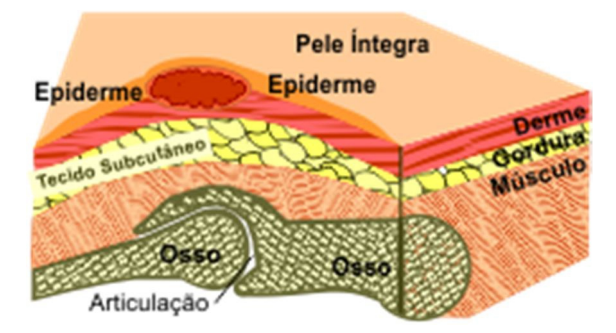

**Figura 2.4 - Categoria II: Perda parcial de espessura da pele (Equipe Enfermagem, 2012)**

#### **Categoria III: perda total da espessura da pele**

Perda total da espessura da pele com tecido subcutâneo visível. Nesta categoria pode ser visível o tecido adiposo subcutâneo sem nunca estarem expostos ossos, tendões ou músculos. Nas úlcera tipo III, a profundida das feridas é variável conforme a localização anatómica. Assim, em zonas com valor adiposo baixo, as úlceras tipo III são superficiais. Em locais do corpo mais adiposos poder-se-ão desenvolver escaras com uma profundidade assinalável sem que, e como dito anteriormente, seja possível vislumbrar osso, músculo ou tendões (EPUAP NPUAP 2009, 2009) (Pinto, 2010). Na Figura 2.5 podemos observar a morfologia desta categoria com mais pormenor.

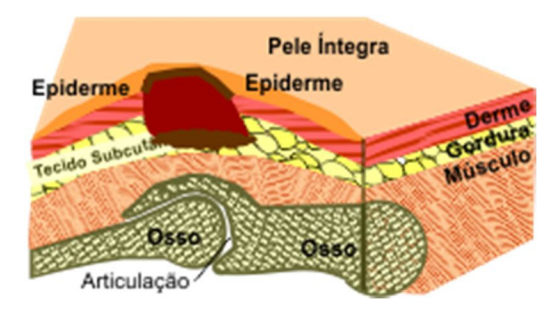

**Figura 2.5 - Categoria III: Perda total da espessura da pele (Equipe Enfermagem, 2012)**

#### **Categoria IV: perda total da espessura dos tecidos (Figura 2.6)**

É o último estádio na classificação das úlceras de pressão, sendo aquele que apresenta as lesões com maior gravidade. Nele temos perda total da espessura dos tecidos desde a camada exterior da pele, até ao osso. Assim temos exposição de tendões e músculos. Teremos também a possibilidade de tecidos em necrose, cavitários, fistulados e uma maior probabilidade de desenvolvimento de infeções. Da mesma forma que a categoria III, este tipo de úlceras vê variar a sua profundidade consoante a zona do corpo onde estarsurge (EPUAP NPUAP 2009, 2009) (Pinto, 2010).

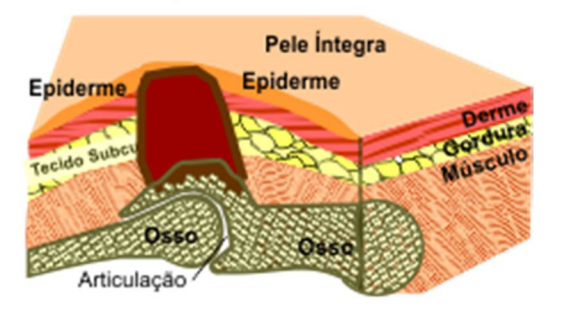

**Figura 2.6 - Categoria IV: Perda total da espessura dos tecidos (Equipe Enfermagem, 2012)**

### **Tabela ilustrativa das categorias de úlceras de pressão**

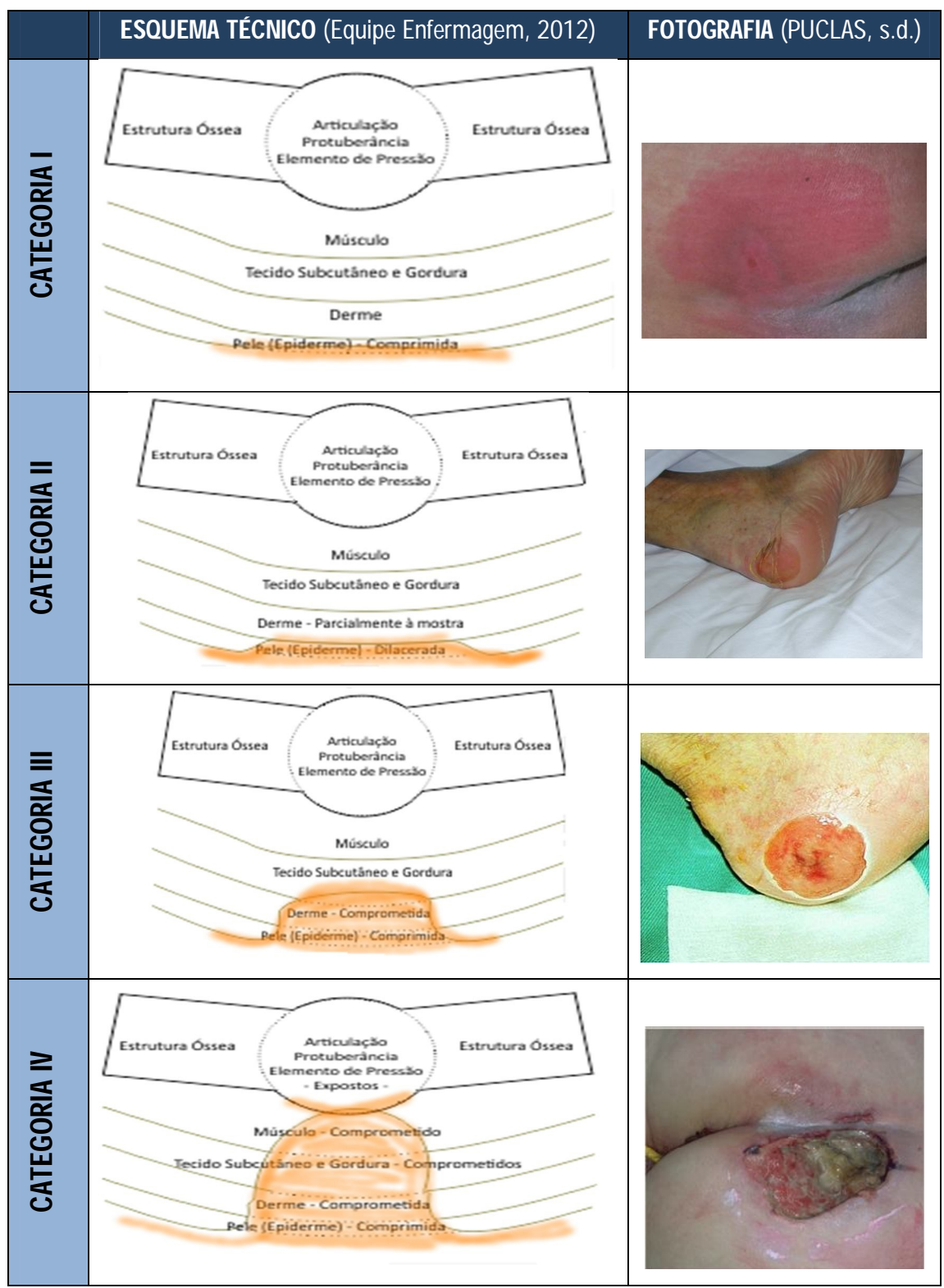

**Tabela 2.1 - Resumo da classificação das úlceras de pressão**

#### **Outras classificações**

A NPUAP em acordo com a EPUAP categorizaram outras duas classificações distintas. Esta classificação apenas é utilizada nos Estados Unidos da América e, por isso, não serão abordadas de uma forma mais vincada neste trabalho. No entanto ficam aqui referidos os dois nomes das categorias: Inclassificáveis/Não graduáveis: Perda total da espessura da pele ou de tecidos – profundidade indeterminada; Suspeita de lesão nos tecidos profundos (EPUAP NPUAP 2009, 2009).

### **2.1.2 Localização das úlceras de pressão**

Uma qualquer zona do corpo que seja sujeita a uma pressão durante longos períodos de tempo sem que esta seja aliviada, é passível de desenvolver uma úlcera de pressão (Goulart, Ferreira, Santos, Morais, & Filho). No entanto, e como já dito anteriormente, as zonas em que existam saliência ósseas são as mais vulneráveis. A Tabela 2.2 dá-nos uma ideia mais aproximada dos locais mais propícios para o aparecimento de úlcera de pressão:

| País                         | Bélgica | Itália | Portugal | Suécia | Reino | Total |
|------------------------------|---------|--------|----------|--------|-------|-------|
| Localização                  |         |        |          |        | Unido |       |
| Sacro                        | 25.6    | 40.9   | 26.9     | 25.3   | 37.5  | 532   |
| Calcâneo                     | 34.9    | 31.9   | 33.9     | 30.0   | 26.2  | 484   |
| <i><u><b>Isquion</b></u></i> | 12.2    | 7.6    | 2.7      | 11.6   | 13.7  | 186   |
| Maléolos                     | 3.6     | 9.1    | 10.2     | 24.5   | 6.4   | 149   |
| Cotovelo                     | 14.3    | 0.0    | 6.9      | 3.0    | 10.3  | 143   |
| Quadril                      | 9.3     | 10.6   | 19.3     | 5.6    | 5.8   | 136   |
| Total                        | 301     | 132    | 186      | 233    | 778   | 163   |

Tabela 2.2 - Zonas de prevalência das úlceras de pressão por localização anatómica (Dassen, Tannen, & Lehman, 2006)

Como as úlceras de pressão, na maioria dos casos, aparecem em pessoas cuja mobilidade é reduzida ou nula tais como idosos e doentes acamados, a posição em que estes se encontram no leito é muito importante. É importante saber as zonas de maior incidência (Figura 2.7)

consoante cada posição normalmente tomada por parte dos prestadores de cuidados, assim será possível evitar o reaparecimento ou reincidência desta patologia no mesmo local.

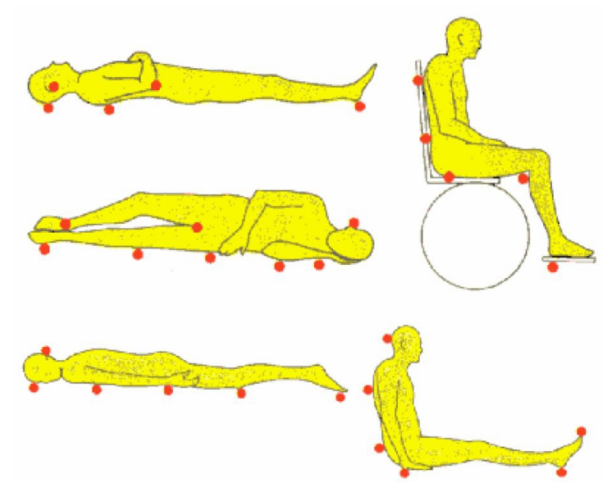

Figura 2.7 - Locais mais prováveis de surgimento de úlceras de pressão consoante a posição (Ribeiro A. R., 2008)

Na Tabela 2.3, irão ser descriminadas as zonas cuja probabilidade de aparecimento de úlceras de pressão é maior, consoante a posição em que o paciente esteja na maioria do tempo.

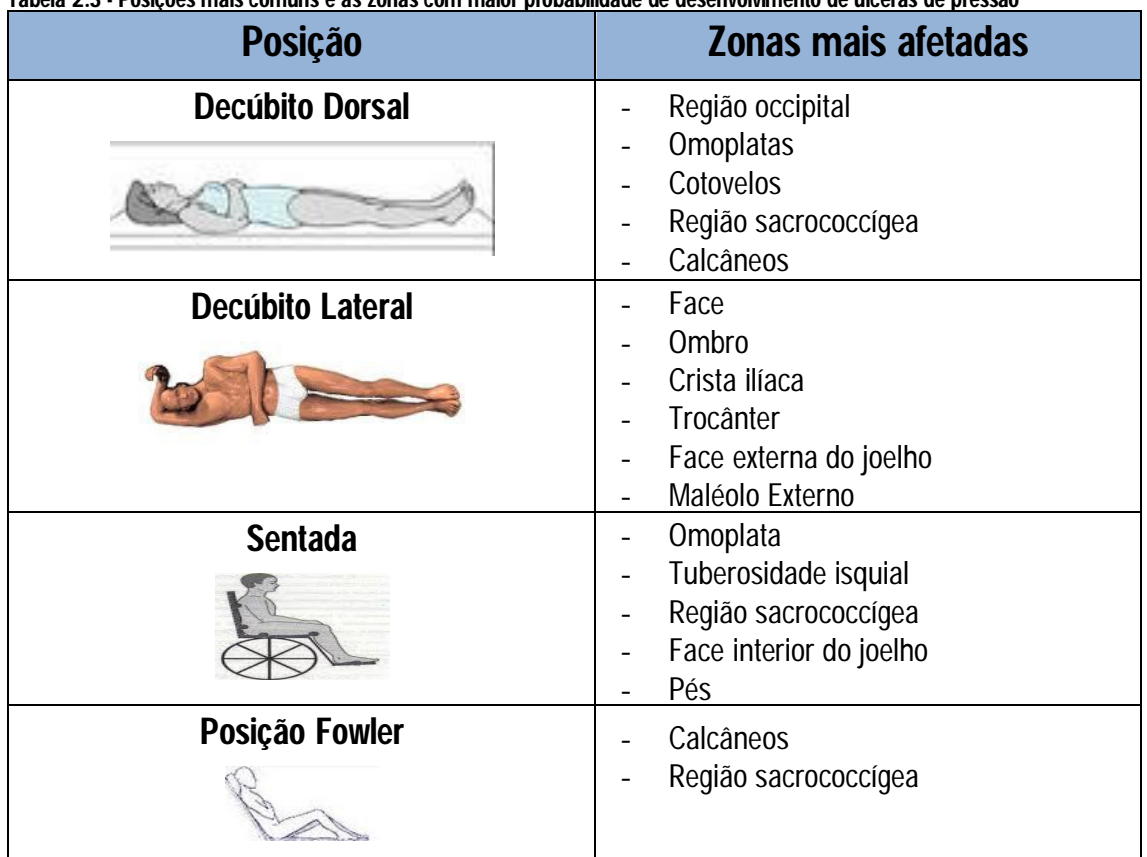

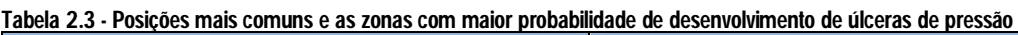

### **2.1.3 Fatores que contribuem para o aparecimento de úlceras de pressão**

Após o conhecimento dos principais fatores de risco para o desenvolvimento das úlceras de pressão, pode-se garantir o quão complicado e extenso se pode revelar o processo de avaliação do paciente, na tentativa precoce de detetar qual o fator mais preponderante para aquela lesão por forma então a implementar a terapêutica mais adequada. Nos fatores mais preponderantes para o desenvolvimento de úlceras de pressão, temos os chamados intrínsecos e os extrínsecos. Os fatores intrínsecos são aqueles relacionados com o estado físico do paciente. Os fatores extrínsecos são aqueles independentes do indivíduo e, estão relacionados ao mecanismo de lesão. Nos seguintes subcapítulos, iremos analisar de perto cada um dos fatores, primários e secundários (Delisa & Gans, 2002). Na figura 2.8 encontramos um esquema onde é possível a comparação entre capilares saudáveis e capilares destruídos bem como, toda a morfologia associada a cada um dos casos.

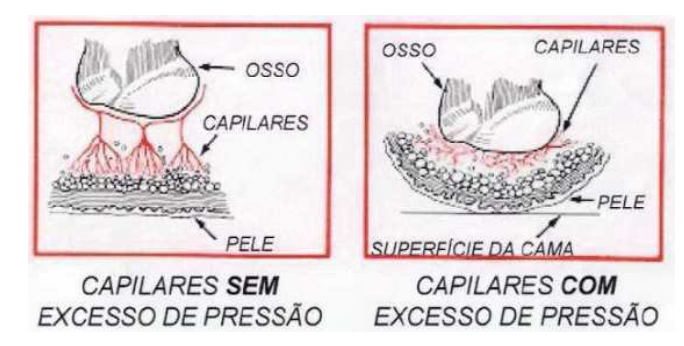

**Figura 2.8 - Destruição dos capilares devido à excessiva pressão (Forum Enfermagem, 2009)**

### **Fatores extrínsecos**

Estes fatores são forças físicas que ao atuar numa determinada área podem resultar em pressão, fricção e/ou corte sendo que, o tempo e a humidade são fatores importantes na forma como se relacionam com essas forças.

**Pressão –** A pressão capilar impulsiona o fluxo sanguíneo através do vaso capilar (Figura 2.9), enquanto a pressão de fechamento capilar representar a pressão necessária para que ocorra o colapso do capilar esta, é de aproximadamente 4,3 kPa (32 mmHg) nas arteríolas e de 1,6 kPa (12mmHg) nas vénulas (Souza D. M., 2005). Assim, uma pressão superior pode causar restrição do fluxo sanguíneo que, posteriormente irá enfraquecer os tecidos envolventes.

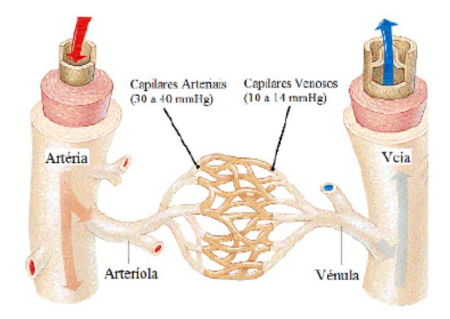

**Figura 2.9 - Pressão de fechamento capilar (Titusville, s.d.)**

**Período sobre pressão –** O tempo a que o corpo está sujeito à pressão, é um dos principais fatores para o desenvolvimento das úlceras de pressão. Assim o corpo do paciente deve ver trocado a posição em que está de uma forma rotineira, não permitindo assim que haja sobre pressão nas zonas de contato.

**Tolerância tecidual -** É um fator que determina o efeito patológico da excessiva pressão, descrevendo a condição de integridade da pele ou das estruturas de suporte que influenciam a capacidade do corpo em redistribuir a pressão aplicada aquando da compressão do tecido contra o osso. Os diferentes tecidos do corpo humano, têm diferentes tolerâncias para a pressão e isquemia, de notar, por exemplo, que os músculos têm uma maior sensibilidade à pressão do que a pele (Jorge & Dantas, 2003).

**Forças de corte –** Ocorrem da combinação da força da gravidade com o atrito. Estas exercem uma força paralela à pele resultando da gravidade que empurra o corpo para baixo e do atrito entre o paciente e zona que o suporta (Figura 2.10). O que ocorre, normalmente, nestas situações é que a pele permanece encostada na zona de suporte enquanto o resto do corpo exerce uma força para baixo, provocando assim o rompimento dos vasos sanguíneos (Paciente, s.d.)

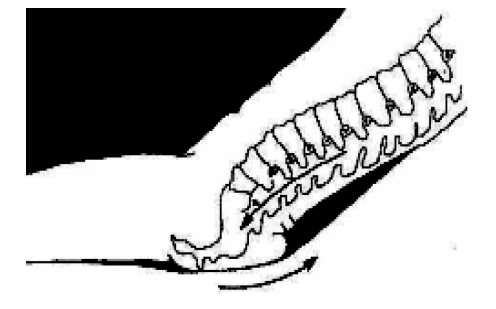

**Figura 2.10 - Forças de corte (Bryan, 2000)**

**Forças de atrito –** As forças de atrito ocorrem quando duas superfícies em contato deslizam uma sobre a outra. Esta ação provoca normalmente abrasão e queimaduras podendo inclusive chegar a formar bolhas sendo mais comuns em pacientes agitados (Paciente, s.d.);

**Humidade –** Normalmente associada a incontinência urinária e fecal, drenagem de feridas, transpiração e restos alimentares, a humidade faz com que a pele fique mais suscetível ao atrito e à maceração levando ao enfraquecimento das camadas externas da pele aumentando assim a probabilidade do aparecimento de lesões (Jorge & Dantas, 2003).

#### **Fatores intrínsecos**

**Idade –** Fator normalmente apontado como estando diretamente relacionado com uma maior incidência de úlceras de pressão. Com o aumento da idade, ocorrer uma redução na elasticidade, de textura, de frequência de reposição celular e do processo de cicatrização, fatores importantíssimos para o aumento do trauma tecidual. Os tecidos acima da camada óssea já se encontram em menor espessura, o que favorece ao estrangulamento dos vasos sanguíneos. Aleado a estes fatores, o aumento do tempo de internamento e das vezes que as pessoas idade também o são, é também um fator importante pois devido à falta de mobilidade associada, existe um maior pendor para o desenvolvimento de úlceras de pressão (Jorge & Dantas, 2003);

**Mobilidade –** Ao movimentarmo-nos, estamos a aliviar constantemente a pressão de determinadas zonas do nosso corpo. Quando deixamos de o fazer, as pressões aumentam drasticamente, provocando lesões nos tecidos;

**Alimentação –** A má nutrição é considerada um dos fatores secundários relatados para o desenvolvimento destas lesões. Ela contribui para diminuir a tolerância do tecido a pressões. Para ajudar, os pacientes dever ter uma alimentação rica em proteínas e hidratos de carbono (Goulart, Ferreira, Santos, Morais, & Filho);
**Estado cognitivo –** Pessoas cujo nível de consciência não é o normal, têm um maior pendor para desenvolver úlceras de pressão. A este estado, estão associados dificuldade motoras que limitam de forma muito agressiva as movimentações dos pacientes (Jorge & Dantas, 2003).

### **2.2 Superfícies de suporte**

Segundo a EPUAP as superfícies de suporte são *"um instrumento especializado na distribuição da pressão desenhado para a gestão das cargas nos tecidos"* (National Pressure Ulcer Advisory Panel, 2007). Estas constituem sem margem para dúvida, um elemento vital para a prevenção do aparecimento das úlceras de pressão e também, uma ajuda para o seu tratamento.

Como dito anteriormente a possibilidade de prevenção neste tipo de patologias deve ser o principal enfoque da ciência. Na impossibilidade da remoção dos fatores intrínsecos vistos, o enfoque deverá ser então a eliminação, ou tentativa de eliminação dos fatores extrínsecos tais como a pressão, as forças de corte e o atrito. O uso de superfícies de apoio visa a eliminação destas possíveis causas para o aparecimento das escaras.

### **2.2.1 Classificação das superfícies de suporte**

Pode dizer-se que assuperfícies de suporte trabalham na busca da redistribuição da pressão pelo corpo evitando zonas de concentração de pressões ou, tentando aliviar a pressão de uma determinada área do corpo durante um período de tempo.

A classificação deste tipo de superfícies pode ser feita das mais variadas formas existindo um sem número de possibilidades. Algumas dessas possibilidades são: classificar as superfícies de suporte pelo material de suporte (ar, água, espuma, gel), outra possibilidade é relativa à sua construção (unicelular ou policelular), quanto à forma propriamente dita da superfície (lisa, com relevo), ao tipo de equipamento (se é um revestimento de um colchão, um colchão completo ou até um sistema cama + colchão (National Pressure Ulcer Advisory Panel, 2007). A norma ISO 9999:2011; Produtos de apoio para pessoas com incapacidade Classificação e terminologia classifica-as como produtos de apoio para manutenção da integridade dos tecidos. (EN ISO 9999:2011, 2011)

No entanto, o modo de classificação mais comum é relativamente ao seu comportamento na redução da pressão. Assim, existem dois tipos de dispositivos de redução de pressão, a saber:

**Estáticos** – utilizado em pacientes que possuem ainda um grau de mobilidade elevado. Este tipo de superfícies busca a redistribuição constante de pressão aumentando a superfície de contacto com a pele reduzindo assim a força exercida por unidade de superfície.

**Dinâmicos –** normalmente utilizado em pacientes cuja mobilidade já é nula ou quase nula. A diminuição da pressão na pele é conseguida por uma mudança constante da zona de apoio do corpo na superfície. Esta mudança é conseguida pelo apoio de uma fonte de energia externa que redistribuí de forma autónoma a pressão.

### **2.2.2 Superfícies de suporte estáticas**

Como dito anteriormente, este tipo de superfícies deve ser utilizado por paciente cuja mobilidade ainda não está colocada em causa. São utilizados a nível hospitalar ou mesmo domiciliarmente. Os colchões desta família são também os mais utilizados. O baixo custo, a facilidade de obtenção e manuseamento fazem deles os mais requisitados por pacientes que assim, podem ter em suas casas, nos seus lares algum tipo de prevenção contra o aparecimento das úlceras de pressão.

#### **Colchão de ar unicelular**

Este tipo de superfície de apoio, normalmente, é construído em vinil flexível de classe médica antibacteriano. Têm a capacidade de contornar o corpo do paciente e, assim aumentar a área de contato diminuindo as áreas de elevada pressão. Como o nome o indica, este colchão é constituído apenas por uma célula (Figura 2.11), a pressão é igual em todos os pontos da superfície. (Bluechipmedical, s.d.)

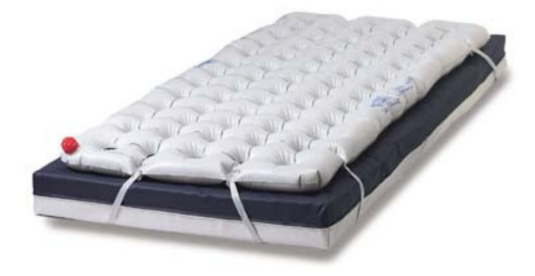

**Figura 2.11 - Colchão de ar unicelular (Bluechipmedical, s.d.)~**

#### **Colchão de ar policelular**

Relativamente ao colchão anteriormente apresentado, este colchão é constituído normalmente em neoprene e, como principal diferença o fato de ter várias células interligadas com movimentos independentes umas das outras como se pode ver na figura 2.12. Nesta superfície de apoio, o período em que os pacientes podem repousar sem que o fluxo sanguíneo seja afetado é maior devido à reduzida fricção provocada pelas enumeras células (Roho, s.d.)

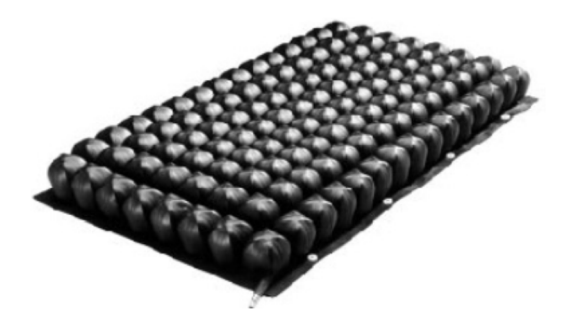

**Figura 2.12 - Colchão a ar policelular (Roho, s.d.)**

#### **Colchão de água ou gel**

Em tudo semelhantes aos colchões de ar unicelulares. As principais diferenças devem-se à natureza do fluído de enchimento o que implica algumas alterações para efetuarmos o seu enchimento. A principal vantagem deste tipo de colchões comparativamente com os de ar é o arrefecimento que a água ou o gel proporciona à superfície. Na figura 2.13 temos um exemplo de um colchão de água ou gel do mesmo fabricante do colchão a ar unicelular (Bluechipmedical, s.d.)

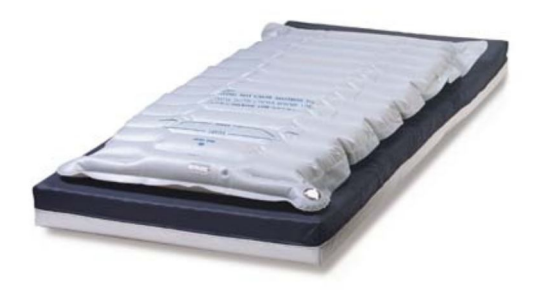

**Figura 2.13 - Colchão de água ou gel (Bluechipmedical, s.d.)**

#### **Colchão de espuma**

A construção deste tipo de colchões engloba duas formas distintas de espuma. Como se pode averiguar pela visualização da figura 2.14, na parte inferior do colchão temos uma espuma mais firme, ajudando na sustentabilidade. Já a existente na parte superior, é caracterizada por uma espuma recortada. Estas células movem-se independentemente uma da outra, distribuindo o peso de forma uniforme o que resulta num incremento no conforto para o paciente e numa diminuição da probabilidade do aparecimento de úlceras de pressão devido à sobrecarga numa determinada zona do corpo.

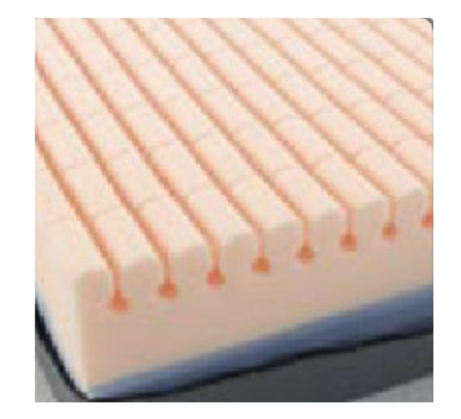

**Figura 2.14 - Constituição do colchão de espuma (Glele, s.d.)**

#### **2.2.3 Superfícies de suporte dinâmicas**

Ao contrário das superfícies de suporte estáticas, as dinâmicas permitem a alteração da pressão ao longo do tempo. São utilizadas principalmente em pessoas acamadas, ou então sujeitas a longos períodos de tempo imobilizadas. A sua maior utilização ocorre nos hospitais, centros de recuperação fisioterapêuticos ou mesmo em instituições de auxílio a idosos. Este fato deve-se devido ao seu elevado custo, à necessidade de mão-de-obra especializada para a sua utilização e, principalmente pelo fator economicista. Estas superfícies de suporte têm um custo muito mais elevado que as de suporte estáticos muito devido aos equipamentos responsáveis pela alteração da pressão no seu interior. Este fator, infelizmente, faz com que estes sejam até mais utilizados como tratamento e não como prevenção. Quando um paciente desenvolve uma úlcera de pressão muito grave, normalmente é colocado neste tipo de superfícies tentando assim impedir um agravamento do estado da infeção. O uso deste tipo de colchão deveria ser massificado. Estes têm uma capacidade de redução drástica na prevenção do aparecimento de úlceras de pressão (Goulart, Ferreira, Santos, Morais, & Filho)

De seguida serão apresentados alguns dos tipos existentes no mercado como exemplo deste tipo de superfícies.

#### **Colchão de pressão alternada**

Este tipo de superfícies de suporte dinâmico é policelular. Trata-se de uma cobertura com várias células que, verão a pressão no seu interior alternar com o auxílio de um compressor. Esta alteração de pressão no interior das células permite um melhor fluxo sanguíneo devido ao aliviar de pressão causado pelo fator anteriormente dito. Uma outra caraterística deste tipo de superfícies é a possibilidade de alternância dos pontos de apoio.

Neste tipo de sistema, o paciente não deve estar sentado/deitado aquando a insuflação inicial. Esta pode ser prejudicial devido ao concentrar de pressões existentes no início de insuflação nas zonas de entrada do ar. Da mesma forma, aquando uma falha técnica que possa levar o colchão ao esvaziamento, um doente portador de escaras tipo 3 ou 4 poderá ver o seu estado agravado.

Na Figura 2.15 poderemos ver o equipamento necessário para utilizar num colchão deste tipo, nomeadamente o compressor para inflar o ar no seu interior. Por sua vez, a Figura 2.16 é demonstradora de como o ar pode ser inflado em diferentes zonas.

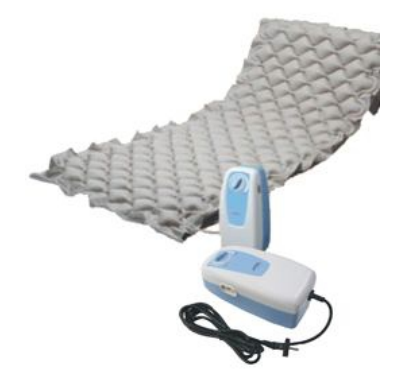

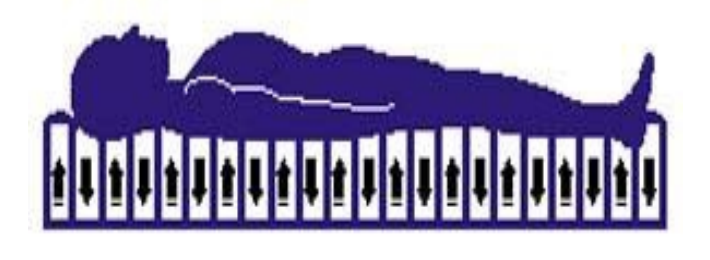

**Figura 2.15 - Colchão de pressão alternada com compressor (Trimicilio, s.d.)**

**Figura 2.16 - Alternância dos pontos de insuflação (Activeforever, s.d.)**

### **Colchão de baixa perda de ar (Figura 2.17)**

Neste tipo de superfície existe uma insuflação constante de ar da mesma forma que, e como o nome indica, ocorre uma perda de ar constante, através de micro furos criados a lazer. O ar ao sair como que causa uma sensação de levitação no paciente devido à diminuição da área em contato do corpo com a superfície. Uma outra vantagem apresentada por este tipo de superfície é a baixa humidade. O fato de existir sempre uma renovação do ar, a pele fica mais seca e a uma temperatura mais fria, prevenindo a humidade excessiva.

O uso deste tipo de dispositivos é ideal nos pacientes com uma elevada probabilidade de desenvolvimento de úlceras de pressão, ou então, numa fase de tratamento em que o paciente já possa padecer de úlceras de categoria III ou IV. Um outro nicho de pacientes é aquele que não tolera a circulação alternada de ar.

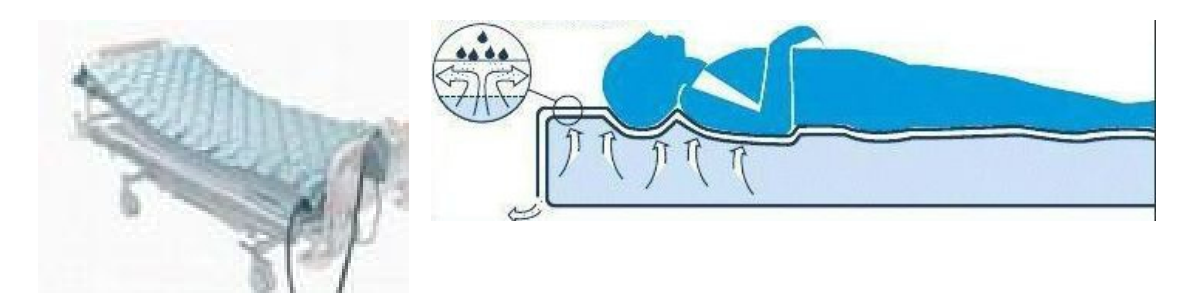

**Figura 2.17 - Colchão de baixa perda de ar (Alibaba, s.d.)**

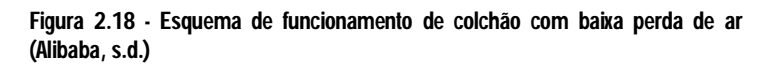

#### **Cama com leito fluidizado**

A cama de leito fluidizado a ar (Figura 2.19) é uma superfície de suporte para pacientes com úlceras de pressão, lesões a nível da medula óssea ou mesmo deficiências físicas graves, sendo o seu uso praticamente limitado ao domínio hospitalar, utilizando a flutuação como forma de diminuição da pressão entre o corpo e a superfície.

A superfície nesta cama é preenchida por microesferas cerâmicas semelhantes a grãos de areia. Um suave fluxo de ar passa por entre as esferas provocando então a sensação de "flutuação" no paciente (Figura 2.20). Este "flutuar" é benéfico para os pacientes devido às baixas pressões que provoca, à redução das forças de corte e do atrito o que, nas feridas mais graves, tais como úlceras de categoria III e IV se revela o ideal. O controlo da humidade também é mantido pela circulação do ar, bem como o conforto térmico (o ar é geralmente aquecido para uma gama de temperaturas entre os 28 e 35ºC) o que se revela um incremento no conforto para o paciente.

Uma cama com estas caraterísticas, e como dito anteriormente, está confinada praticamente a uso hospitalar. A necessidade de mão-de-obra especializada, o seu peso (cerca de uma tonelada) e o seu preço, são fatores muito limitativos para o um uso em ambiente domiciliar (Hill-Rom, s.d.)

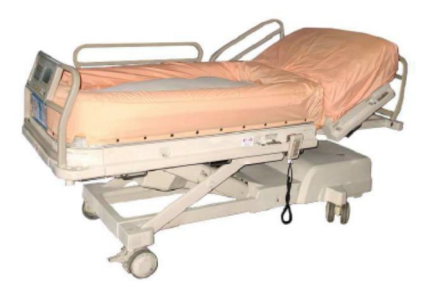

**Figura 2.19 – Cama com leito fluidizado a ar (Hill-Rom, s.d.)**

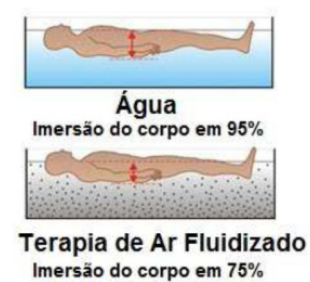

**Figura 2.20 – Comparação entre imersão em água e em ar fluidizado (Hill-Rom, s.d.)**

#### **Colchões mistos**

Como nos foi possível ver nas superfícies de suporte anteriormente apresentadas, todas têm alguns elementos a seu favor e outros que limitativos na sua utilização. Por forma a abranger o maior número de situações possíveis, algumas empresas têm fundido conceitos, agregando uma, ou mais caraterísticas de uma superfície estática a outra (s) de uma superfície dinâmica. Com isto, obtêm-se melhores produtos cuja abrangência é maior do que se tivéssemos apenas uma das caraterísticas isoladas.

Na Figura 2.21, é-nos apresentado um colchão misto que incorpora as seguintes especificações: terapia com baixa perda de ar, alternância de pressão (Figura 2.22) e uma superfície de espuma. O controlo de fluxo de ar permite um maior conforto, eliminando a humidade na superfície. O controlo permite ligar/desligar a terapia de baixa perda de ar bem como, alternar o colchão dinâmico para estático através da alternância de ar. Devido às células de espuma presentes superfície do colchão, à sua movimentação independente uma das outras ocorre uma diminuição das forças de corte e fricção entre o paciente e o colchão (Woundcarebeds, s.d.).

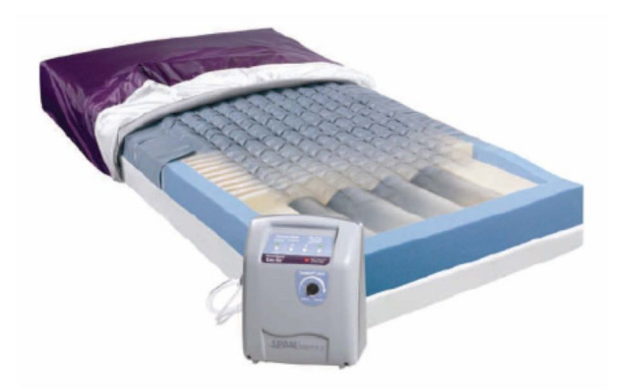

**Figura 2.21 Colchão de baixa perda de ar, alternância de pressão com espuma (Woundcarebeds, s.d.)**

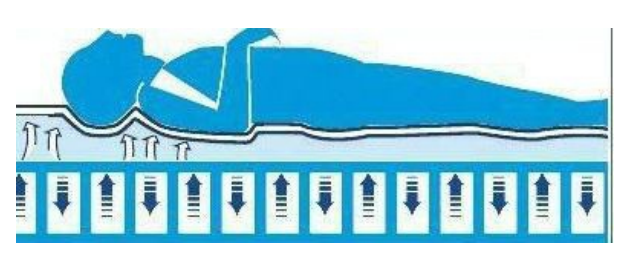

Figura 2.22 - Esquema de funcionamento colchão de baixa perda de ar, alternância de pressão com espuma (Alibaba, s.d.)

#### **2.2.4 Válvulas Pneumáticas**

As válvulas são elementos da pneumática com capacidade de influenciar e comandar o processo de trabalho, ou seja, através da sua ação no fluxo do ar comprimido, o nosso trabalho será iniciado, alterado ou finalizado conforme a natureza da válvula em questão. Estes dispositivos são classificados segundo a função que desempenham obedecendo à norma DIN/ISSO 1219 (Dorneles & Mugge, 2008). A classificação é a seguinte:

**Válvulas de controlo direcional –** capazes de comandar a partida, a paragem e o sentido do movimento do atuador;

**Válvulas de bloqueio (antirretorno) –** bloqueiam o fluxo do ar comprimido num sentido libertandoo em outro sentido;

**Válvulas de controlo de fluxo –** comandam o caudal de ar comprimido;

**Válvulas de controlo de pressão –** influenciam a pressão do ar comprimido ou são comandadas pela pressão;

Para a definição do tipo de válvula a utilizar, devemos conhecer alguns pontos prévios tais como o número de posições, o número de vias, tipo de acionamento pretendido bem como o retorno e as pressões a que estas serão sujeitas. Com estes itens definidos poderemos então selecionar a válvula que melhor se enquadra no nosso trabalho. As válvulas e algumas das suas caraterísticas, nomeadamente o número de posições, de vias e formas de acionamento, são representadas nos esquemas pneumáticos por símbolos.

#### **Número de posições**

As válvulas direcionais possuem duas ou três posições. O número de quadrados unidos presente nos esquemas representativos das válvulas indica-nos o número de posições de comando que a válvula possui.

Na Figura 2.23, podemos ver a representação de válvulas com duas ou três posições.

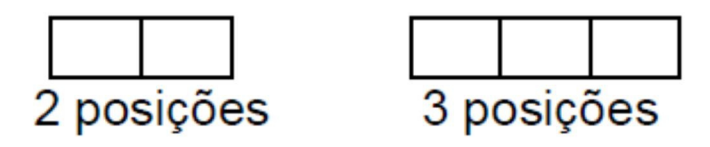

**Figura 2.23 - Quantidade de posições de uma válvula (Instituto Federal do Espírito Santo, s.d.)**

### **Número de vias**

É o número de conexões de trabalho que uma válvula possuí, são passagens que esta tem comunicando o fluído com os diferentes pontos de aplicação ou de escape. São consideradas vias: as conexões de entrada, as conexões de trabalho e os escapes. Para identificar o número de vias, separamos cada um dos quadros referentes às distintas posições que a válvula possuí e, verificar quantas vezes os símbolos lá constantes tocam nos lados do quadrado. A regra para atribuir o nome às válvulas diz: uma válvula m/n é uma válvula que tem "m" vias e "n" posições (Silva, 2002). Na Figura 2.24 poderemos ver os esquemas de duas válvulas distintas, bem como a sua classificação.

3 vias e 2 posições

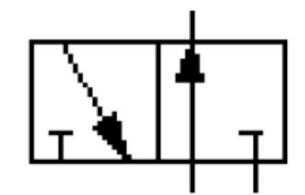

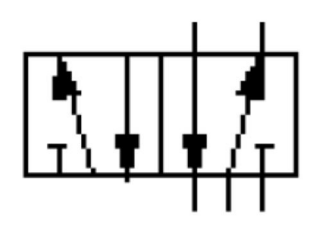

5 vias e 2 posições

**Figura 2.24 - Esquemas representativos e devida classificação de duas válvulas (Silva, 2002)**

No primeiro quadrado (quadrados da esquerda) está representado a posição da válvula acionada. No caso de a válvula ser constituída por 3, a posição inicial é a representada no quadrado central.

A nomenclatura das conexões encontra-se normalizada. Na Tabela 2.4 encontram-se duas formas de identificação nos sistemas normativos mais utilizados.

| <b>CONEXÃO</b>    | <b>DIN 24300</b> |  |   | <b>ISO 1219</b> |    |    |
|-------------------|------------------|--|---|-----------------|----|----|
| <b>PRESSÃO</b>    |                  |  |   |                 |    |    |
| <b>UTILIZAÇÃO</b> |                  |  | ⌒ |                 |    |    |
| <b>ESCAPE</b>     |                  |  |   |                 | 5  |    |
| <b>PILOTAGEM</b>  |                  |  |   | 10              | 12 | 14 |

**Tabela 2.4 - Nomenclatura das conexões nas válvulas (Instituto Federal do Espírito Santo, s.d.)**

#### **Tipo de acionamento**

Como já visto anteriormente as válvulas são elementos com várias divisões e componentes assim, e para que a posição seja alterada é necessário fornecer-lhes uma força que faça deslocar os componentes no seu interior. Esta força pode ser induzida sobre diferentes formas: manualmente, mecanicamente, pneumaticamente, eletricamente ou mesmo combinando alguma das anteriores. A simbologia do tipo de acionamento e retorno é apresentada horizontalmente ao lado dos quadrados representativos das posições sendo que o acionamento fica do lado esquerdo e o retorno do lado direito. Na Tabela 2.5, são apresentados vários tipos de acionamento com o respetivo símbolo representativo.

|                   | <b>SÍMBOLO</b>                                |                           |  |
|-------------------|-----------------------------------------------|---------------------------|--|
|                   | Geral                                         |                           |  |
| <b>MANUAL</b>     | Por botão                                     |                           |  |
|                   | Por patilha                                   |                           |  |
|                   | Por pedal                                     |                           |  |
|                   | Pino/Apalpador                                |                           |  |
| <b>MECÂNICO</b>   | Por mola                                      |                           |  |
|                   | Por rolete                                    | $\circledbullet$          |  |
|                   | Por rolete escamoteável                       |                           |  |
|                   | Solenoide com 1 enrolamento ativo             |                           |  |
| <b>ELÉTRICO</b>   | Solenoide com 2 enrolamentos com atuação      |                           |  |
| (Electroválvulas) | oposta                                        |                           |  |
|                   | Solenoide com 2 enrolamentos no mesmo sentido |                           |  |
| <b>PNEUMÁTICO</b> | <b>Direto</b>                                 | Por acréscimo de pressão  |  |
|                   |                                               | Por decréscimo de pressão |  |
| <b>COMBINADO</b>  | Por solenoide e válvula de pilotagem          |                           |  |

**Tabela 2.5 - Diferentes tipos de acionamento em válvulas e respetivos símbolos (SMC, s.d.) (Silva, 2002)**

# **3. ESTADO DA ARTE**

Como dito anteriormente o projeto "Sence4me" busca a monotorização e controlo do desconforto em portadores de limitações físicas, sejam elas momentâneas ou definitivas, aumentando assim a qualidade de vida destes. Em concreto, o projeto busca soluções capazes de diminuir a probabilidade do aparecimento de úlceras de pressão através de equipamentos capazes de diminuir a pressão no corpo dos pacientes.

Primeiramente o projeto incidiu na construção de um colchão por matriz de jatos de água (Figura 3.1). Este trabalho apresentou como limitações o não controlo da pressão área a área, o tamanho do protótipo bem como o ruído associado da instalação e os elevados gastos associados.

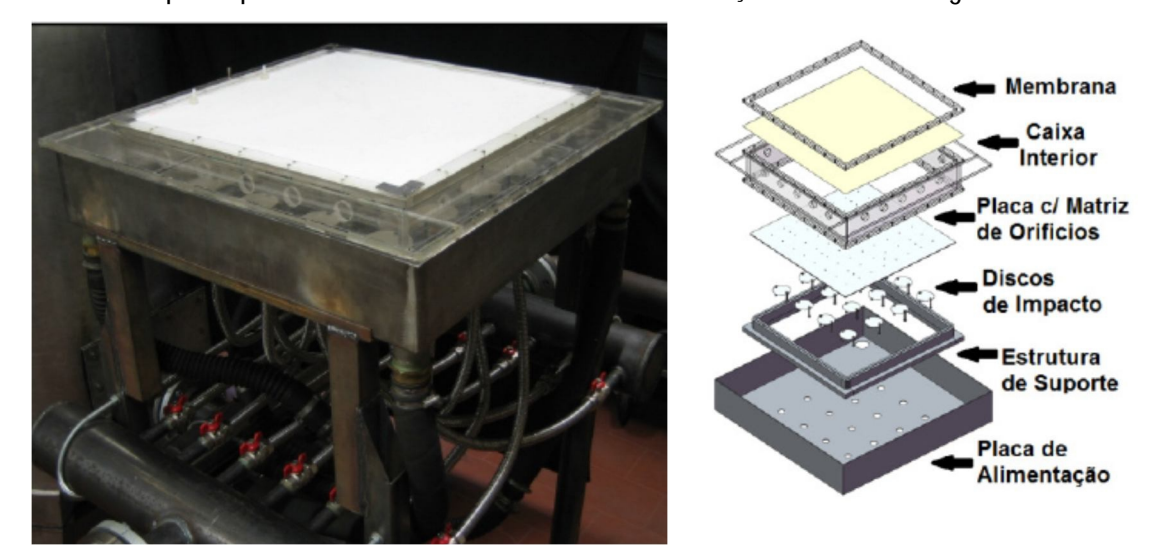

**Figura 3.1 - - Protótipo do colchão por jatos de água e sua vista explodida (Ferreira, 2010)**

Seguiu-se a análise do comportamento de um colchão insuflável de pressão alternada, com duas câmaras independentes (Figura 3.2). Verificou-se que seria uma solução razoável de baixo custo mas, faria com que existisse pressão excessiva em algumas zonas do corpo devido ao não controlo localizado de pressões (Ferreira, 2010).

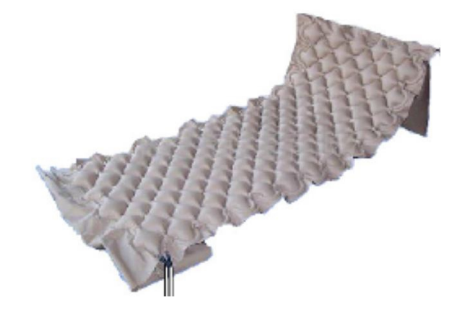

**Figura 3.2 - Colchão com duas zonas independentes de pressão (Ferreira, 2010)**

Posteriormente foi iniciado um estudo para uma almofada pneumática constituída por 16 células, mais tarde substituída por uma almofada anatómica de 9 células (Figura 3.3) que foi sofrendo evoluções ao longo do tempo, herdando elementos e componentes de trabalhos anteriores e que será apresentado de uma forma mais pormenorizada nas próximas secções (Sequeira, 2011) (Ferreira, 2010).

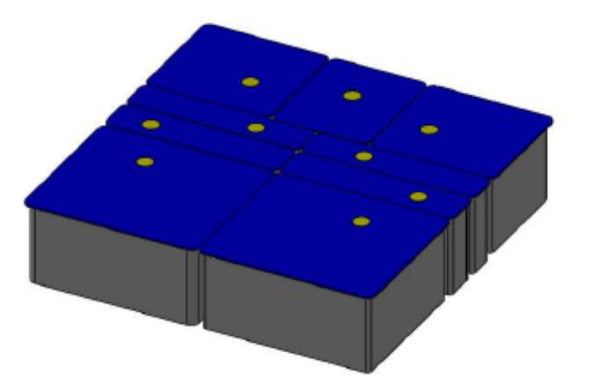

**Figura 3.3 - Almofada ergonómica com 9 zonas de pressão independentes (Sequeira, 2011)**

## **3.1 Descrição e funcionamento do protótipo da almofada com matriz de células a ar comprimido**

A almofada protótipo tem como principal função evitar que numa determinada zona do corpo do paciente ocorra um excesso de pressão. Num humano saudável este desanuviar de pressão ocorre sempre que se muda de posição corporal, levando assim a pressão de uma determinada zona, para uma outra evitando longos períodos de tempo que podem levar ao aparecimento de lesões como já vimos. Nos pontos a seguir apresentados, serão traçados os principais aspetos do seu funcionamento:

- Uma manta de sensores incorporada na almofada lê as pressões nas diversas zonas do dispositivo;
- Da mesma forma, são lidas as pressões à entrada de cada célula;
- Num passo seguinte, as pressões são equiparadas e consoante o valor obtido, as electroválvulas são atuadas em consonância, canalizando ou retirando o ar, por forma a não ocorrer uma sobre pressão no paciente na zona da célula em questão.

O sistema em si, foi projetado por forma a permitir a inversão da tendência de evolução dos valores de pressão evitando que os valores de pressão cheguem aos valores proibitivos atuando automaticamente nos locais a informação obtida pela manta de sensores o indique como mais pertinente (Ferreira, 2010) (Sequeira, 2011)

#### **3.1.1 Elementos responsáveis pelo processo pneumático**

Como referido anteriormente o projeto "Sence4me" encontra-se em desenvolvimento tendo já passado por algumas fases. Ao longo destas, alguns elementos foram aproveitados e, novos surgiram por forma a implementar caraterísticas necessárias para o seu desenvolvimento. Para demonstrar os elementos mais importantes que compõem o atual projeto, decidiu-se dividi-los em duas formas: os elementos pneumáticos (todos os que de alguma maneira intervêm no processo de enchimento ou esvaziamento) e os elementos estruturais (todos aqueles que sustentam a forma e suportam o processo de insuflação). De seguida apresentar-se-ão os elementos da parte pneumática.

- A manta de sensores, como o nome indica, é o local onde reside o sistema de medição de variáveis a controlar. Estas variáveis são a temperatura à superfície das células, a pressão no interior de cada célula e à sua superfície e a humidade;
- Os sensores, numa primeira fase, quando a almofada era constituída por 16 células assumia a geometria apresentada na Figura 3.4. Posteriormente e, com a definição de 9 para o número de células do protótipo a geometria seria alterada para a da Figura 3.5.

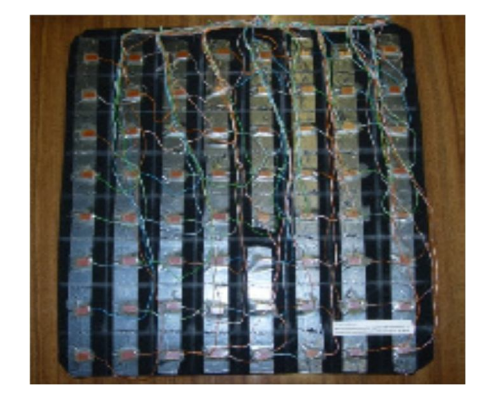

**Figura 3.4 - Manta de sensores para almofada com 16 células (Sequeira, 2011)**

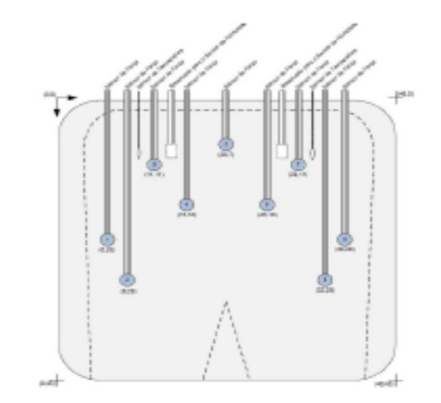

**Figura 3.5 - Esquema representativo da distribuição dos sensores para almofada com 9 células (Sequeira, 2011)**

**Ilha de distribuição pneumática (Figura 3.6) –** A ilha de distribuição pneumática é o local onde as electroválvulas (primeiramente 16 e posteriormente 9) seriam colocadas e partilhariam entre si a tomada de pressão e de escape através dos extremos. As ligações elétricas também seriam organizadas por forma a ficarem num compartimento num dos extremos.

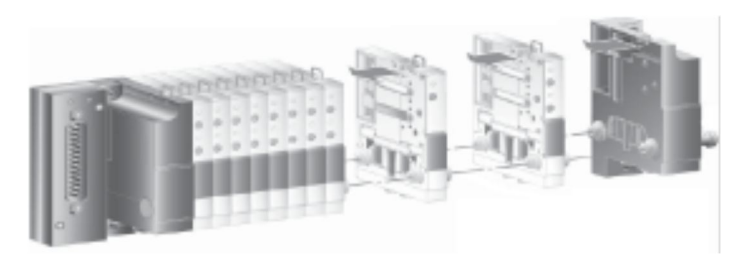

**Figura 3.6 - Ilha de distribuição electropneumática (Ferreira, 2010)**

**Electroválvulas –** As electroválvulas selecionadas foram 5/3 (com 5 orifícios e 3 posições de trabalho) como pode ser visto na Figura 3.7. Cada uma das posições controlaria o fluxo do ar à entrada e saída da células ou então, bloqueando a passagem deste conseguindo assim a pressão desejada no interior das mesmas. A troca da posição de funcionamento da electroválvula estaria a cargo dos solenoides colocados nos extremos que, ao receberem sinal elétrico atuariam alterando a posição de trabalho. A pilotagem das electroválvulas teria de ser independente da rede ou seja, devido às pressões necessárias para enchimento das células serem muito baixas (0,1 bar) relativamente à pressão mínima de funcionamento (2,5 bar).

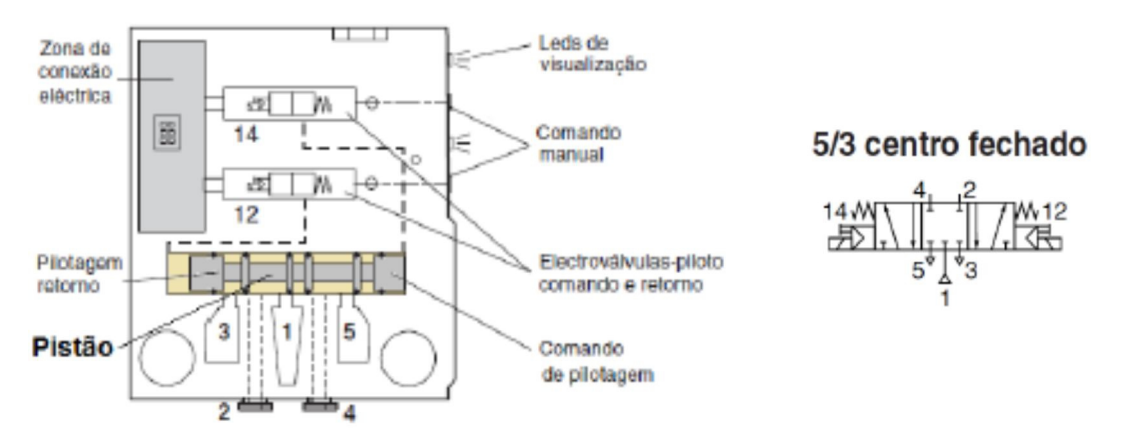

**Figura 3.7 - Esquema representativo da electroválvula 5/3 utilizada (Ferreira, 2010)**

**Compressor –** O compressor selecionado para fornecimento e armazenamento de ar comprimido é um compressor volumétrico alternativo de pistão (Figura 3.8). Utiliza um motor monofásico 230 V e 50 Hz com 1,5 kW de potência com rotação de 2850 rpm. Este compressor seria capaz de produzir ar comprimido a uma pressão de 8 bar. O armazenamento estava assegurado por um reservatório de 24 litros de capacidade.

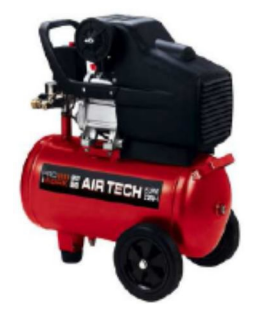

**Figura 3.8 - Compressor e reservatório de ar comprimido (Sequeira, 2011)**

#### **3.1.2 Elementos estruturais**

Juntamente com os elementos apresentados no subcapítulo anterior, temos um conjunto de elementos que tinham como funções assegurar a acomodação dos vários elementos bem como a caraterização das células onde o ar iria ser introduzido.

**Base do protótipo –** A base do protótipo (Figura 3.9) é um dos elementos que transitaram do protótipo a jatos de água, para o protótipo de células pneumáticas. Este elemento, em aço de qualidade S 275 JR, é o suporte para cada uma chapa de aço inoxidável AISI 304, com 3mm de espessura e 16 furos com 26mm de diâmetro (9 para o caso mais recente) onde seriam roscados os casquilhos de ligação a cada uma das células.

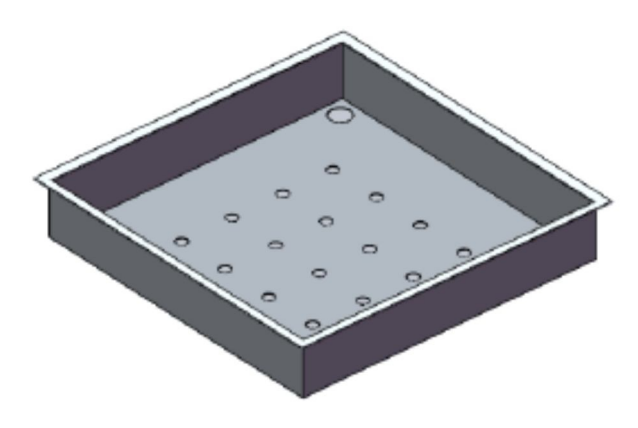

**Figura 3.9 - Base para as células constituintes das almofadas (Sequeira, 2011)**

**Geometria das células –** Para as células pneumáticas, elementos que iriam conter o ar que suportaria o corpo do docente, foram desenhadas duas geometrias base distintas, as cubicas e as cilíndricas. Em cada uma destas geometrias, desenharam-se células em fole e sem fole. Devido ao fato de a construção das células em fole se mostrar bastante complexa, a ideia foi abandonada continuando o estudo por incluir os tipos de células apresentadas na Figura 3.10.

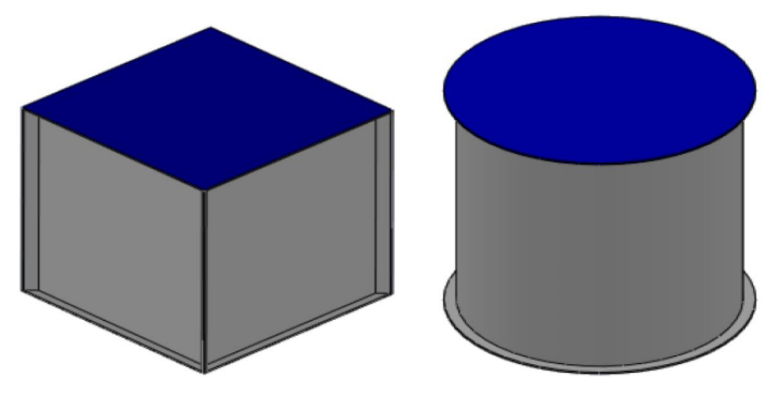

**Figura 3.10 - Geometria das células do protótipo (Sequeira, 2011)**

**Material das células –** O composto escolhido para elaborar as células do protótipo foi o *Hypalon.* Este tipo de material é muito utilizado em insufláveis o que se revela um fator importante. Da mesma forma, é possível combiná-lo com outros materiais capazes de dotar as células com melhores propriedades como a resistência à tração e à abrasão. Na Figura 3.11 está apresentado um esquema com todos os materiais escolhidos para a construção das células e, na Figura 3.12 o todo o conjunto do protótipo.

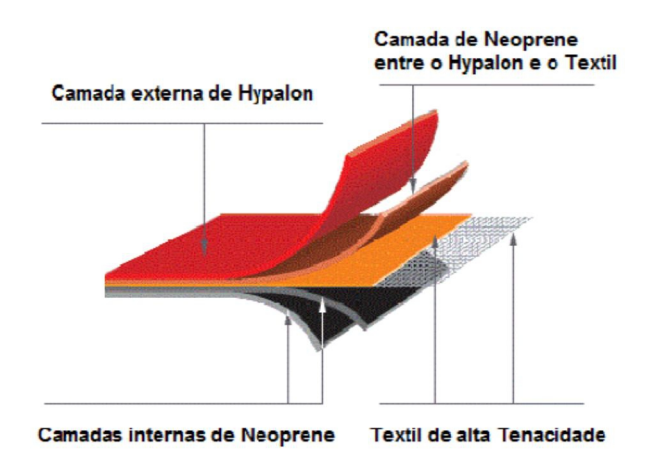

**Figura 3.11 - Constituição do material selecionado para construção das células do protótipo (Sequeira, 2011)**

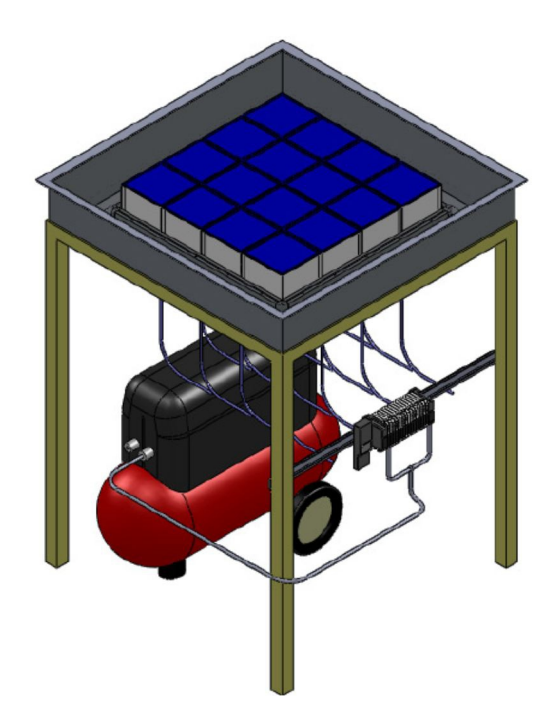

Figura 3.12 - Protótipo do colchão por matriz de células de ar comprimido com almofada de 16 células (Ferreira, 2010)

## **4. PROTÓTIPO**

No seguinte capítulo começar-se-ão por expor as soluções conceptuais abordadas para, posteriormente, apresentar o protótipo construído bem como a parte de comando, por forma a responder ao objetivo que esta tese se propôs. Devido aos custos implicados, e dificuldade em conseguir a construção das células pneumáticas foi impossível a construção de um colchão, ou mesmo de um protótipo que viesse ao encontro com os trabalhos já realizados anteriormente, como seria desejável. Construiu-se então um protótipo que nos possibilitasse que, ao invés de um colchão para uma cama, serviria como colchão a uma cadeira de rodas constituído por 6 células independentes. Este protótipo já nos permitiria então, projetar e realizar um sistema de controlo que, posteriormente pudesse ser adaptado e utilizado num colchão de uma cama.

#### **4.1 Soluções conceptuais**

Na próxima secção serão apresentadas as três soluções estudadas que possibilitariam construir o nosso protótipo respondendo de forma total ou parcial aos objetivos de comandar e controlar a entrada de ar nas células do colchão e, permitir a medição do valor da pressão nas mesmas.

#### **4.1.1 Solução conceptual I**

Nesta solução, teríamos cada uma das células ligadas a uma electroválvula 5/3 que, por sua vez, estariam ligadas à fonte de ar comprimido. As electroválvulas trabalhariam de forma alternada ou ao mesmo tempo, consoante o desejado, fazendo alterar cada uma dassuas 3 posições consoante se estivesse a encher, a reter ou esvaziar o ar nas células pneumáticas conseguindo assim com que a pressão no interior destas variasse. Para realizar esta solução, seria necessário a compra de 6 células, 6 electroválvulas 5/3 bem como de material de ligação cujo preço não se revela substancial comparativamente com o resto do material.

Na Figura 4.1 é apresentado o esquema de princípio de funcionamento desta solução.

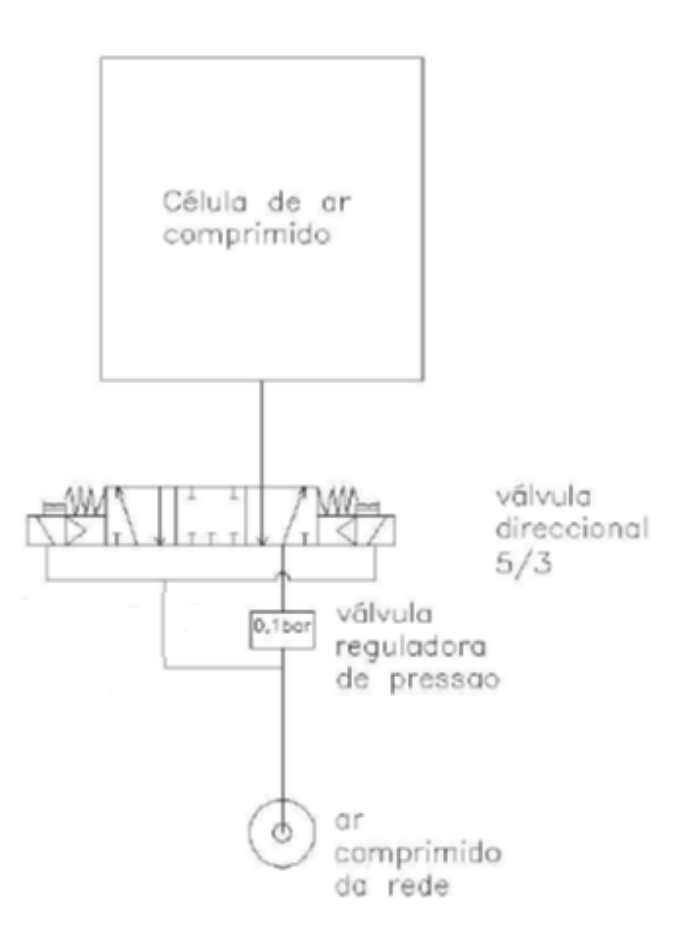

**Figura 4.1 - Solução conceptual I**

### **4.1.2 Solução conceptual II**

Na solução conceptual II teríamos a introdução de um elemento em substituição das electroválvulas. Este dispositivo seria um controlador electropneumático ligado cada um a uma célula pneumática e à rede de ar comprimido. Estes mediriam em tempo real a pressão na sua célula, comparariam esse valor com o pretendido e, consoante esse estivesse abaixo ou acima do pretendido, forneceriam a quantidade de ar necessário para o atingir.

Na Figura 4.2 temos o esquema representativo desta solução.

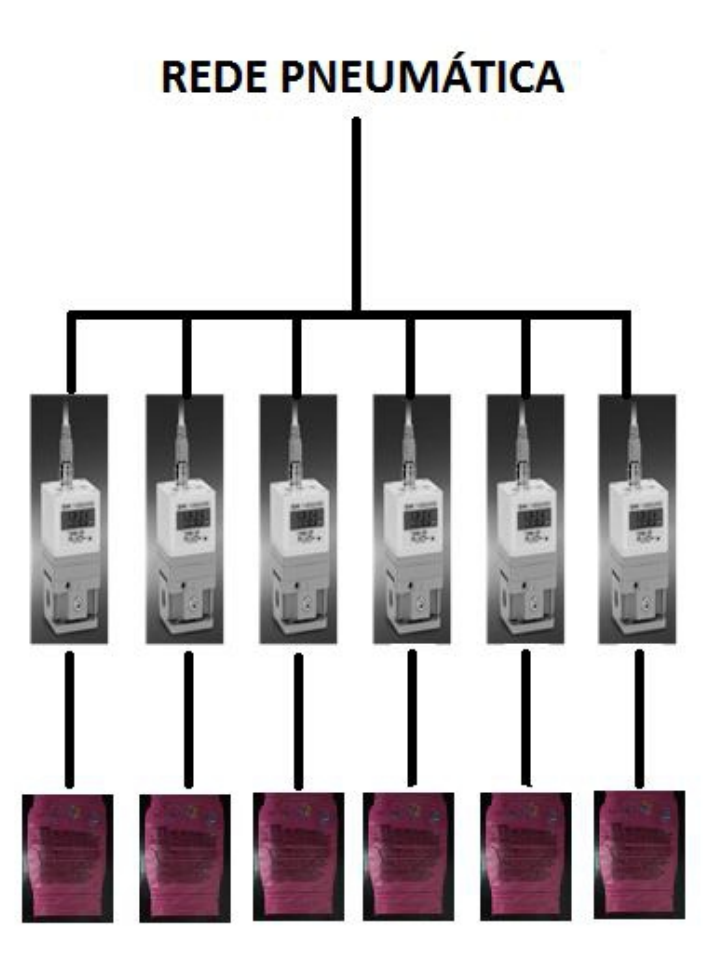

**Figura 4.2 - Solução conceptual II**

### **4.1.3 Solução conceptual III**

A solução conceptual III comparativamente com a anterior elimina 5 controladores electropneumáticos e acrescenta 6 electroválvulas 2/2. Esta solução permitia alimentar e medir a pressão em cada uma das células de forma sequencial devido ao fato de apenas se ter um controlador, elemento que consegue fazer a ligação entre a rede a as células pneumáticas. A pilotagem das electroválvulas é independente da rede devido ao baixo valor de pressão necessário em cada uma das células pneumáticas, comparativamente com a pressão de funcionamento das electroválvulas, como pode ser visto nos cálculos apresentados no ANEXO A2.

Na Figura 4.3 é apresentado o esquema com os componentes e, ilustra o princípio de funcionamento pretendido para esta solução.

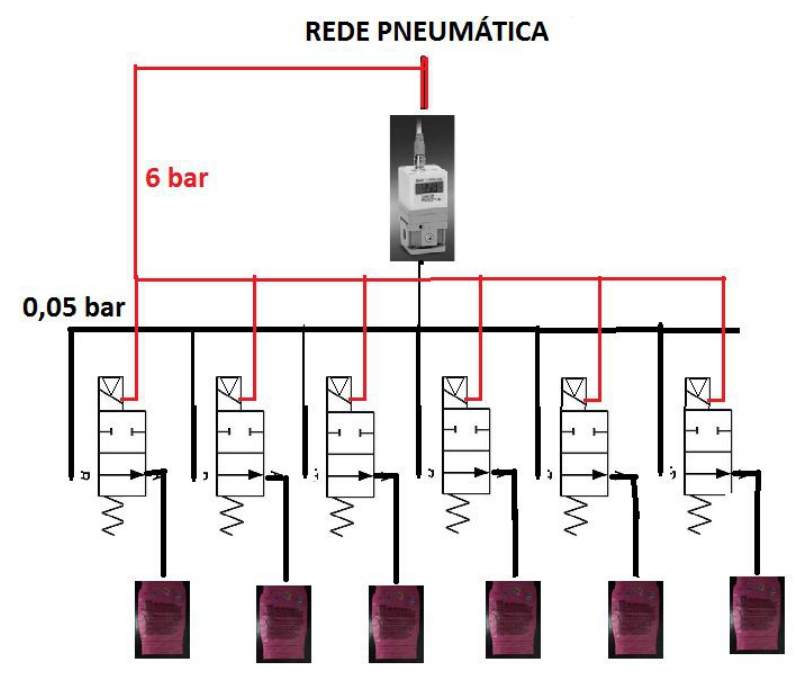

**Figura 4.3 - Solução conceptual III**

### **4.1.4 Vantagens/desvantagens**

Cada uma das soluções anteriormente apresentadas possuí um conjunto de características únicas que as distingue das outras sendo que todas elas têm pontos fortes e pontos fracos. A solução I foi a primeira a ser eliminada. O fato de não permitir a medição da pressão efetiva nas células é um fator eliminatório pois era um dos objetivos. A complexidade apresentada pela válvula aliada ao seu alto preço de custo também foram fatores tido em conta.

A solução II tem no seu custo o fator decisivo para a sua eliminação. O custo que a compra de 6 controladores encerra é elevadíssima (na ordem das várias centenas de euros). No entanto é de frisar que seria a solução ótima, ou seja, a que nos permitiria cumprir todos os objetivos sem qualquer limitação da melhor forma.

A solução III com o equilíbrio conseguido entre o custo e o comprimento dos objetivos foi a solução adquirida pois conseguimos comandar e controlar a entrada de ar nas células do colchão e, medir o valor da pressão em cada instante no interior das células. A limitação que esta solução tem é o fato de só conseguirmos realizar os objetivos de forma sequencial ou seja, atuando em uma célula de cada vez.

Para melhor resumir estas ideias, a tabela 4.1 apresenta as principais vantagens e desvantagens de cada uma das soluções anteriormente apresentadas.

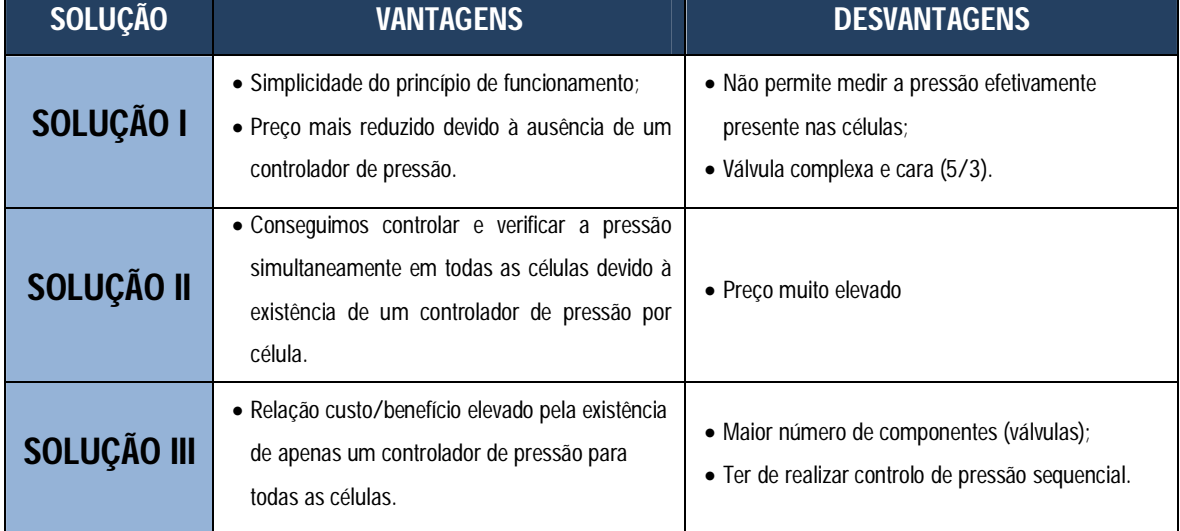

#### **Tabela 4.1 - Vantagens e desvantagens das soluções conceptuais**

#### **4.1.5 Solução adotada**

O esquema adotado deriva diretamente da solução III apresentada na secção anterior. No entanto, e devido à inexistência de electroválvulas 2/2 com pilotagem independente da rede no mercado, foi necessário alterar para electroválvulas 3/2. Para conseguirmos utilizar apenas um controlador, as electroválvulas também têm de partilhar a mesma entrada de ar, isso seria conseguido através de um pórtico de ligação.

Os princípios de funcionamento serão a seguir enumerados de forma resumida:

- 1. A rede de ar comprimido fornece o ar ao controlador electropneumático;
- 2. Um solenoide, e apenas um solenoide dos 6 é atuado permitindo a entrada ou saída de ar na respetiva célula pneumática;
- 3. O controlador electropneumático efetua o escape ou o fornecimento do ar consoante seja necessário esvaziar ou encher a célula pneumática;
- 4. O solenoide deixa de ser atuado vedando assim a sua célula;
- 5. Um novo solenoide é atuado.

Este ciclo é repetido sequencialmente até ordem para paragem. Na Figura 4.4 é apresentado um esquema ilustrativo do funcionamento desejado para o nosso protótipo.

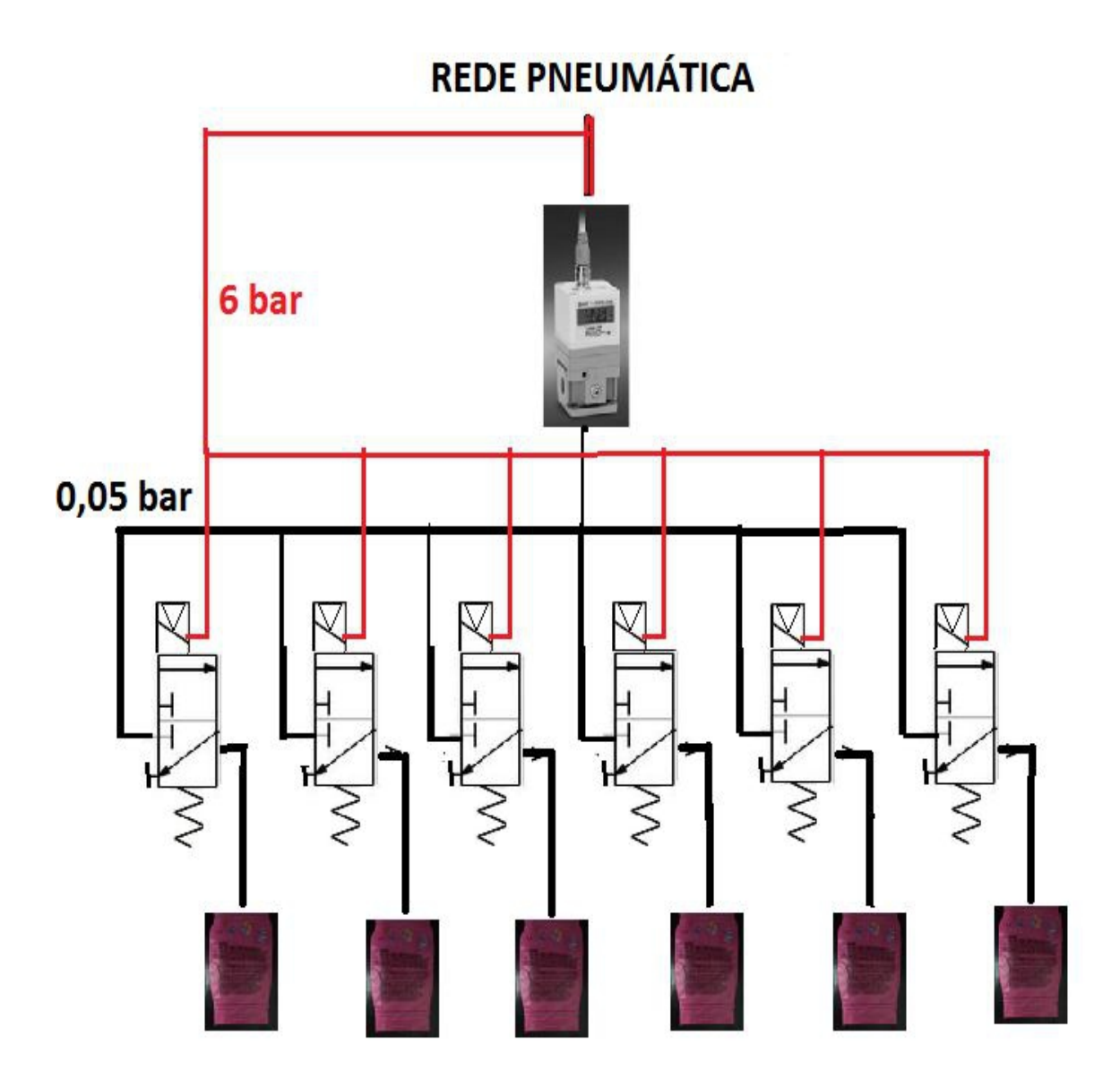

**Figura 4.4 - Solução a adotada para construção do protótipo**

## **4.2 Componentes de suporte**

Os componentes de suporte são todos aqueles estruturais para o protótipo juntamente com as células de ar comprimido. Todos estes elementos foram desenhados virtualmente e, os seus desenhos técnicos são apresentados no ANEXO A3.

## **4.2.1 Base de suporte**

A base de suporte tem como função suportar todos os elementos do protótipo e agregá-los de uma forma segura impedindo que os movimentos dos utilizadores possam, de alguma forma, desagregar algum dos componentes. A base de suporte idealizada seria para ser colocada na cadeira de rodas no local onde os pacientes se sentam. Para tal teríamos de ter em atenção às dimensões para que o elemento pudesse ser adaptado a essa zona. A passagem dos tubos desde as válvulas das células pneumáticas até às electroválvulas deveria ser efetuada através de furos na base da cadeira de rodas evitando que os tubos fossem estrangulados e possibilitando que a almofada fosse forrada com tecido adequado. Este elemento seria construído em chapa de 3 mm de aço inoxidável AISI 304 e teria o número de furos quantos o número de células pneumáticas.

Na figura 4.5, pode ser visto uma imagem computorizada deste elemento.

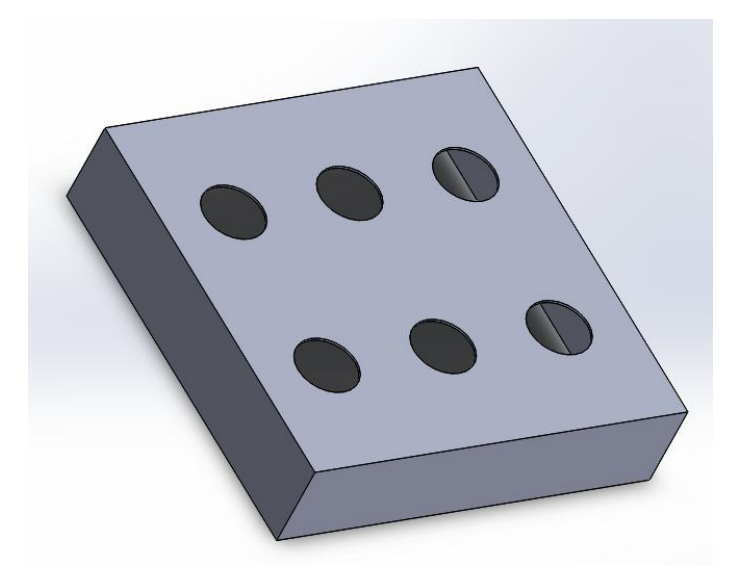

**Figura 4.5 - Base do protótipo virtual**

No protótipo criado, foram utilizadas 5 ripas de madeira (pinho marítimo) com as seguintes dimensões: altura de 100 mm; largura de 20 mm e comprimento de cerca de 410 mm e 450 mm. As 5 ripas de madeira formaram um quadrado com uma barra central colocada para dar mais sustentabilidade a todo o conjunto. Em duas ripas opostas, foram efetuados furos para permitir a passem dos tubos que levariam o ar comprimido às válvulas das células pneumáticas. Esta colocação nas laterais impede que os tubos sejam prensados entre a base do protótipo e superfície que o suportaria, sem estes não seria possível a colocação numa superfície a menos que esta tivesse espaços por onde os tubos poderiam passar o que não era o caso.

Na Figura 4.6 podemos ver uma fotografia e uma imagem deste elemento.

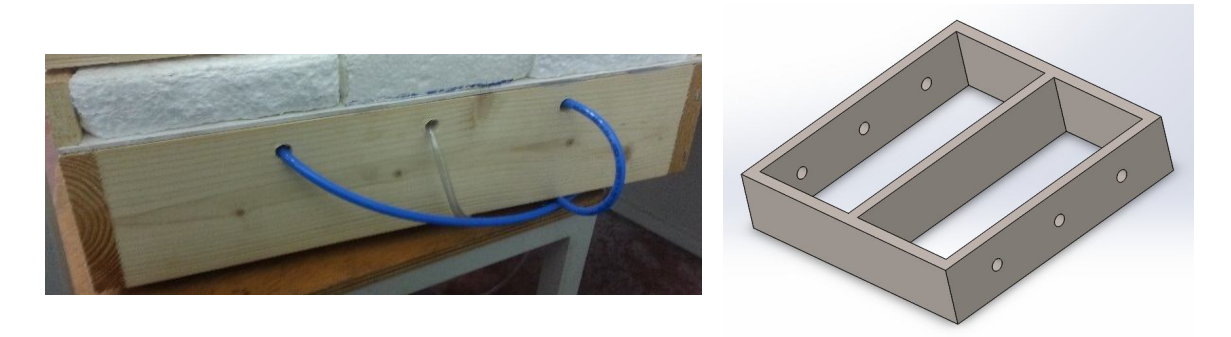

**Figura 4.6 – Fotografia da base do protótipo criada e modelo tridimensional**

## **4.2.2 Base do protótipo**

Este elemento no nosso projeto seria a parte superior da base de suporte. Na realidade este elemento pode não ser necessário visto a base de suporte permitir a sustentabilidade e a localização das células ao mesmo tempo o que, no protótipo construído não foi conseguido.

A base do protótipo real foi conseguida através dos seguintes materiais e ações:

- 1. Cortou-se de uma lâmina de PVC com 3 mm de espessura um quadrado com cerca de 450 mm de lado. Esta cobriu a base de suporte, tendo sido colada com cola e veda à base do protótipo. Serve de sustentação às bases das células pneumáticas, construídas a partir de blocos de poliestireno e coladas com o mesmo produto à lâmina. Para dar passagem aos tubos até às células pneumáticas, a placa foi furada com 6 furos;
- 2. Duas ripas em pinho marítimo com 450 mm de comprimentos, 40 mm de altura e 20 mm de largura que delimitariam a base do protótipo e ajudariam a fixação dos moldes em poliestireno. Mais tarde pensou-se retirar estas no entanto constatou-se que elas ajudariam no transporte impedindo que o poliestireno fosse arrancado; (Ponto 4 da Figura 4.7)
- 3. Três bases em poliestireno que serviriam de suporte para as células limitando também a movimentação, pois permitiriam a fixação das mesmas. Estas placas foram moldadas manualmente por forma a conterem dois arcos em cada uma das três placas que serviriam de suporte à forma das boias. Da mesma forma em cada um dos arcos, existe um furo permitindo uma abertura para a válvula de enchimento; (Ponto 2 da Figura 4.7)

4. Duas ripas em pinho marítimo com 450 mm de comprimento, 20 mm de altura e 40 mm de largura que fixariam as células ao poliestireno evitando a sua movimentação (Ponto 3 da Figura 4.7)

Os vários elementos podem ser vistos na Figura 4.7 devidamente agregados e prontos a funcionar.

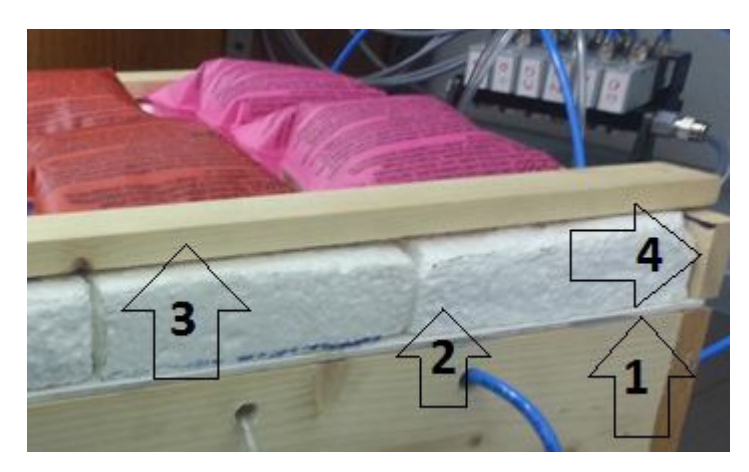

**1.** Placa PVC; **2.** Base em poliestireno para duas células;

**3.** Ripa de madeira para impedir movimentação das células;

**4.** Ripa de madeira para fixação.

**Figura 4.7 - Base para as células pneumáticas do protótipo construído**

#### **4.2.3 Células**

Como dito anteriormente na introdução a este capítulo, a construção das células revelou-se impossível. As células como elemento que não se poderia comprar facilmente, desde logo teve uma atenção especial na ânsia de o conseguir realizar. Para isso estabeleceram-se alguns contatos e procederam-se a algumas visitas.

A primeira visita foi à LISAMA. Abordou-se junto do responsável técnico da empresa a possibilidade de realizar cada uma das células em tecido. Por forma a criar a bolsa interna onde o ar permanece-se, o tecido seria termo colado. Segundo o Eng.º Carlos Fernandes era possível construir as células, no entanto, e devido ao material a estanquicidade não estaria assegurada.

A quando a visita à Recauchutagem São Mamede, a empresa mostrou-se renitente em apoiar no entanto, foi transmitido à empresa o que se pretendia, tendo a resposta sido a que não teria capacidade de realizar as células.

Foi a visita à Flexocol, empresa sediada em Leça do Balio e especialista no desenvolvimento de peças industriais em borracha natural ou sintética se revelou mais frutífera, pelo menos em termos de "guidelines" para o trabalho. O Eng.º Almiro Monteiro revelou-nos a dificuldade de construção daquele tipo de células "ocas" e que não tinha a maquinaria necessária.

Tomando estes elementos em consideração, e com o tempo como principal limitação, decidiuse então não realizar as células, elemento fulcral para um protótipo mas cuja produção se revelou impossível com as ferramentas que tínhamos disponíveis e os contatos desenvolvidos se tinham mostrado infrutíferos na maioria das vezes nem resposta se conseguiu obter.

Com isto, as células escolhidas para o protótipo foram as utilizadas em trabalhos anteriores. No entanto, ficam abaixo mencionadas, as caraterísticas que se acham importantes no caso de existir a possibilidade de as construir:

- O tamanho das células levará ao número de divisões que o colchão deverá ter. Para otimizar o número de células (quanto maior número de células mais caro será o colchão) deverá ser elaborado um estudo anatómico do corpo humano. As zonas mais propícias a desenvolver úlceras de pressão devem conter células especificamente desenhadas para aquela zona procurando diminuir os riscos;
- Entre cada uma das células deverá existir espaço suficiente para que, mesmo que cheias de ar, as paredes das células não se toquem impedindo a livre circulação do ar que se pretende;
- $\triangleright$  As células devem manter uma geometria definida sem que essa rigidez se possa traduzir em sobre pressão no paciente. A consistência geométrica evitará que a célula se mova que, a acontecer, provocaria forças de corte no corpo do paciente. Ao mesmo tempo não podem ser tão duras que causem desconforto para o acamado.

Tendo em conta estes elementos anteriormente mencionados, e como dito anteriormente, as células que se utilizariam neste trabalho, seriam as utilizadas nos trabalhos.

Para o protótipo real foram utlizadas boias abraçadeiras, nomeadamente 3 boias abertas ao meio que dariam para simular 6 células pneumáticas independentes. A escolha recaiu neste elementos pelassemelhanças entre estes e as células pretendidas: contêm uma válvula que permitiria da mesma forma controlar a entrada e saída do ar e, depois de serem testadas, averiguou-se que conseguiriam aguentar a pressão pretendida sem que rebentassem. Na figura 4.8. podem ser vistas as células utilizadas, bem como a sua disposição.

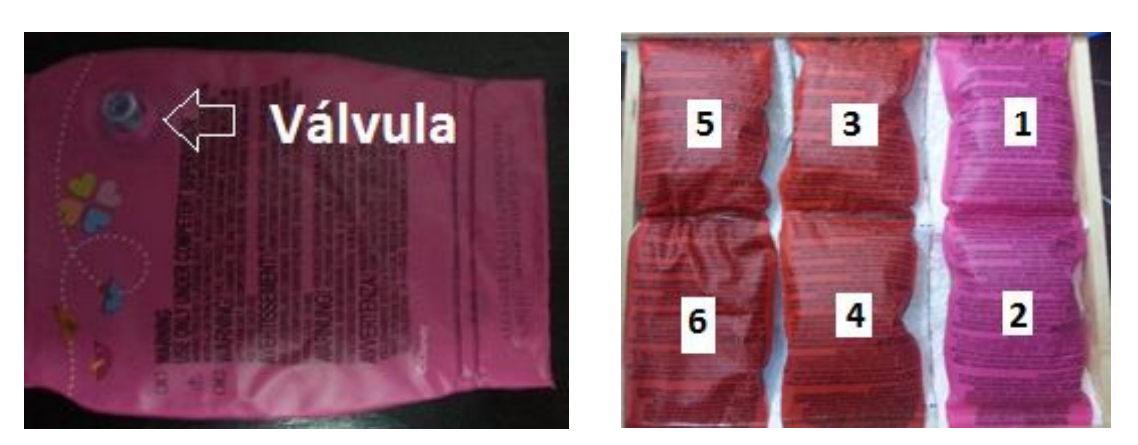

**Figura 4.8 - Célula pneumática isolada e conjunto das seis células devidamente posicionadas e numeradas**

## **4.3 Componentes pneumáticos**

Os componentes pneumáticos do protótipo são os que teriam como missão não só controlar a entrada do ar comprimido nas células pneumáticas mas também gerir a pressão no seu interior.

## **4.3.1 Linha de ar comprimido**

O fornecimento do ar comprimido seria desejavelmente realizado através de uma linha de ar comprimido. Esta escolha, em detrimento de um compressor por cada colchão, teve como principal enfoque o tipo de cliente alvo para este tipo de dispositivos que são os hospitais e instituições com elevado número de pacientes acamados ou de mobilidades reduzidas. Normalmente nos hospitais já existem redes de ar comprimido, e como as pressões utilizadas, como será demostrado mais à frente neste relatório, são muito baixas comparativamente com as pressões normais de serviço, achou-se pertinente a troca. Um outro fator prende-se com o barulho associado à utilização dos compressores. O ruído causado por este tipo de equipamentos, mesmo os de reduzidas dimensões e menor potência são sempre um fator de *stress* para os pacientes e para o conjunto de pessoas que os rodeiam. No entanto, e se necessário, fosse para um uso domiciliar seria de fácil acoplamento a um compressor.

A linha de ar comprimido utilizada para a realização dos testes para este trabalho, funciona a uma pressão aproximada de 6 bar. Como referido anteriormente no ANEXO A2 apresentam-se os cálculos efetuados para verificação da pressão necessária em cada célula para manter o corpo (ou parte dele) em suspenso bem como a carga máxima a que as células devem ser sujeitas.

4.Protótipo

#### **4.3.2 Electroválvulas**

Ao contrário dos trabalhos anteriores que utilizaram electroválvulas 5/3 neste utilizaram-se válvulas 3/2 com pilotagem independente da rede também permitindo com isto baixar os custos de forma significativa neste item. As válvulas utilizadas anteriormente têm um custo por unidade de 89 Euros, por sua vez uma válvula 3/2 Camozzi 338.035+Camozzi A331.3C2 (parte da pilotagem independente da rede) têm um custo de cerca de 42 Euros.

A pilotagem independente da rede era imperativa no nosso trabalho devido à pressão necessária a cada célula (cerca de 0,04 bar) ser muito abaixo da pressão de funcionamento da válvula que se encontra no 2,5 bar. Cada uma das electroválvulas seria responsável por permitir a entrada e saída do ar em cada uma das células o que implicaria a existência de uma electroválvula por cada célula pneumática.

As electroválvulas teriam de ser monos estáveis e normalmente fechadas, ou seja, quando não atuadas estas voltariam à sua posição inicial que, por ser normalmente fechada não permite a passagem do ar conseguindo assim que o ar no interior de cada uma das células pneumáticas fique retido no seu interior mantendo a pressão previamente designada. Na eventualidade de esta caraterística não ser respeitada ocorreria que, quando o solenoide deixasse de atuar na electroválvula, o ar contido na célula sairia desta devido à inexistência de uma barreira física.

Na Figura 4.9 podemos ver todos os componentes que as electroválvulas necessitam.

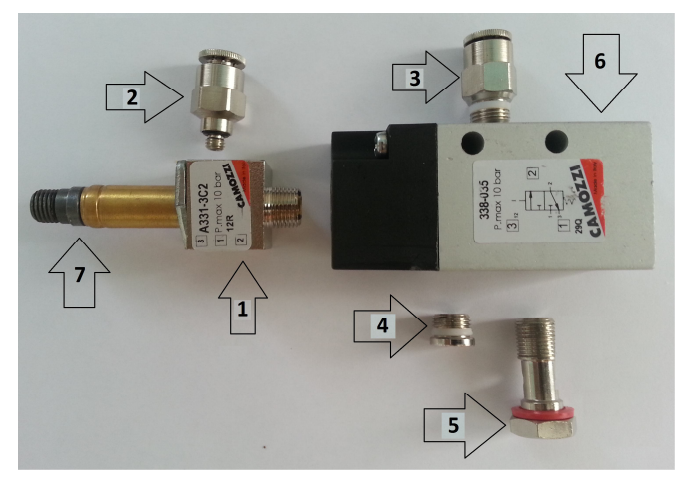

**1.** Camozzi A331.3C2, pilotagem independente; **2.** Ligação da pilotagem à rede pneumática; **3.** Ligação da electroválvula à cada uma das células pneumáticas; **4.** Tampão para escape; **5.** Parafuso de aperto à base das electroválvulas e elemento de passagem do ar comprimido para a válvula; **6.** Camozzi 338.035; **7.** Elemento de ligação ao solenoide.

**Figura 4.9 - Electroválvula e acessórios utilizados**

Os solenoides, ou bobines elétricas como lhe queiramos chamar, são os elementos que se ligam às válvulas permitindo que estas mudem a sua posição invertendo ou alterando o sentido de

fluxo até então vigente. Cada uma das válvulas contém um destes elementos que estão ligados à placa de ligação dos solenoides. Na Figura 4.10 é-nos apresentado um dos solenoides utilizados bem como a ficha de ligação à placa.

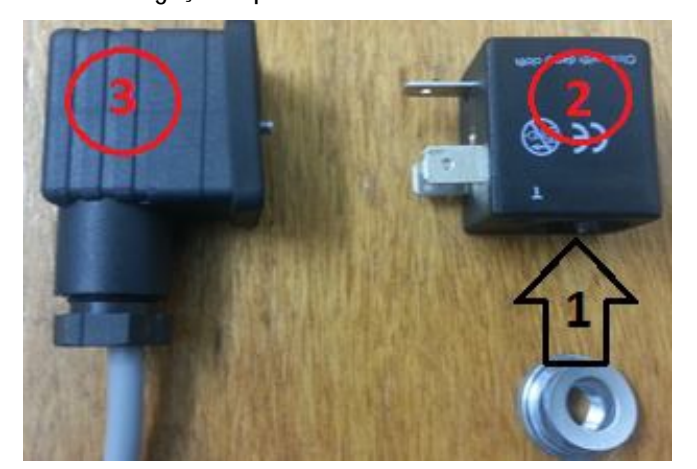

**1.** Local de ligação do solenoide à válvula Camozzi A331.3C2; **2.** Solenoide de 24V; **3.** Ficha de ligação solenoide à placa.

**Figura 4.10 - Solenoides**

#### **4.3.3 Pórtico de suporte e alimentação das electroválvulas**

O pórtico de ligação entre as electroválvulas desempenha duas funções. Primeiro, serve de suporte de sustentação para todas as seis electroválvulas utilizadas conseguindo desta forma que estas se encontrem não só arrumadas mas também próximas umas das outras podendo inclusive, o suporte, ser aparafusado num local que se ache adequado. Segundo, é neste que o ar será guiado até às válvulas desde o regulador electropneumático de pressão. Este elemento contém basicamente três partes distintas: as patas (elemento onde se pode aparafusar todo o conjunto de electroválvulas), o pórtico em si (onde as válvulas estão aparafusadas) e a alimentação (local onde se dá a entrada do ar vindo do regulador electropneumático).

Na figura 4.11 podemos ver o pórtico já com as electroválvulas colocadas.

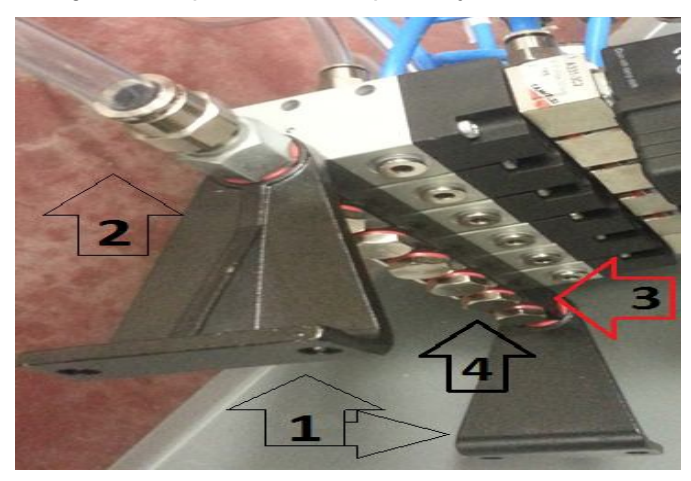

- **1.** Patas de suporte;
- **2.** Entrada de ar;
- **3.** Pórtico de ligação;
- **4.** Parafuso de ligação pórticoelectroválvula.

**Figura 4.11 - Pórticos e "patas" de fixação**

#### 4.Protótipo

#### **4.3.4 Regulador electropneumático**

O regulador electropneumático será o elemento fulcral no sistema de regulação da pressão do ar comprimido. Um regulador electropneumático consegue regular a pressão do ar que nele passa consoante o sinal elétrico que receba e levar essa pressão aos atuadores, ou seja às electroválvulas. Para o nosso caso os valores da pressão no nosso protótipo são muito baixos, isso obriga-nos a ter especial atenção à resolução do dispositivo. Este terá de conseguir medir valores muito baixos de pressão e controlar com precisão os incrementos (positivos ou negativos) que se realizarão ao longo do tempo conforme se encha ou esvazie as células. O regulador electropneumático terá também a seu cargo a realização de escape de ar. Quando para um determinado momento numa determinada célula, é pedida uma pressão abaixo daquela à que a dita célula se encontra naquele instante a electroválvula permite a saída do ar que é guiado até ao orifício no regulador responsável por fazer o ar sair do circuito. Nesta situação a saída da quantidade de ar necessária para baixar a pressão é controlada por este dispositivo, daí, e como visto anteriormente, o escape das electroválvulas se encontrar tapado. Se o escape fosse realizado pelas próprias electroválvulas, iriamos perder a capacidade de dosear a passagem do ar com precisão visto, estes componentes não conterem a capacidade de mensurar a não ser que recorrêssemos a um outro tipo de controlo que não o proporcionado por este tipo de equipamento.

O regular electropneumático utilizado para controlo do nosso protótipo foi o da marca SMC modelo ITV2050-313CS3-Q (Figura 4.12), existente no laboratório de automação.

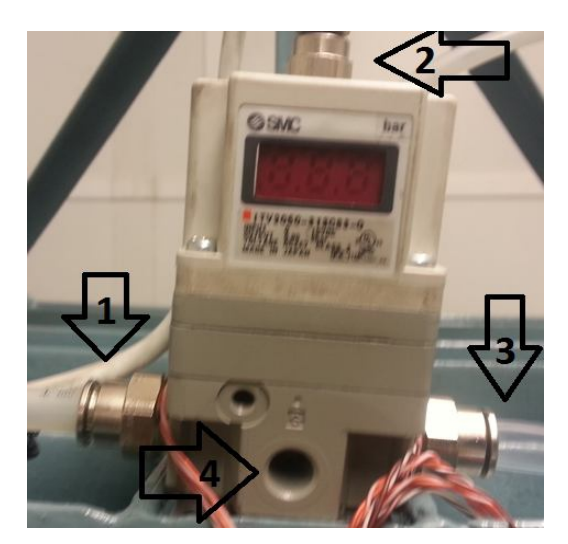

- **1.** Entrada de ar da rede pneumática;
- **2.** Ligação à rede elétrica;
- **3.** Saída para pórtico e consecutivamente para as células pneumáticas;
- **4.** Escape.

**Figura 4.12 - Controlador electropneumático utilizado (ITV2050)**

A tabela 4.2 apresenta-nos o resumo das principais caraterísticas que o dispositivo utilizado como alimentador e regulador de pressão para as células pneumáticas nos disponibiliza. No ANEXO A4 desta tese, poderão ser encontradas o folhetim de informação que o fabricante disponibiliza deste elemento.

| <b>CARATERÍSTICA</b>                      | <b>VALOR</b>                  |
|-------------------------------------------|-------------------------------|
| Pressão mínima de fornecimento            | $+0.1$ MPa (1bar)             |
| Pressão máxima de fornecimento            | 1MPa (10bar)                  |
| Alcance de pressão                        | 0,005 a 0,9 MPa (0,05 a 9bar) |
| Resolução                                 | $0,01$ bar                    |
| Exatidão do mostrador da pressão de saída | $+3%$                         |

**Tabela 4.2 - Caraterísticas gerais do controlador electropneumático utilizado**

#### **4.4 Descrição do sistema de comando e controlo**

Neste subcapítulo irão ser introduzidos os elementos que nos permitem controlar a abertura ordenada das electroválvulas conseguindo a entrada, saída ou permanência do ar nas células. Para cumprir este objetivo, decidiu-se elaborar uma aplicação informática utilizando o programa Labview® onde fosse possível de uma forma intuitiva e rápida, controlar todo o sistema de enchimento.

Para melhor entender todo o funcionamento dividiu-se este subcapítulo em três partes: sistema elétrico, sistema pneumático e sistema informático (aplicação realizada em Labview), embora seja da relação entre estes que conseguimos controlar todo o conjunto.

#### **4.4.1 Sistema informático**

O sistema informático será o cérebro de todo o controlo. É a partir deste que poderemos facilmente fazer alterar a pressão no interior das células pneumáticas, ou seja será o programa informático que controlará todo o sistema electropneumático.

Esta aplicação informática foi desenvolvida através do programa *Labview*. Este é um programa muito utilizado nos nossos dias na construção de programas para controlo de automatismos como é exemplo o que controlará a nossa almofada. Através do interface criado para o efeito (Figura 4.13),

conseguimos controlar toda a operação desde iniciar até terminar, da mesma forma poderemos selecionar a pressão de ar a inserir em cada uma das células e, obter informações tais como a pressão em cada momento do processo através da criação de gráficos automaticamente que esta ferramenta permite elaborar. Esta ferramenta é muito versátil e não se encontra fechada, podendo sofrer alterações futuramente por forma a obter outros dados que se achem pertinentes.

No ANEXO A5 encontram-se enumeradas um conjunto de etapas demonstrativas de como trabalhar com o *software* nomeadamente a preparação do protótipo, as etapas em *Labview* e como realizar a interpretação dos dados que a aplicação regista automaticamente a cada instante.

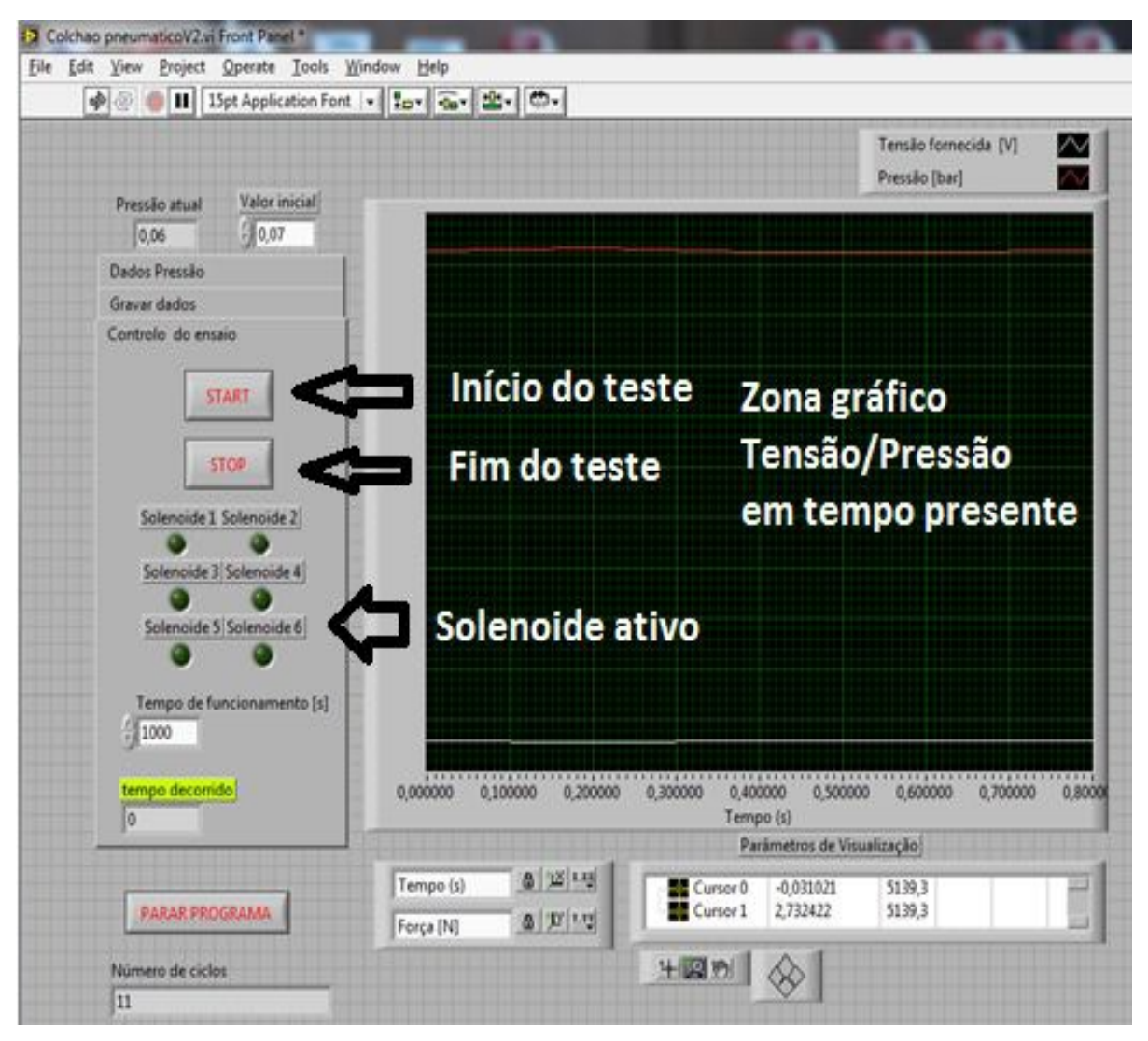

**Figura 4.13 - Interface da aplicação em Labview**
A aplicação foi contruída por forma a permitir entre outras ações escolher a pressão em cada um dos momentos a inserir, a visualização da pressão em cada momento, a visualização do solenoide ativo e, posteriormente a isso, fornecesse dados para a análise deste processo.

Para conseguir escolher a pressão em cada instante e em cada célula, decidiu-se dividir o processo em seis iterações que se repetirão ao longo do tempo consoante haja ou não necessidade. Este número pode ser alterado permitindo até infinitos ciclos, bastando para isso acrescentar na raiz do programa o número de ciclos desejados e posteriormente escolher a pressão que aí se pretenda. Cada iteração corresponde ao enchimento sucessivo das 6 células que compõem o nosso protótipo.

Uma outra seção do programa permite a aquisição de dados, ou seja obter diretamente através do programa o valor de algumas variáveis em jogo tais como a pressão, potencial elétrico fornecido ao variador electropneumático ou mesmo qual o solenoide a atuar. Da mesma forma selecionar a forma como estes dados nos são apresentados em ficheiro *Excel* e *Word* para posteriormente poderem ser analisados.

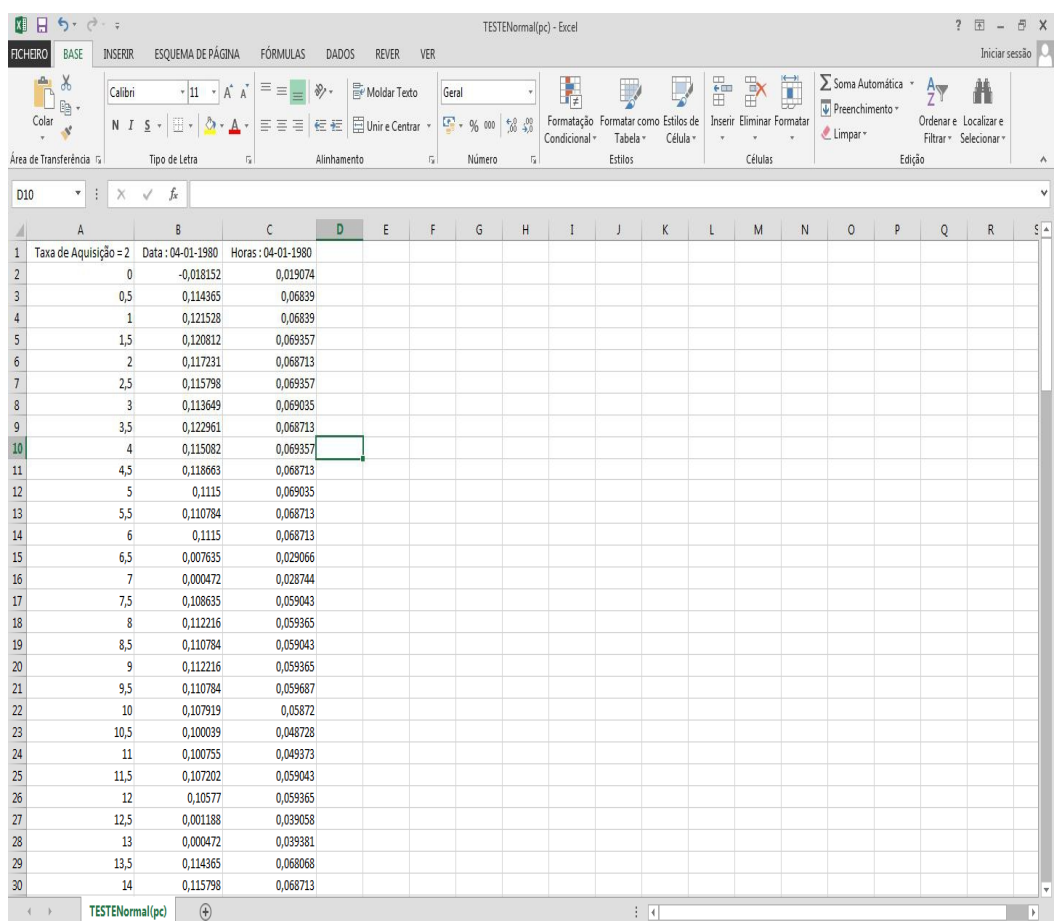

Na Figura 4.14 encontramos um exemplo dos dados obtidos através do uso do *Labview.*

**Figura 4.14 - Folha** *Excel* **com dados obtidos através da aplicação em** *Labview*

## **4.4.2 Sistema elétrico**

O sistema elétrico, representado na Figura 4.15, além de fornecer a energia elétrica necessária para o seu funcionamento, será responsável por interligar o computador com a aplicação em Labview e os solenoides de cada uma das electroválvulas.

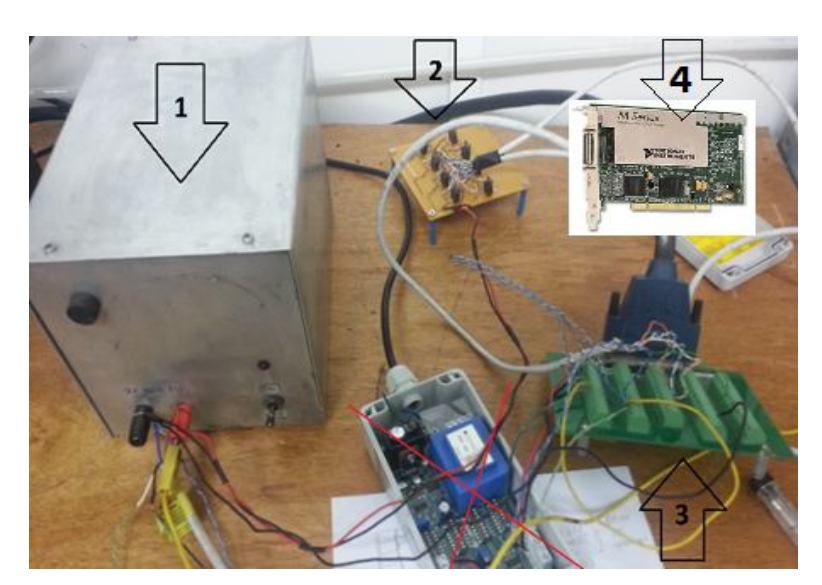

**Figura 4.15 - Sistema elétrico**

- **1.** Fonte de alimentação; **2.** Placa de ligação aos solenoides;
- **3.** Placa de terminais;
- **4.** Placa de aquisição de dados

# **Fonte de alimentação**

A fonte de alimentação tem como única função alimentar os diversos componentes para que estes funcionem.

### **Placa de controlo dos solenoides**

A placa de controlo dos solenoides, como o nome o indica será responsável por fornecer os sinais elétricos vindos da placa de terminais permitindo aos solenoides atuar nas suas electroválvulas. Como os solenoides são atuados por 24 V e a placa de terminais só envia 5 V em cada uma das 6 saídas analógicas (uma para cada solenoide), esta placa amplifica esse sinal para os 24 V necessários. Como cada solenoide apenas controla uma electroválvula, utilizam-se 6 saídas analógicas como mencionado anteriormente, este recebe o sinal elétrico da placa de controlo fazendoo atuar o tempo que estiver pré-definido anteriormente parando logo de seguida fazendo com que a electroválvula volte à sua posição inicial. Nas figuras seguintes podemos observar os esquemas de ligação bem como a própria placa de comando dos solenoides. A placa realizada para este trabalho

tem a capacidade de controlo sobre 8 solenoides permitindo assim no futuro a inclusão de mais duas electroválvulas a controlar.

Na Figura 4.16 podemos ver em pormenor a placa de controlo dos solenoides bem como os seus componentes e ligações.

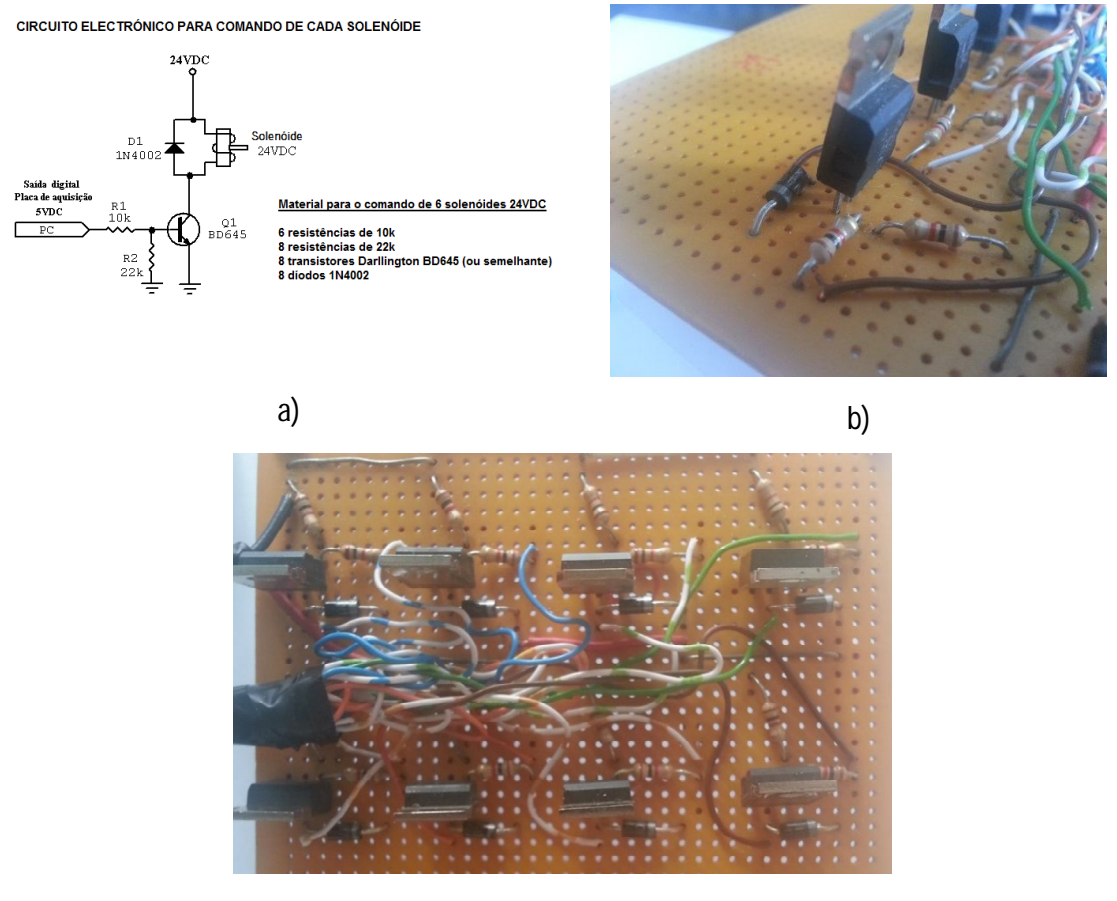

c)

Figura 4.16 – a) Esquema de ligações para comando de cada solenoide e material utilizado; b) pormenor de controlo para um **solenoide; c) placa de comando dos solenoides.**

#### **Placa de terminais**

Na placa de terminais utilizada para este trabalho foi o modelo CB-68LP da *National Instruments* que se encontrava laboratório de automação. Nesta estão ligados vários componentes nomeadamente, a placa de aquisição de dados, a placa de controlo de solenoides e o controlador electropneumático. Este permite a troca de informações entre os elementos.

Para que tal ocorra, utilizamos 2 entradas analógicas desta placa, uma para registar os valores da tensão fornecidos pela saída analógica do controlador electropneumático e outra para adquirir o nível de voltagem da saída analógica que é função da pressão das boias. Desta forma, e como a placa

de terminais se encontra ligada à placa de aquisição de dados do PC, conseguimos obter os valores para cada instante da diferença de potencial elétrico e o valor da pressão.

A placa de terminais utiliza também uma saída analógica que envia a tenção correspondente ao nível de pressão desejado ao controlador que a traduzirá para pressão.

Como dito anteriormente, desta placa também saem 6 saídas digitais que estão ligadas à placa de controlo de solenoides.

Na Figura 4.17, encontra-se esquematizado o funcionamento e as ligações existentes neste elemento.

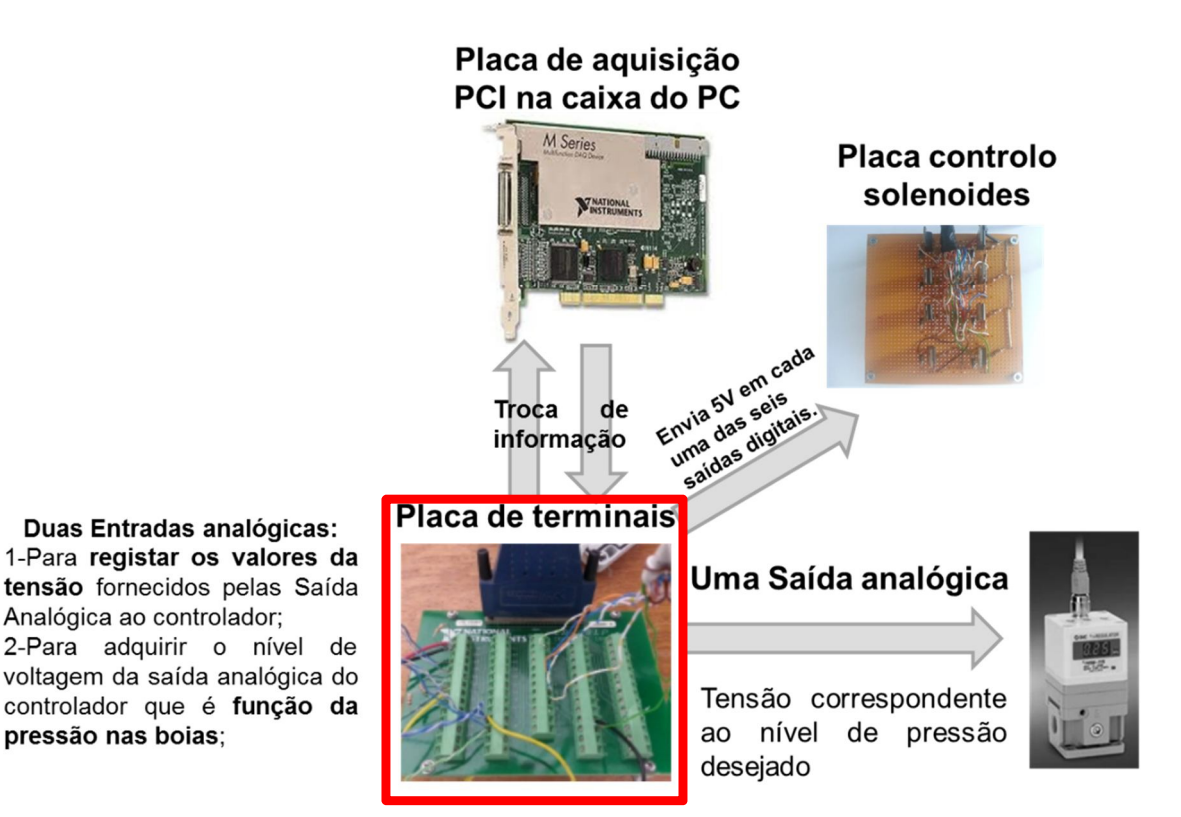

**Figura 4.17 - Esquema de funcionamento e ligações na placa de terminais**

### **Placa de aquisição de dados**

A placa de aquisição de dados encontra-se no interior da caixa do PC. Esta faz a ligação entre o *software* e a placa de terminais enviando a pressão desejada para cada uma das células, e recebendo os valores da diferença de potencial elétrico bem como os valores da pressão em cada instante, permitindo a análise posterior dos dados.

4.Protótipo

## **Esquema de ligações do conjunto**

O seguinte esquema representa apenas os elementos estritamente elétricos. Podemos observar desde logo cada um dos solenoides ligados a um conjunto na placa de controlo de solenoides e, cada um destes conjuntos ligados através de um fio à placa de aquisição de dados sendo que, a fonte de alimentação fornece toda a eletricidade necessária para o funcionamento do conjunto.

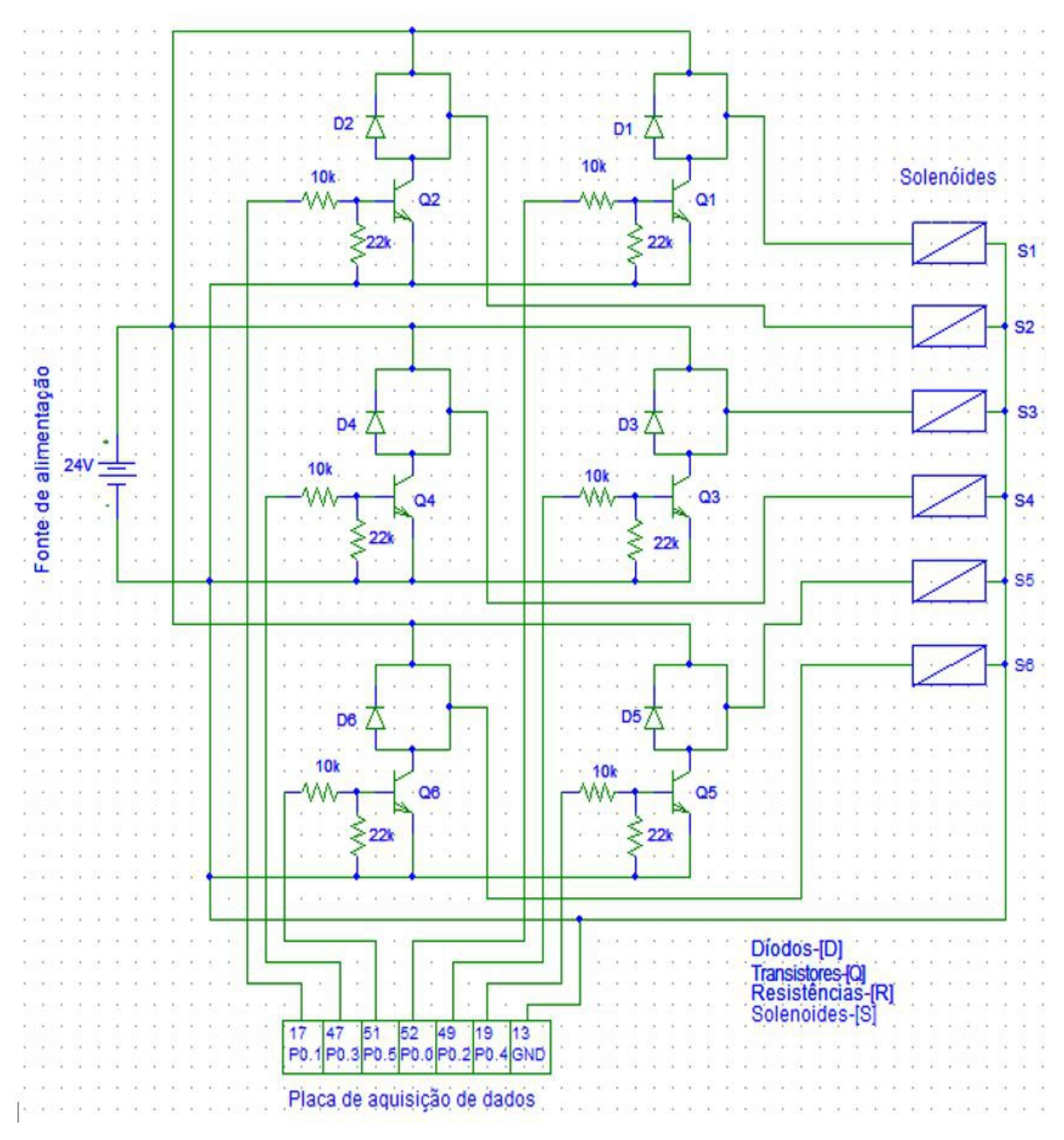

**Figura 4.18 - Esquema de ligações elétricas do conjunto**

## **4.4.3 Sistema electropneumático**

O sistema electropneumático é responsável por fornecer, medir e dosear a entrada e saída de ar das células pneumáticas. É constituído por três elementos: a rede de fornecimento de ar comprimido que embora não exerça controlo fornece o ar necessário, o controlador electropneumático que é a ponte entre o sistema elétrico e o sistema electropneumático e as electroválvulas. O funcionamento deste sistema pode ser observado na Figura 4.19.

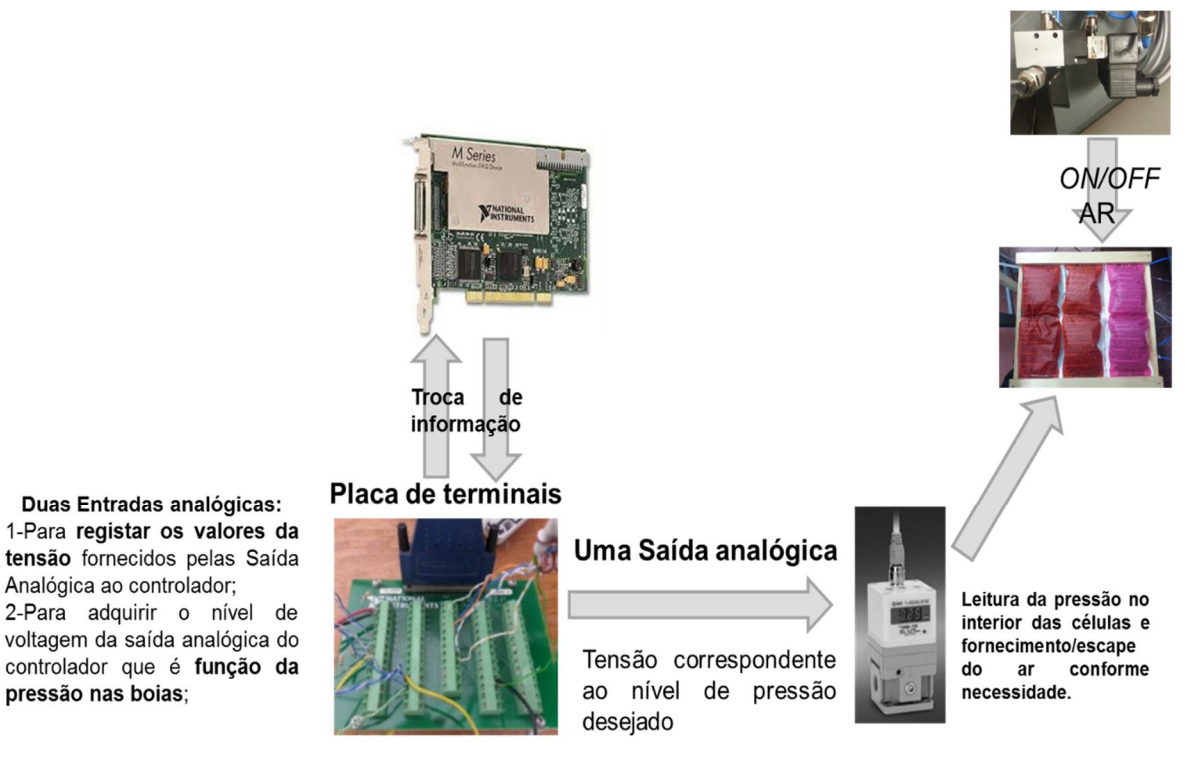

**Figura 4.19 - Funcionamento do sistema electropneumático**

O controlador electropneumático recebe a informação sob a forma de diferença de potencial elétrico da placa de terminais traduzindo-a posteriormente para pressão de ar que enviará para cada uma das células. Da mesma forma, envia através das suas saídas os valores destes mesmos valores. Este elemento possibilita-nos efetuar um dos requisitos principais o de conseguirmos monitorizar a cada instante o valor da pressão em cada um das células.

# **5. ENSAIOS**

Após o desenvolvimento da aplicação em *Labview* foi necessário testar a aplicação em conjunto com o protótipo desenvolvido e averiguar se todos os elementos cumpririam os desígnios para que foram pensados, conseguindo assim controlar todo o processo de enchimento nomeadamente a atuação ou não dos solenoides e, a pressão em cada instante se corresponde ao requerido. Os ensaios realizados com o nosso protótipo visaram averiguar se teria sido conseguido contruir um protótipo que simulasse um colchão com várias células e, se o controlo sobre a pressão no seu interior poderia ser conseguido dotando assim os colchões que utilizem estes princípios de diferentes campos de aplicação nomeadamente em patologias distintas. Da mesma forma, os ensaios buscaram simular possíveis situações a que um colchão específico para o tratamento de úlceras de pressão está sujeito e, aferir se, mesmo com a alteração destes parâmetros, conseguimos manter total controlo sobre o comportamento do protótipo ao longo do tempo. Com o programa construído, e como dito anteriormente, conseguimos obter alguns valores para determinadas variáveis, agora iremos através de ensaios, aferir se o valor que estas assumem é influenciado por caraterísticas externas como é o caso da massa do paciente poder ou não vir a influenciar os valores nas células de pressão.

# **5.1 Ordem de enchimento das células**

A ordem de enchimento das células pneumáticas é um dos fatores a ter em conta para o desenvolvimento de um colchão anti escaras. Como mencionado em capítulos anteriores, algumas das zonas do corpo humano possuem uma maior propensão para o aparecimento de úlceras de pressão. Serão nestas zonas que o nosso protótipo deve conseguir trabalhar, diminuindo a probabilidade de aparecimento desse tipo de patologia através da alteração constante dos valores da pressão na célula de suporte daquela zona evitando assim, uma sobre carga pontual numa determinada área do tecido humano que leva à sobre pressão nos vasos sanguíneos aí presentes. No nosso protótipo, e devido ao impedimento de construção das células estas são tratadas da mesma forma, e o mais importante a retirar era se a sucessão de funcionamento das células era respeitado ao longo do tempo. Este ensaio pode ser dividido em duas partes distintas: a primeira visual em que, com o protótipo descoberto colocamos uma sequência de enchimento e visualizamos se o enchimento ocorria sob a ordem correta e, a segunda, em que recorríamos ao ficheiro automaticamente gerado pelo *Labview* para aí comprovar se os valores obtidos correspondiam com o que tinha sido acabo de ver. De seguida são apresentados os passos realizados para averiguar a sucessão de enchimento.

- 1. Numeraram-se cada uma das 6 boias e o seu respetivo solenoide (Figura 4.4);
- 2. Procedeu-se à realização das etapas preparatórias apresentadas no ANEXO A5 deste trabalho;
- 3. Da mesma forma seguiram-se as etapas em *Labview* no mesmo ponto registadas deste relatório;
- 4. Sem qualquer massa sobre o protótipo iniciou-se o enchimento e averiguou-se se, as boias em cada instante respeitavam a sucessão de 1 para 6 previamente estabelecida;
- 5. Deixaram-se decorrer no mínimo 36 segundos de ensaio o que corresponde a 6 ciclos de 6 etapas cada o que corresponde ao enchimento de 6 vezes de cada uma das células;
- 6. Parou-se a aplicação tendo sido gravado o ficheiro automaticamente gerado pela aplicação;
- 7. Repetiu-se este processo 4 vezes com pressões distintas.

## **5.1.1 Resultados**

Os dados a seguir apresentados são uma parte dos ficheiros gerados pelo *Labview*, e neles podemos verificar qual a célula que em determinado segundo estava a ser enchida. Não serão apresentados a totalidade dos resultados dos ensaios nem, os resultados para os 36 segundo previamente estabelecidos devido à forma como a informação é apresentada pelo ficheiro no entanto no ANEXO A6 estão a totalidade dos ficheiros.

| <b>TEMPO</b> (s) | $\bf{0}$         | $\overline{\mathbf{1}}$ | $\overline{2}$ | $\overline{\mathbf{3}}$ | $\overline{4}$ | 5           |
|------------------|------------------|-------------------------|----------------|-------------------------|----------------|-------------|
| Célula 1         | 1                | $\overline{0}$          | $\overline{0}$ | 0                       | $\overline{0}$ | 0           |
| Célula 2         | 0                | 1                       | 0              | $\mathbf 0$             | 0              | 0           |
| Célula 3         | 0                | 0                       | 1              | 0                       | 0              | 0           |
| Célula 4         | 0                | 0                       | 0              | 1                       | $\overline{0}$ | 0           |
| Célula 5         | 0                | 0                       | 0              | $\overline{0}$          | 1              | 0           |
| Célula 6         | 0                | $\overline{0}$          | 0              | 0                       | 0              | 1           |
| <b>TEMPO</b> (s) | $\boldsymbol{6}$ | $\overline{7}$          | 8              | 9                       | 10             | 11          |
| Célula 1         | 1                | 0                       | 0              | $\overline{0}$          | 0              | 0           |
| Célula 2         | 0                | 1                       | 0              | 0                       | 0              | 0           |
| Célula 3         | 0                | 0                       | 1              | 0                       | 0              | 0           |
| Célula 4         | 0                | 0                       | 0              | 1                       | 0              | 0           |
| Célula 5         | 0                | 0                       | 0              | 0                       | 1              | 0           |
| Célula 6         | 0                | $\mathbf 0$             | $\mathbf 0$    | 0                       | 0              | 1           |
|                  |                  |                         |                |                         |                |             |
| <b>TEMPO</b> (s) | 12               | 13                      | 14             | 15                      | 16             | 17          |
| Célula 1         | 1                | 0                       | 0              | 0                       | $\overline{0}$ | 0           |
| Célula 2         | 0                | 1                       | 0              | $\mathbf 0$             | 0              | 0           |
| Célula 3         | 0                | 0                       | 1              | $\overline{0}$          | 0              | $\mathbf 0$ |
| Célula 4         | 0                | 0                       | 0              | 1                       | 0              | 0           |
| Célula 5         | 0                | 0                       | $\overline{0}$ | $\overline{0}$          | 1              | 0           |
| Célula 6         | 0                | 0                       | 0              | 0                       | 0              | 1           |
| <b>TEMPO</b> (s) | 18               | 19                      | 20             | 21                      | 22             | 23          |
| Célula 1         | 1                | 0                       | 0              | 0                       | 0              | 0           |
| Célula 2         | 0                | 1                       | 0              | $\overline{0}$          | $\overline{0}$ | 0           |
| Célula 3         | 0                | $\mathbf 0$             | 1              | $\overline{0}$          | 0              | $\mathbf 0$ |
| Célula 4         | 0                | 0                       | 0              | 1                       | 0              | 0           |
| Célula 5         | 0                | 0                       | 0              | $\overline{0}$          | 1              | $\mathbf 0$ |

**Tabela 5.1 - Resultados de um dos testes à sequência de enchimento**

A leitura destes resultados deve ser efetuada da seguinte forma: a cada instante é-nos apresentado o estado de cada uma das células sendo que, quando encontramos o número "0"

na célula da tabela correspondente à célula pneumática isso diz-nos que esta não está a ser enchida ou seja, o solenoide responsável pela abertura da electroválvula não se encontra atuado. Por sua vez, quando no lugar do número "0" se encontra o número "1" isso informa-nos que a célula pneumática correspondente se encontra, nesse instante, a iniciar o seu processo de enchimento. Tome-se por exemplo o instante 14 s. Neste instante, a célula 3 está a ser enchida. De referir que neste ensaio, o tempo para mudança entre enchimento de células foi de 1 segundo podendo ser alterado quando desejado. Essa alteração deverá ser o profissional de saúde a decidir pois, a patologia sofrida pelo paciente bem como o estado em que este se encontra no momento, de entre vários fatores, deverá influenciar na escolha das pressões ao longo do tempo, bem como a cadência de mudança desses valores por forma a não ocorrer um excessivo número de mudanças de pressão que possam, de alguma forma, provocar as lesões que este dispositivo procura evitar que ocorram.

### **5.2 Controlo da pressão no interior das células**

Mesmo se tratando de valores de pressão muito baixos o fator mais importante de controlar no protótipo é a pressão em cada uma das células pneumáticas. Este acerto é tanto mais importante que, se estivéssemos a tratar de um paciente acamado num colchão que utilizasse esta tecnologia de enchimento, e durante um período de tempo longo ocorresse um excesso de pressão, estaríamos a comprometer de forma grave a terapêutica de prevenção de desenvolvimento de úlceras de pressão.

A forma ideal para medir a pressão no interior das células seria comparar os valores obtidos através do ficheiro automaticamente gerado pelo *Labview* com uma outra forma de medição com a capacidade de o realizar no interior das células. Essa forma poderia ser através de um sensor de pressão no interior da célula, no entanto, e para manter a célula estanque, não foi possível realizar esta ação. No entanto e sabendo da resolução apresentada pelo controlador electropneumático, efetuaram-se uma série de testes todas com pressões diferentes e variações distintas de forma a comparar a pressão obtida (dada pelo ficheiro gerado pelo *Labview)* com a pressão desejada (por nós inserida na aplicação). Para tal, e de forma a melhor distinguir os vários testes, decidiu-se distingui-los pelo valor médio de pressões em jogo: altas pressões para valores de pressão de 0,06 bar e 0,09 bar; pressões baixas para valores entre 0,02 bar e 0,05 bar e, uma mistura entre estas duas em que se abrangem pressões entre 0,03 bar e 0,09 bar com valores

da pressão entre ciclo para a mesma células maiores que nos anteriores mencionado nestes, apenas foram programadas diferenças de 0,01 bar para essa situação.

No subcapítulo seguinte iremos apresentar os resultados através de uma tabela resumo e um gráfico onde a leitura dos dados deverá ser mais percetível.

### **5.2.1 Resultados**

**Tabela 5.2 - Resultados detalhados dos ensaios realizados a altas pressões**

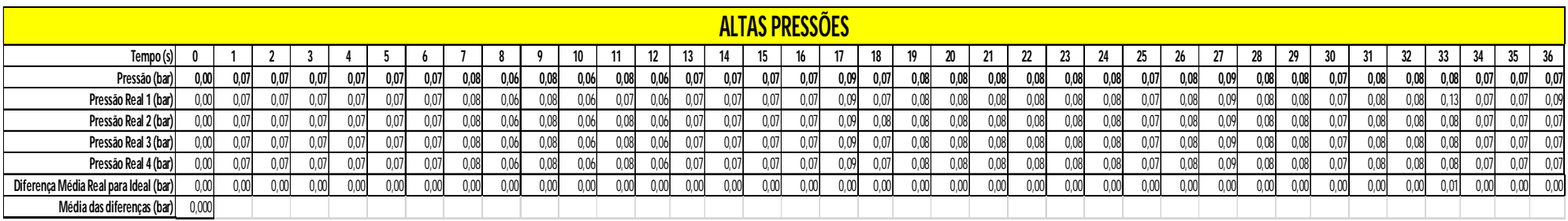

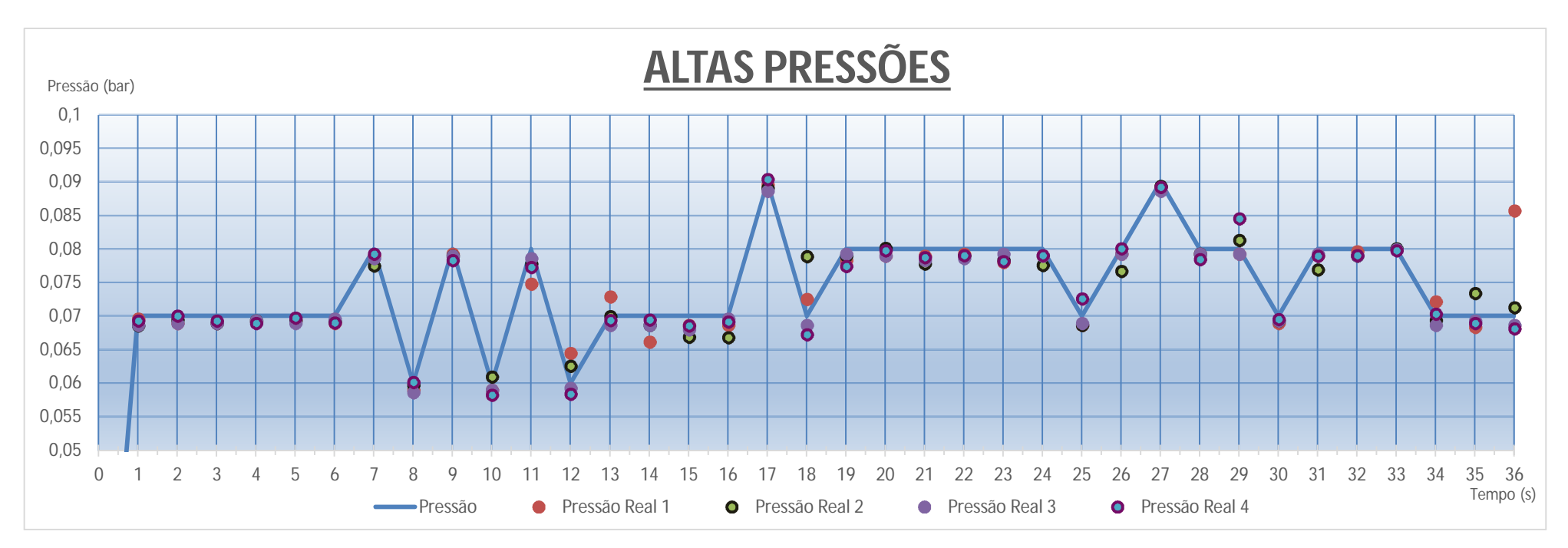

**Figura 5.1 - Resultados dos ensaios a altas pressões**

#### **Tabela 5.3 - Resultados detalhados dos ensaios realizados a baixas pressões**

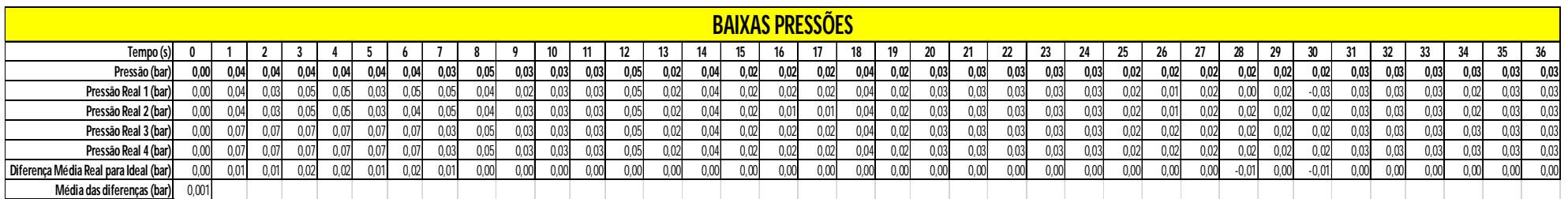

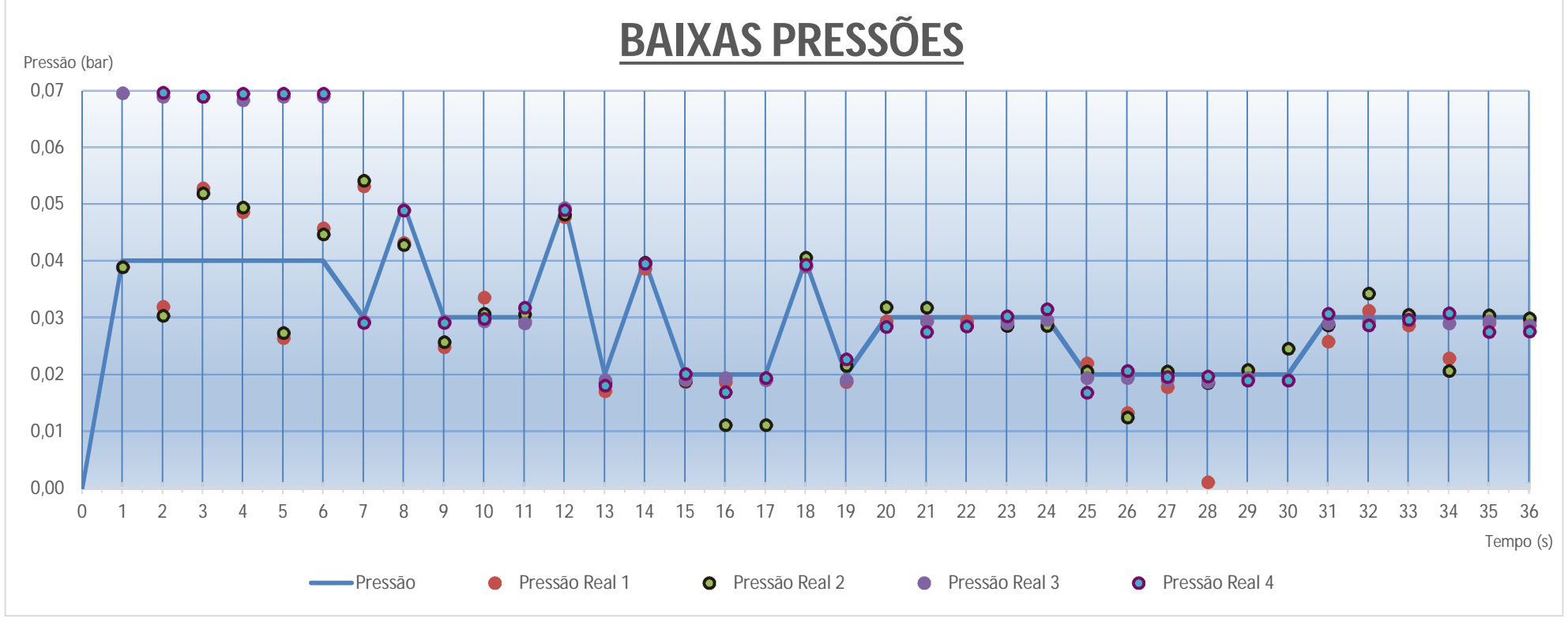

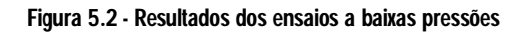

#### **Tabela 5.4 – Resultados detalhados dos ensaios em que as diferenças de pressão entre ciclo eram maiores**

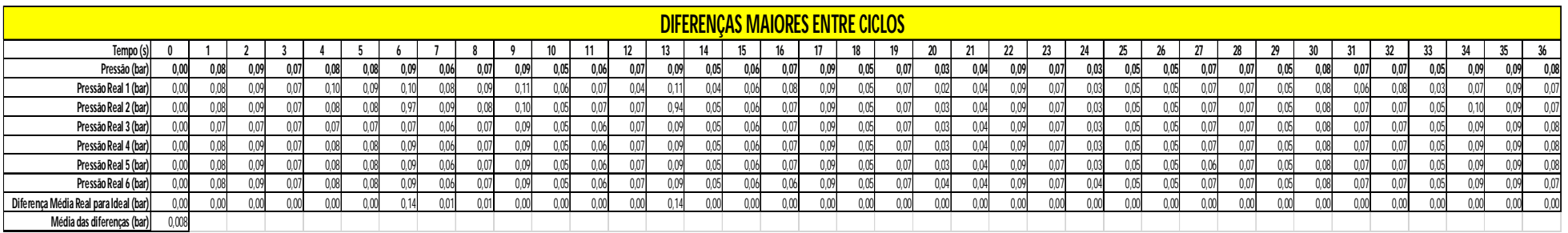

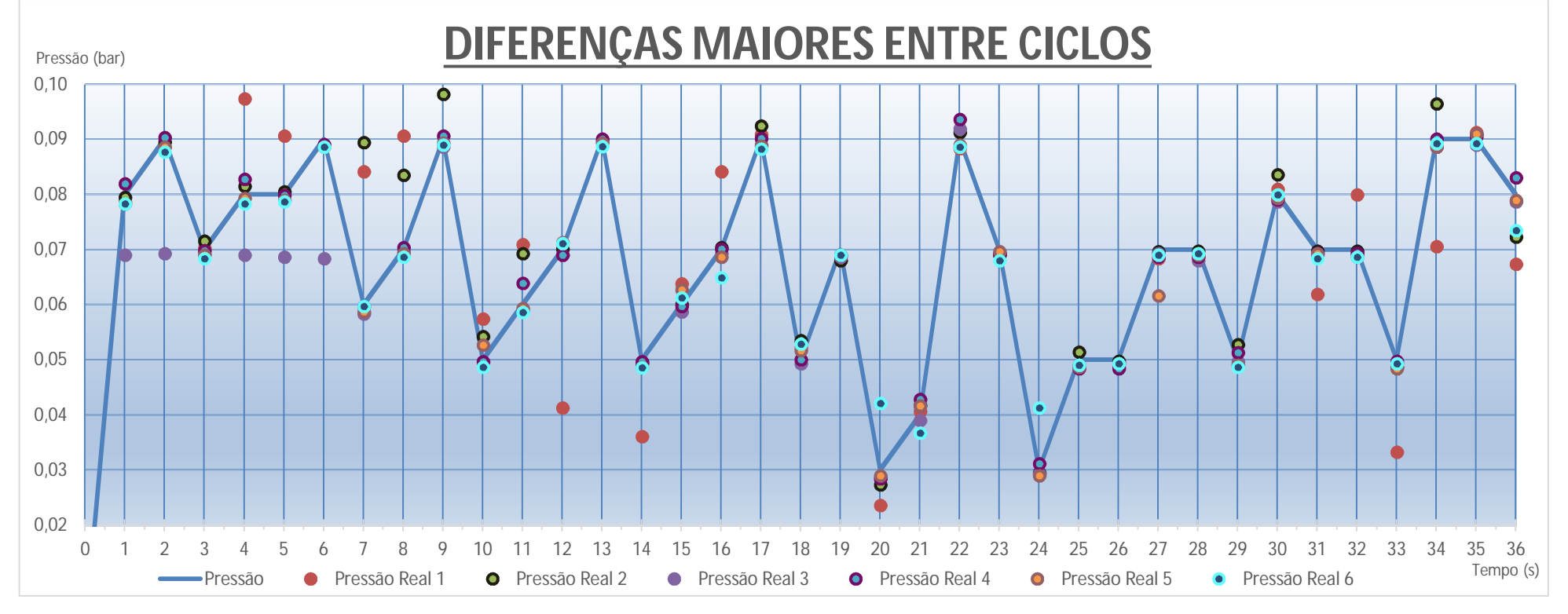

**Figura 5.3 - Resultados dos ensaios com diferenças de pressão maiores entre ciclos**

5.Ensaios

## **5.3 Discussão de resultados**

A realização dos ensaios, cujos resultados se apresentou no capítulo anterior, tinha como principais objetivos comprovar se, através da aplicação criada, se conseguia controlar a ordem de enchimento previamente definida e se, a pressão desejada para cada célula em cada momento era, na realidade, a que estaria a ser introduzida em cada uma das células pneumáticas. Seriam estas duas premissas que nos levariam a concluir que o controlo sobre a pressão nas células constituintes do nosso protótipo estaria conseguido. Da mesma forma a leitura desses resultados seria um ponto de partida para denotar possíveis anomalias e daí lançar o repto para trabalhos seguintes que melhorasse e complementassem tudo o que o projeto "Sence4me" tem já elaborado.

No que ao primeiro teste concerne, foi possível aferir em todos os testes realizados a ordem de enchimento das células, da célula número 1 para a célula número 6, foi conseguido não tendo sido enchidas mais que uma célula ao mesmo tempo nem sido trocadas em algum momento o ordenamento de enchimento previamente estabelecido. Da mesma forma, o *timing* para a mudança de célula a encher foi respeitado, neste caso a cada segundo passado, um solenoide seria atuado e outro, deixaria de o ser permitindo, o enchimento/esvaziamento de uma célula e impedindo que as outras células perdessem a pressão anteriormente pré definida. Na prática este teste veio dizer-nos que se poderia facilmente elaborar uma rotina ao qual o paciente seria submetido com o intuito de diminuir a probabilidade do aparecimento de úlceras de pressão. Uma série poderia ser estabelecida, alterando a periodicidade de enchimento impedindo desta forma que os tecidos corporais sofressem de excesso de pressão na mesma zona devido à sua imobilização o que seria um fator abonatório na prevenção do aparecimento das úlceras de pressão.

Relativamente ao segundo teste, em que se fez varia a pressão no interior das células, foi possível verificar que, em traços gerais, a pressão no interior de cada célula era a que se pretendia. O valor para a média da diferença das pressões obtido nos três diferentes testes assim o mostra. O valor máximo é de cerca de 0,008 bar o que é um valor bastante aceitável e que em nada colocaria em causa a terapêutica. Aliás nos 108 valores obtidos para a média dos valores obtidos em relação ao desejado em 94 deles a diferença registada foi nula, ou seja, em média 87% do tempo a pressão desejada é, na realidade, a que obtemos no interior da célula, sendo que o maior valor obtido para essa diferença foi de 0,14 bar, valor atingido em dois instantes dos ensaios em que as diferenças eram maiores entre ciclos. Uma outra conclusão que se pode tirar é que, foi nos ensaios realizados com baixas pressões (valores entre os 0,02 bar e 0,05 bar) que mais vezes o valor médio das diferenças

entre as pressões obtidas e as desejadas foi maior. Em 9 instantes desse ensaio, o valor diferenciou mais que 0,00 bar (cerca de 25% do tempo de ensaio), no entanto o valor médio dessas diferenças foi de apenas 0,001 bar o que, pode ser lido como uma menor precisão a baixas pressões do controlador electropneumático. Da leitura destas caraterísticas, é possível depararmo-nos com uma das limitações deste modelo de reguladores electropneumáticos: o alcance da pressão. Como vimos anteriormente a pressão necessária no nosso protótipo em cada célula para a sustentação de um corpo com 50 kg é de 0,04 bar. Como o nosso mínimo de alcance de pressão é de 0,05 bar, o mínimo encontrasse acima deste valor o que, não sendo impeditivo para a realização do trabalho seria de todo expectável que o número de erros ocorridos abaixo do seu alcance mínimo fossem maiores que os erros ocorridos quando o valor da pressão se encontre entre os valores pré estabelecidos para o alcance da pressão. Assim e tentando suprimir esta limitação, deveria ser adquirido um novo controlador electropneumático. Depois de recorrer a diversos catálogos na busca de controladores que conseguissem mensurar pressões abaixo das que o nosso o faz encontrou-se o controlador da série ITV0000 da SMC que o faz desde os 0,01 bar. Em anexo a este relatório (ANEXO A7) serão apresentadas as características deste dispositivo.

Nos ensaios em que as pressões variavam mais entre ciclos obtiveram-se os valores mais distantes dos valores pretendidos no entanto não se pode aferir com certeza que estes dois fatores estejam intimamente ligados e se correlacionem.

Fazendo agora o paralelismo para a realidade, estes ensaios mostraram-nos que o controlo da pressão no interior das células é uma realidade com este conjunto no entanto, querendo pressões mais baixas deveria ser adquirido um controlador pneumático com um alcance de pressão mais baixo que o que o utilizado nos permite. De qualquer forma, seria garantido ao profissional pela terapêutica de prevenção do aparecimento de úlceras de pressão, que as pressões por ele desejadas para o tratamento serão, de uma forma geral, respeitadas fazendo com que a probabilidade de sucesso da prevenção, deste tipo de patologia, com um colchão que utilizasse o princípio de funcionamento aqui apresentado, seja maior que o que teríamos não o utilizando. O protótipo construído, mesmo não tendo nem a forma, nem o número e forma de células pneumáticas desejado, revelou-se uma mais-valia relativamente ao que o mercado nos apresenta. Poder escolher e alterar as pressões, selecionar as zonas individualmente, e alterar estes mesmos itens a qualquer momento é uma evolução no que ao que existe consiste.

# **5.4 Conclusões**

Do trabalho desenvolvido e que esta Tese pretende ser o testemunho estudou-se a temática das ulceras de pressão e a sua prevenção através do uso de um colchão inteligente cuja pressão nas células que o compõem se poderia controlar. Deste extraíram-se as seguintes conclusões:

- As úlceras de pressão são uma patologia cujo tratamento ou prevenção acarreta custos elevados no entanto, quando gasto na prevenção, diminui-se bastante esse valor;
- Com as superfícies de suporte utilizadas já nos nossos dias, conseguem-se alguns resultados, no entanto o uso destes dispositivos é diminuto e, na maioria das vezes, ocorrer já como tratamento e não como prevenção;
- $\triangleright$  Com o sistema desenvolvido, e no qual foram gastos cerca de 500Eur, conseguiu-se realizar o comando e controlo da pressão no interior de cada uma das células pneumáticas do protótipo;
- $\triangleright$  A utilização de um controlador electropneumático com uma gama de pressões mais baixa, reduziria os erros ocorridos;
- $\triangleright$  O controlo do valor da pressão e da escolha da célula onde esta se encontrará ao longo do tempo, permitiria a realização de uma terapêutica de prevenção do aparecimento das úlceras de pressão.

# **5.5 Trabalhos futuros**

Com o trabalho realizado até agora no âmbito do projeto "Sence4me" já se conseguiu elaborar uma ideia do que o colchão anti escaras deverá ser desde os princípios de funcionamento, passando pelos materiais a utilizar terminando no controlo da pressão nas diversas células do dispositivo que este último trabalho permitiu desenvolver.

Com estes alicerces construídos, será necessário partir para a construção de um protótipo mais fiel ao que o produto final deverá ser. Este passo só será atingido depois de as células pneumáticas serem elaboradas, sem que se recorram a objetos mais ou menos parecidos, como ocorrido neste trabalho. Sem estas a construção do protótipo será muito limitada aos objetos que se encontrem no mercado, limitando assim geometrias e impedindo de simular as diferentes formas de células pretendidas consoante as zonas do corpo que estas irão suportar.

Seria aconselhado também a compra do controlador electropneumático SMC ITV 0001, ou então um que partilhe as suas caraterísticas.

O *software*, sendo a primeira versão deste, é passível de melhorias. Estas devem orná-lo o mais intuitivo possível, facilitando assim a sua utilização.

Por fim, seria desejável projetar um controlador dedicado com *hardware* e *softwares* adequados a este projeto.

# **BIBLIOGRAFIA**

- -AC Serviços. (s.d.). *AC Serviços*. Obtido de AC Serviços: http://www.acservicos.ind.br/index.php?view=detail&id=7&option=com\_joomgallery&Itemid= 54
- -Activeforever. (s.d.). *Activeforever*. Obtido de Activeforever: http://www.activeforever.com/content/images/uploaded/invacare-careguard-8000 alternating-pressure-mattress-1.jpg
- -Alibaba. (s.d.). *Alibaba*. Obtido de Alibaba: http://portuguese.alibaba.com/product-gs/decubitusulcers-low-air-loss-therapy-decubitus-ulcers-580829128.html
- -Barbosa, G. F., & Rocha, L. d. (s.d.). *Pontifícia Universidade Católica do Rio Grande do Sul - Faculdade de Engenharia - Departamento de Engenharia Mecânica e Mecatrônica*. Obtido de Pontifícia Universidade Católica do Rio Grande do Sul - Faculdade de Engenharia - Departamento de Engenharia Mecânica e Mecatrônica: http://www.feng.pucrs.br/lsfm/alunos/luc\_gab/MaqFlux.html
- -Bennet, G., Dealey, C., & Posnett, J. (2004). *The cost of pressure ulcers in the UK. Age and Ageing, 33(3), 230-235.*
- -Blog Daniela Fenómenos. (2011). *Blog Daniela Fenómenos*. Obtido de Blog Daniela Fenómenos: http://danielafenomenos.blogspot.pt/2011/06/exemplo-de-escoamento-na-industria.html

-Bluechipmedical. (s.d.). *Bluechipmedical*. Obtido de Bluechipmedical: http://www.bluechipmedical.com/mattress-overlays/air-water-overlays/stat-air/

- -BOSCH. (2008). *Tecnologia de ar comprimido.* Obtido de http://www.bosch.com.br/br/ferramentas\_pneumaticas/produtos/downloads/ManualPneu matica\_ARComprimido.pdf
- -Bryan, R. (2000). *Skin pathology and Types of skin damage. Acute & chronic wounds: nursing management.* St. Louis Missoure: Mosby.
- -Cuidando, C. (Janeiro de 2013). *Blog Cuidar Cuidando*. Obtido de http://cuidarcuidando.blogspot.pt/2011/04/prevenir-as-ulceras-de-pressao.html
- -Dassen, T., Tannen, A., & Lehman, N. (2006). *Pressure Ulcer, the Scale of the Problem.*
- -Delisa, J., & Gans, B. (2002). *Tratado de Medicina de Reabilitação: princípios e práticas 3\*Edição.* Barueri, Manole.

-Dorneles, V., & Mugge, T. (2008). *Pneumática Básica.* São Leopoldo: Escola Técnica SENAI Plínio GIlberto Kroeff - CETEMP. Obtido de http://tobiasmugge.files.wordpress.com/2008/10/apostila-pneu.pdf -EN ISO 9999:2011. (2011). EN ISO 9999:2011.

- -Enfermagem, R. (Julho de 2013). *Blog Rio Enfermagem*. Obtido de Rio Enfermagem: http://rioenfermagem.blogspot.pt/2013/06/novas-categorias-das-ulcera-de-pressao.html
- -EPUAP NPUAP 2009, E. P. (2009). *Prevention and treatment of pressure ulcers: quick reference guide.* Washington DC: National Pressure Ulcer Advisory Panel. Obtido de http://www.aptferidas.com/portal15/index.php?option=com\_content&view=article&id=52&It emid=63
- -Equipe Enfermagem. (2012). *Equipe Enfermagem Atendimento Domiciliar*. Obtido de Equipe Enfermagem **Atendimento Community Community Community Community Community Community Community Community Community Community Community Community Community Community Community Community Comm** http://www.equipeenfermagem.com.br/ulceraPressao.php
- -Ferreira, C. M. (2010). *Estudo comparativo da modulação da pressão na superfície de um colchão por jatos de água e células de ar comprimido.* Guimarães.
- -Forum Enfermagem. (2009). *Forum Enfermagem*. Obtido de Forum Enfermagem: http://forumenfermagem.org/feridas/2009/05/ulceras-de-pressao-processo-dedesenvolvimento/
- -Glele. (s.d.). *Glebe Healthcare & Mobility*. Obtido de Glebe Healthcare & Mobility: http://www.glebehealthcare.com/catalogue/index/product/manufacturerID/16/catalogueID /52/

-Goulart, F. M., Ferreira, J. A., Santos, K., Morais, V. M., & Filho, G. (s.d.). *Prevenção de úlceras por pressão em pacientes acamados: uma revisão da literatura.* Obtido de http://www.faculdadeobjetivo.com.br/arquivos/PrevencaoDeUlcera.pdf

-Hill-Rom. (s.d.). *Hill-Rom*. Obtido de Hill-Rom: http://www.hill-rom.com/usa/

- -IEFP. (s.d.). *IEFP*. Obtido de IEFP: http://elearning.iefp.pt/pluginfile.php/49360/mod\_resource/content/0/CD-Rom/Estudo/Pneumatica\_e\_Hidraulica\_Nivel\_III/E\_-\_Compressores/frame\_5.htm
- -Instituto Federal do Espírito Santo. (s.d.). *Instituto Federal do Espírito Santo*. Obtido de Instituto Federal do Espírito Santo: ftp://ftp.cefetes.br/cursos/Mecanica/Dario%20- %20IEE7/Apostila%20de%20Eletropneum%E1tica%20-%20Dario.pdf
- -Irion, G. (2005). *Feridas: novas abordagens, manejo clínico e atlas em cores.* Rio de Janeiro: Guanabara Koogan.
- -Jorge, S. A., & Dantas, S. R. (2003). *Abordagem Multiprofissional do Tratamento de Feridas.* Atheneu.
- -Matos, I. M. (2012). *Custo-Efetividade de Intervenções na Prevenção de Úlceras de Pressão; 13.*
- -Missão, B. M. (s.d.). *Blog Máquinas a Missão*. Obtido de Blog Máquinas a Missão: http://maquinasmissao.blogspot.pt/2013/05/compressores.html
- -National Pressure Ulcer Advisory Panel. (2007). *Terms and Definitions related to support surfaces.* Obtido de http://www.npuap.org/wp-content/uploads/2012/03/NPUAP\_S3I\_TD.pdf

-Novais, J. (1995). *Ar comprimido - Produção, tratamento e Distribuição.*

- -Oot-giromoni, B., Bidwell, F., Heller, N., Parks, M., Prebish, E., Wicks, P., & Williams, P. (1989). *Pressure ulcer prevention versus tratment comparative product cost study. Decubitus, 2 (3), 52-54.*
- -Paciente, G. d. (s.d.). *Joomla*. Obtido de Joomla: http://www2.eerp.usp.br/site/grupos/feridascronicas/index.php?option=com\_content&view =article&id=21&Itemid=30
- -Pinto, R. (2010). *I Forum Ibérico de Úlceras e Feridas: Guidelines de Prevenção de Úlceras de Pressão.*

-PUCLAS. (s.d.). *PUCLAS*. Obtido de PUCLAS: http://www.puclas.ugent.be/puclas/p/

-Pundit. (s.d.). *Pundit*. Obtido de http://pundit.pratt.duke.edu/wiki/File:CB68LP.jpg

-Pundit. (s.d.). *Pundit*. Obtido de http://pundit.pratt.duke.edu/wiki/File:CB68LP.jpg

- -Ribeiro, A. R. (2008). *Úlceras de Pressão.* (A. R. Ribeiro, Trad.) Obtido de http://arfr.no.sapo.pt
- -Ribeiro, A. R. (2008). *Úlceras de Pressão - Revisão de conceitos.* Obtido de http://cuidarcuidando.blogspot.pt/2011/04/prevenir-as-ulceras-de-pressao.html

-Roho. (s.d.). *TheRohoGroup*. Obtido de TheRohoGroup: http://www.therohogroup.com/products/downloads.jsp

-Santos, A. M., & Silva, A. J. (2009). *Automação Pneumática.* Publindustria.

-Sequeira, A. M. (2011). *Desenvolvimento do Protótipo de um colchão inteligente, com modulação da pressão na membrana superfícial por células de ar comprimido.* Guimarães.

-Silva, P. D. (2002). *Apostila de Pneumática.* São Paulo: Escola Politécnica da USP.

-SMC. (s.d.). *SMC*. Obtido de SMC: http://www.smc.eu/portal/NEW\_EBP/18)Introduction\_of\_cat/18.1)Intro/c)Pneumatics\_S/p n\_symbols\_PO.pdf

-Souza, D. M. (2005). *Incidência de Úlcera de pressão e fatores de risco em idosos institucionalizados. Dissertação de Mestrado - Universidade de São Paulo.* Ribeirão Preto. Obtido de http://www.teses.usp.br/teses/disponiveis/7/7139/tde-23042007-102632/pt-br.php

-Souza, D. M., & Santos, V. L. (2007). *Fatores de risco para o desenvolvimento de úlceras por pressão em idosos institucionalizados.* Obtido de http://www.scielo.br/pdf/rlae/v15n5/pt\_v15n5a11.pdf

-Titusville, U. o. (s.d.). *University of Pittsburgh Titusville*. Obtido de University of Pittsburgh Titusville: http://www.upt.pitt.edu/ntress/Photos.htm

-Trimicilio. (s.d.). *Trimicilio*. Obtido de Trimicilio: http://trimicilio.pt/loja/index.php?route=product/product&product\_id=407

-Wikipédia. (Fevereiro de 2013). *Wikipédia*. Obtido de Wikipédia: http://pt.wikipedia.org/wiki/Escara

-Woundcarebeds. (s.d.). *Woundcarebeds*. Obtido de Woundcarebeds: http://woundcarebeds.com/index2.htm

-Yunlong, G., Yuansheng, Y., Yuning, J., & Zhuangqi, H. (1993). A new Technique - Electromagnetic Centrifugal Casting Process. *6*, 349-350. Shenyang, China: Acta Metallurgica Sinica.

# **ANEXOS**

### ANEXOS

# **ANEXO A1**

### ANEXOS

#### Ar comprimido

A1.

O ar comprimido é uma fonte de energia utilizada nas mais variadas áreas industriais, devido principalmente, à sua adaptabilidade e baixo custo associados tendo inclusive ganho espaço a outras fontes de energia como a eletricidade. Embora possa parecer um fonte utilizada à relativamente pouco tempo, devido à sua associação à utilização de compressores, o primeiro homem que, com certeza se debruçou na pneumática, ou seja, a empregar o ar comprimido como meio auxiliar de trabalho foi Ktesibios há mais de dois mil anos, tendo construído uma catapulta a ar comprimido. No entanto, só em meados do século XX é que esta fonte de energia foi introduzida nas indústrias, embora já fosse utilizada em algumas atividades (indústria mineira, construção civil por exemplo). Para essa massificação do uso da pneumática, muito contribuiu a necessidade de automatização e racionalização processos produtivos (Dorneles & Mugge, 2008).

De uma forma resumida, para a utilização do ar comprimido, é necessário numa primeira fase comprimi-lo, através de um compressor, fornecendo-lhe trabalho para aumentar a sua energia interna. Posteriormente essa energia interna será transformada em energia mecânica (Novais, 1995). Na Figura A1 1, podemos ver uma imagem de uma instalação de ar comprimido.

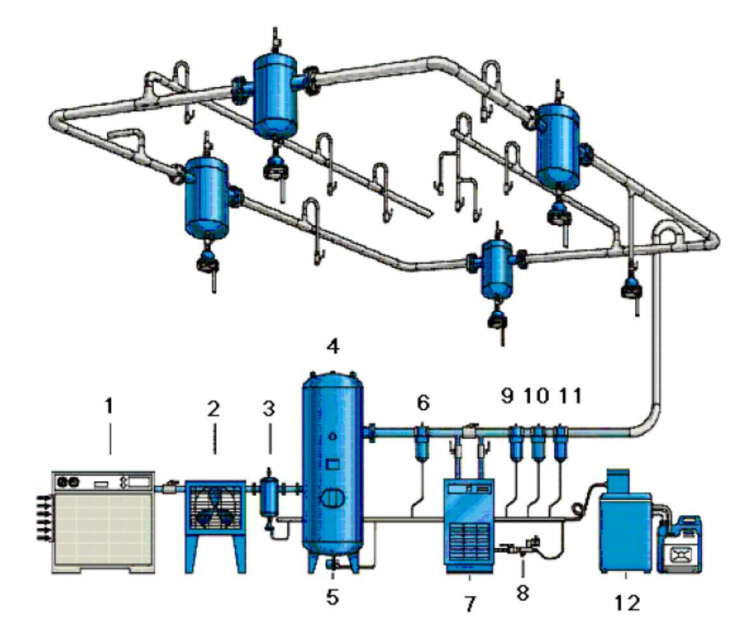

Figura A1 1 - Instalação de ar comprimido (Dorneles & Mugge, 2008)

1. Compressor 2. Resfriador posterior ar/ar 3. Separador de condensados 4. Reservatório 5. Purgador automático 6. Pré-filtro coalescente 7. Secador 8. Purgador automático eletrônico 9. Pré-filtro coalescente grau x 10. Pré-filtro coalescente grau y 11. Pré-filtro coalescente grau z 12. Separador de água e óleo

De entre as várias caraterísticas que o ar comprimido apresenta, serão apresentadas as três principais vantagens associadas à escolha deste tipo de energia, sendo que associadas a estas, estará sempre a relação que apresentam com o baixo custo que estas acarretam.

- $\triangleright$  **A sua fonte –** o ar existe em abundância na natureza e a sua disponibilidade é quase total;
- $\triangleright$  Transporte o ar pode ser transportado em tubulações por longas distâncias o que favorece a instalação de centrais de geração que fornecerá posteriormente, o ar nos diversos pontos de consumo. A linha de retorno também não é necessária visto o escape do ar poder ser realizado para o ar (BOSH, 2008);
- $\triangleright$  **Armazenamento** o ar comprimido pode ser armazenado em reservatórios sem dificuldades. Estes reservatórios são aliás elementos muito importantes numa rede de distribuição visto, permitirem não só que o compressor apenas trabalhe quando a pressão do ar neste depósito baixar de um determinado valor, mas também, continuar com a ação que estamos a fazer aquando o abaixamento da pressão devido a uma reserva existente neste tipo de dispositivos de armazenamento (BOSH, 2008).

Além de estes três fatores apresentados anteriormente, existem outros que contribuem para a escolha do ar comprimido como fonte de energia em detrimento de outras. Na Tabela A1 1 serão apresentados alguns desses fatores.

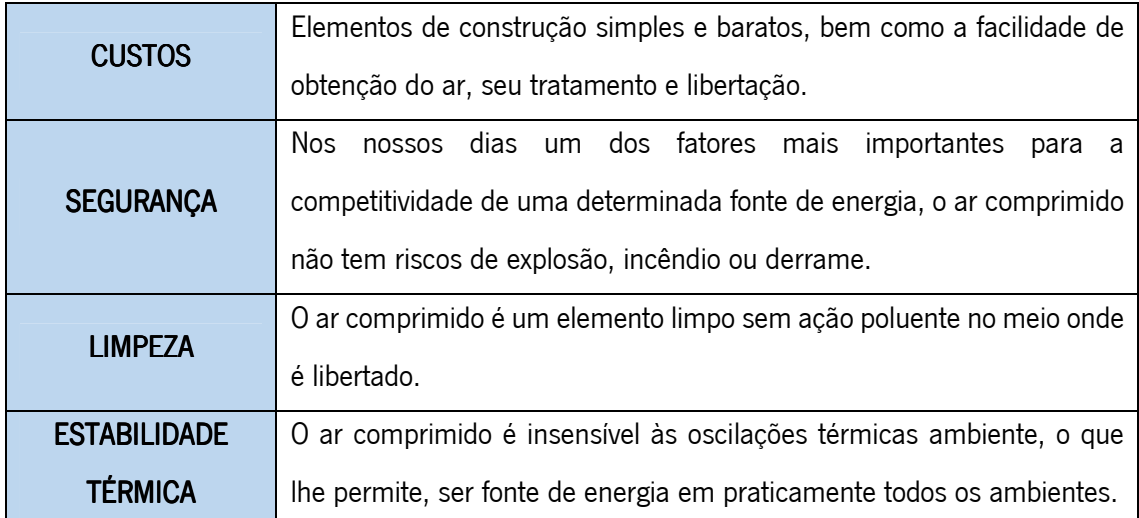

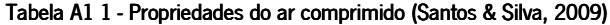

#### **Compressores**

Os compressores são as máquinas que disponibilizam o ar comprimido. Estas elevam a pressão de um determinado volume de ar desde a pressão de admissão, até a uma determinada pressão comprimindo o ar (Santos & Silva, 2009).

A classificação destas máquinas é estabelecida pela diferença entre os princípios de compressão que o compressor utiliza. Com esta divisão obtemos os compressores dinâmicos (centrífugos ou axiais) ou os compressores volumétricos (alternativos ou rotativos) (Wikipédia, 2013).

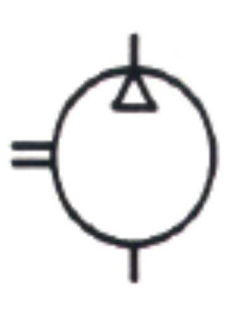

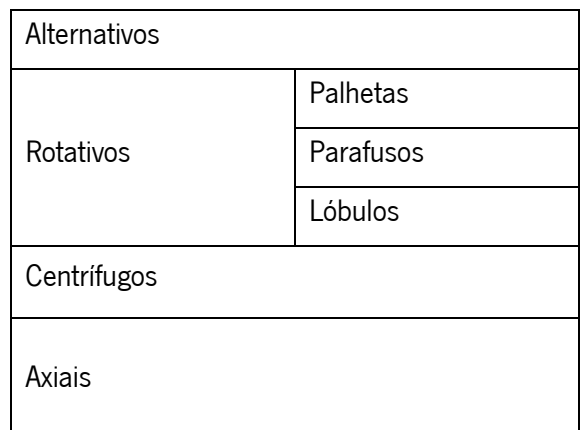

Figura A1 2 - Simbologia para compressor e classificações de compressores (Dorneles & Mugge, 2008)

#### Compressores volumétricos

Neste tipo de compressores, também chamados de compressores de deslocamento positivo, o aumento da pressão é conseguida pela redução do volume que o gás ocupa. Este processo pode-se dividir em três fases distintas (ciclo de funcionamento). Na primeira fase temos a admissão do ar na câmara de compressão. Após este processo, a câmara é encerrada e processa-se a redução do volume ocupado pelo ar no seu interior. Para finalizar o ciclo, temos a libertação do gás.

 $\triangleright$  Compressores alternativos – estes compressores utilizam um sistema biela-manivela (Figura A1 3) convertendo o movimento rotativo de um eixo no movimento de translação de um pistão. Devido à depressão existente no cilindro, e à abertura da válvula de

admissão, o ar preenche a câmara do cilindro. De seguida a válvula fecha-se e o gás é comprimido devido ao movimento do cilindro. Quando a pressão no interior deste é suficiente para fazer com que a válvula de descarga se abra, efetua-se a descarga com o pistão a efetuar o movimento de subida, com o ar a ser comprimido por este e empurrando-o para fora. O processo repete-se então. A posição do cilindro pode ser variada. Este tipo de compressores tem como principais caraterísticas a alta eficiência e as altas pressões de funcionamento. Também podem ser classificados como de simples efeito (SE) e duplo efeito (DE) (Figura A1 4) (Dorneles & Mugge, 2008) (BOSH, 2008) (Barbosa & Rocha, s.d.).

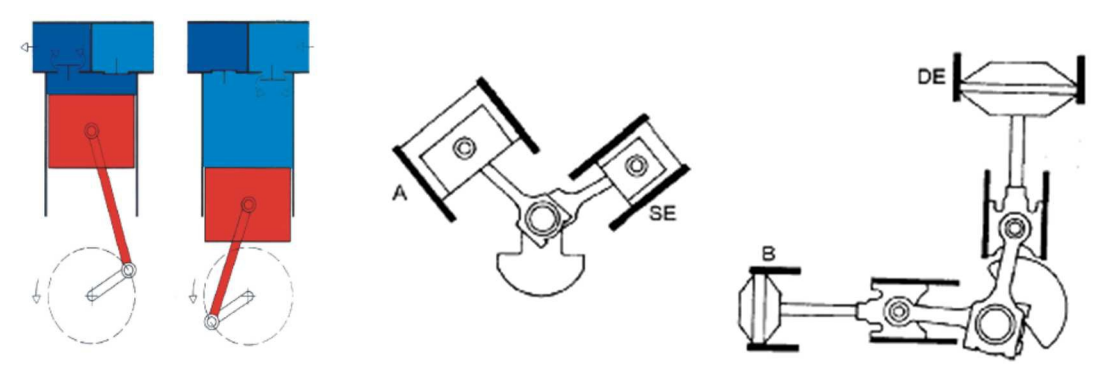

Figura A1 3 - Esquema de funcionamento compressor alternativo (Dorneles & Mugge, 2008)

Figura A1 4 - Cilindros de Simples Efeito, ou de Duplo Efeito (IEFP, s.d.)

 $\triangleright$  Compressores de palhetas (Figura A1 5) – este tipo de compressor possui um rotor que roda excentricamente em relação à carcaça. Este rotor possuí rasgos radiais ao longo do seu comprimento onde, são inseridas palhetas. Ao rodar solidário com o veio e devido à força centrífuga as palhetas deslocam-se até embater nas paredes da carcaça. O ar entre duas palhetas vai ser comprimido à medida que o tambor roda, provocando uma diminuição do espaço existente entre o tambor e as paredes da carcaça. As principais caraterísticas destes são o baixo ruído, fornecimento uniforme de ar, pequenas dimensões, manutenção simples mas cara e uma baixa eficiência (Dorneles & Mugge, 2008) (BOSH, 2008) (Barbosa & Rocha, s.d.).

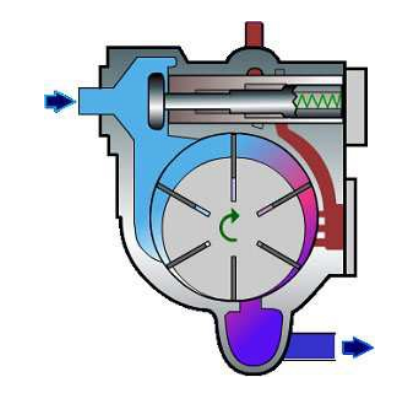

Figura A1 5 - Esquema de funcionamento compressor de palhetas (IEFP, s.d.)

 $\triangleright$  Compressor de parafuso (Figura A1 6) – estes compressores contêm dois rotores com forma de parafuso encaixados um no outro e a rodar em sentidos opostos. O gás ocupa o espaço entre o rotor e as paredes da carcaça. Com a rotação o ponto de engrenamento vai-se deslocando para a frente reduzindo o espaço disponível e comprimindo o ar. As principais caraterísticas dos compressores de parafuso são: as dimensões reduzidas, fluxo de ar contínuo, baixa temperatura de compressão quando bem lubrificado a óleo (Dorneles & Mugge, 2008) (BOSH, 2008) (Barbosa & Rocha, s.d.).

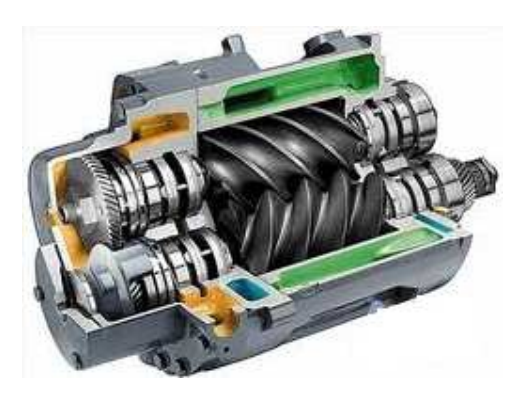

Figura A1 6 - Compressor de parafuso (AC Serviços, s.d.)

 $\triangleright$  Compressor de lóbulos (Figura A1 7) – este compressor contém dois rotores que giram em sentido contrário transferindo o ar de uma zona de baixa pressão para outra de alta pressão. São compressores pouco utilizados para fins industriais. As principais caraterísticas destes compressores são: longa duração sem manutenção, não tem pistão rotativo, não precisa de lubrificação e são sensíveis a pó e areias (Dorneles & Mugge, 2008) (BOSH, 2008) (Barbosa & Rocha, s.d.).

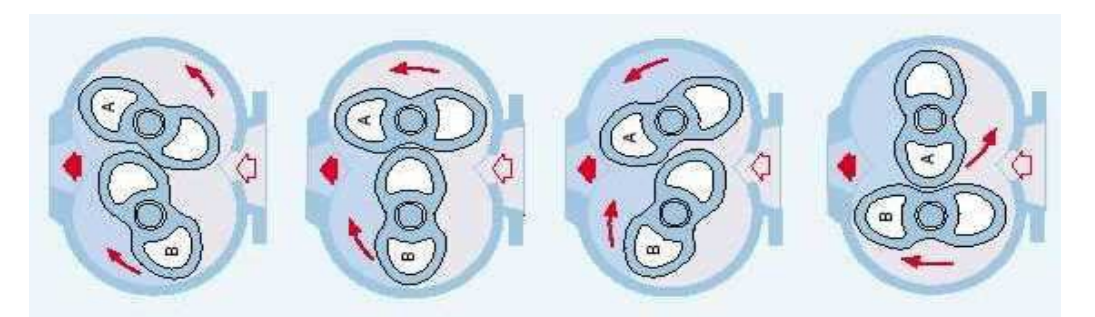

Figura A1 7 - Funcionamento compressor de lóbulos (Missão, s.d.)

#### Compressores dinâmicos

Na compressão dinâmica, obtemos pressão através da transformação da energia cinética. Depois de captado na atmosfera, o ar é acelerado à entrada das pás da roda impulsionadora numa zona onde a secção destas é menor. Posteriormente no difusor ocorre o aumento da pressão (Santos & Silva, 2009). Este tipo de compressores têm dois componentes muito importantes, o impelidor (roda com pás) e o difusor que transforma a energia cinética em calor fazendo aumentar a pressão. De seguida irão ser apresentados os dois tipos de compressores dinâmicos:

 Compressores centrífugos - a estes compressores dá-se este nome porque o escoamento entra o rotor paralelo ao eixo e sai perpendicular este. Na Figura A1 8, podemos ver a constituição geral destes compressores. À entrada poderemos ter, ou não, palhetas fixas para direcionar o escoamento. O rotor (impelidor) contém palhetas de um formato caraterístico para guiar o fluxo. O estator (difusor) transforma a energia cinética em pressão (BOSH, 2008) (Blog Daniela Fenómenos, 2011).

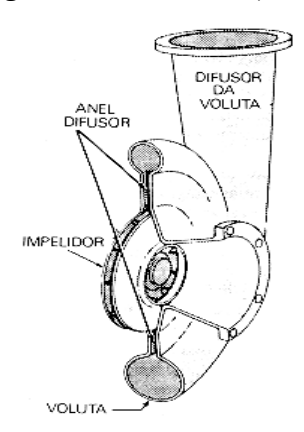

Figura A1 8 - Esquema compressor centrífugo (Blog Daniela Fenómenos, 2011)

 $\triangleright$  Compressores axiais (Figura A1 9) – são os compressores mais evoluídos em termos técnicos. Contêm tambor rotativo e na sua periferia são dispostas palhetas em arranjos circulares igualmente intervalos. Quando o rotor é posicionado na máquina, as rodas de palhetas ficam intercaladas por arranjos semelhantes fixados circularmente ao longo da carcaça. Cada par formado por um conjunto de palhetas móveis e outro de fixas, é um estágio de compressão (Barbosa & Rocha, s.d.).

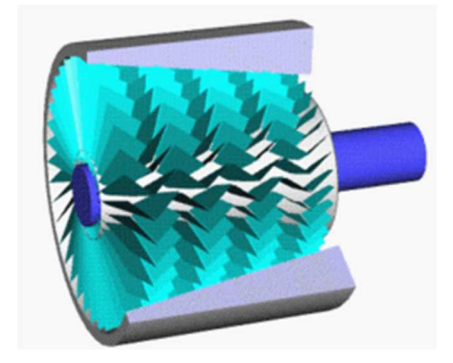

Figura A1 9 - Compressor axial (Wikipédia, 2013)

Estes dois tipos de compressores apresentados anteriormente partilham as principais características entre si nomeadamente permitirem um fornecimento uniforme ao longo do tempo, o ar sem óleo, são sensíveis à troca de carga e, permitem um fornecimento de baixa pressão (BOSH, 2008).

Na Tabela A1 2 resumimos os vários tipos de compressores existentes bem como as suas principais caraterísticas.

#### Tabela A1 2 - Resumo geral dos vários tipos de compressores e caraterísticas principais (BOSH)

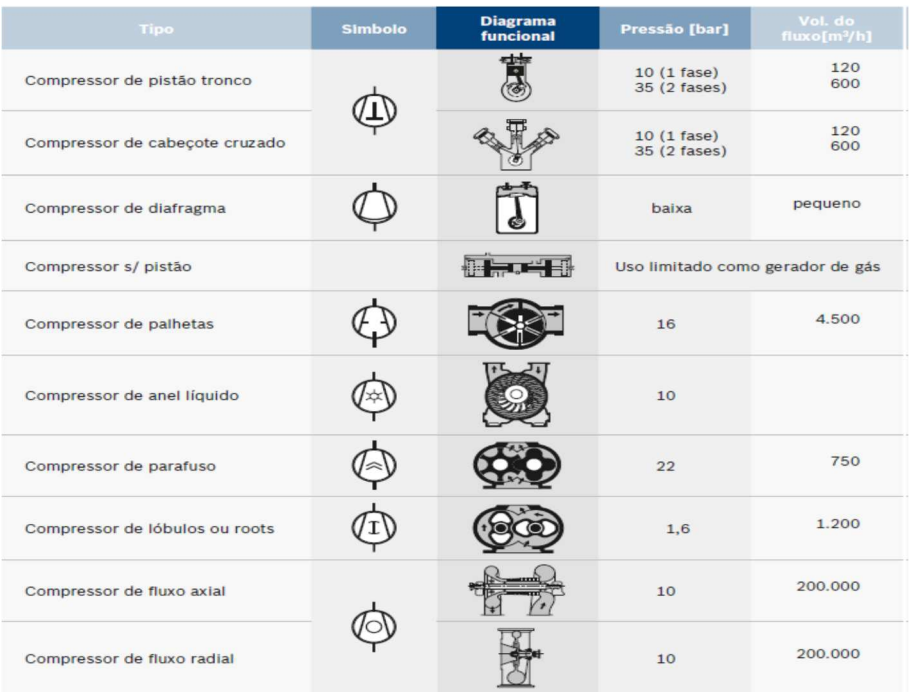

# **ANEXO A2**

### ANEXOS
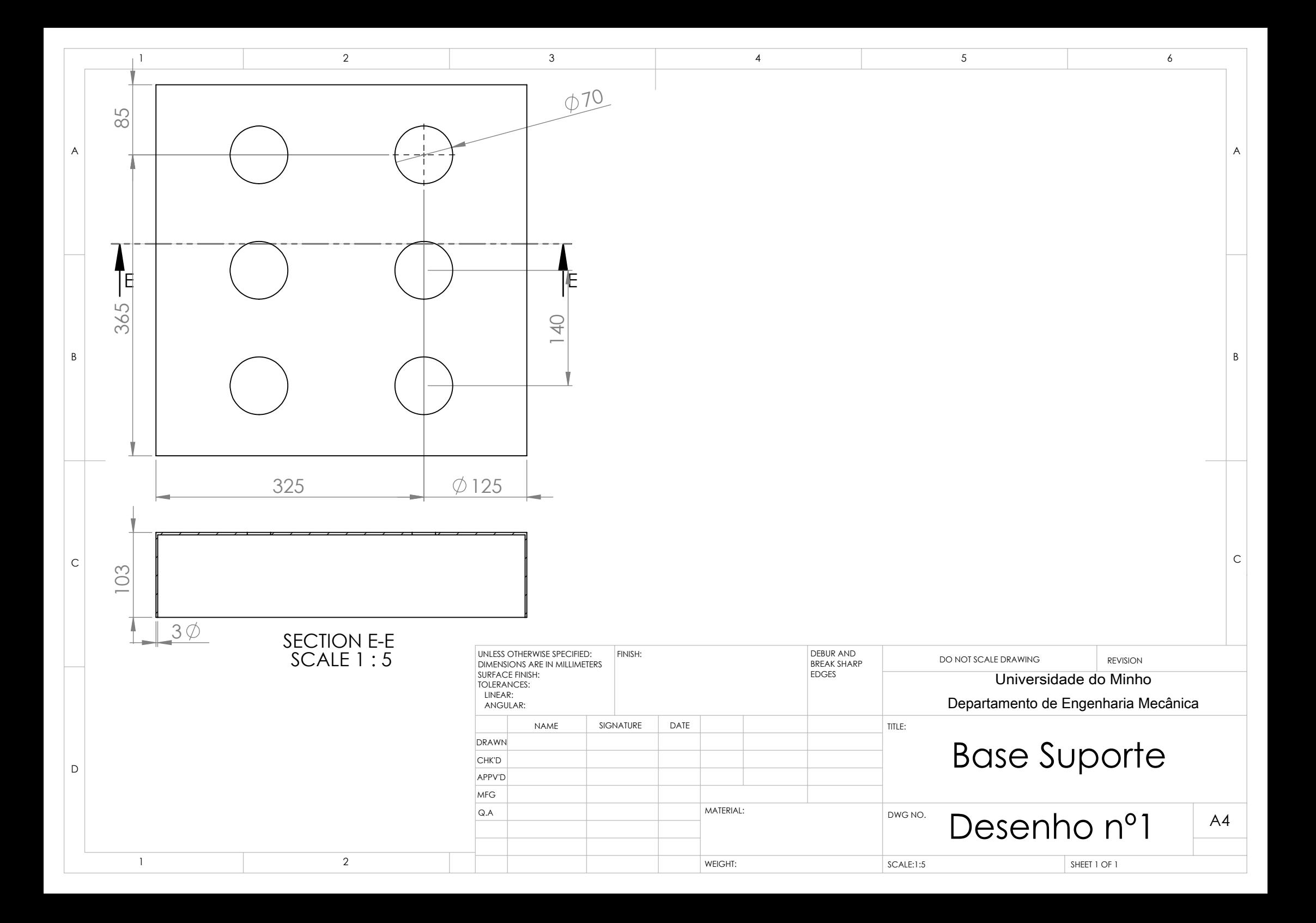

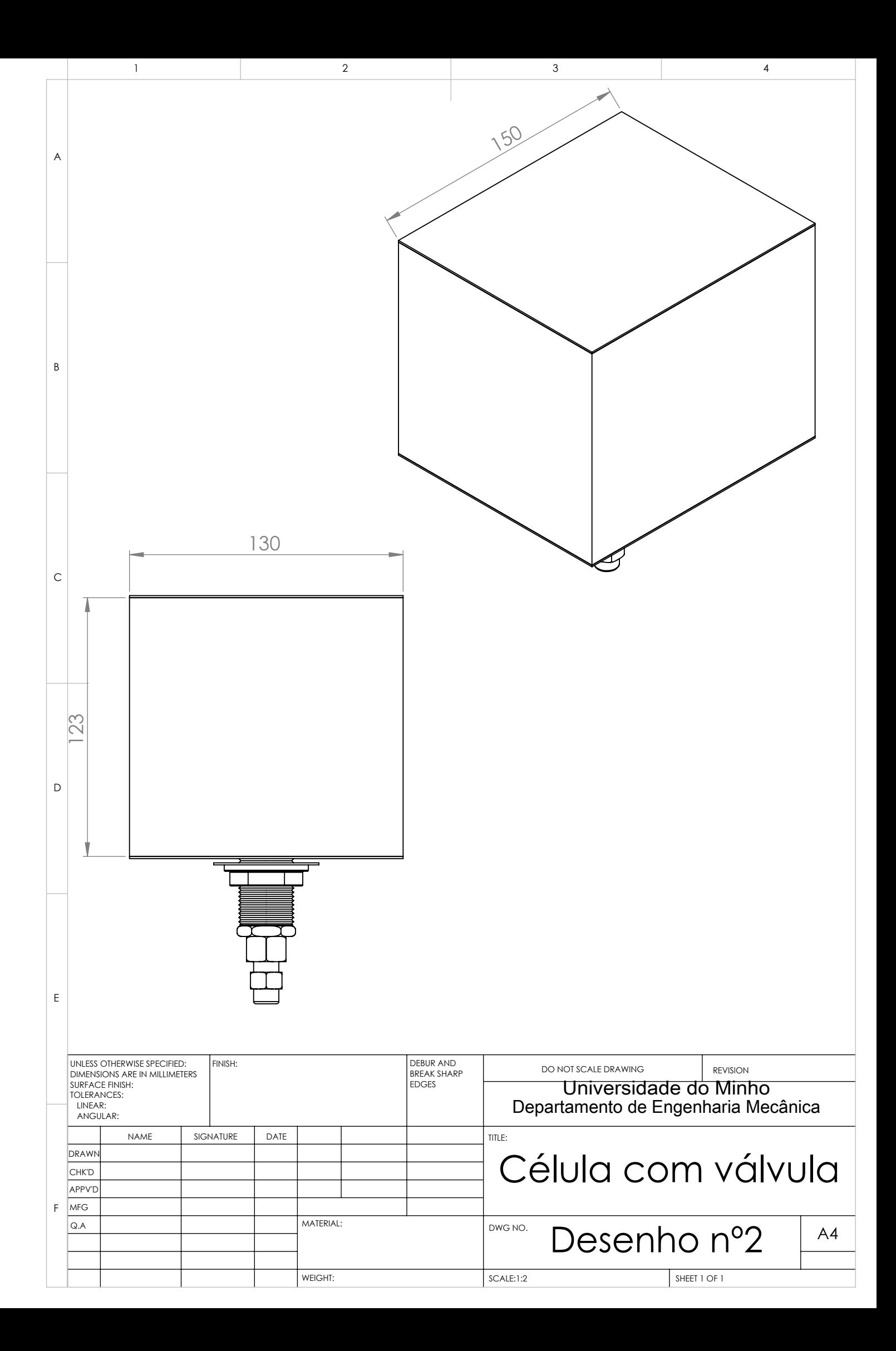

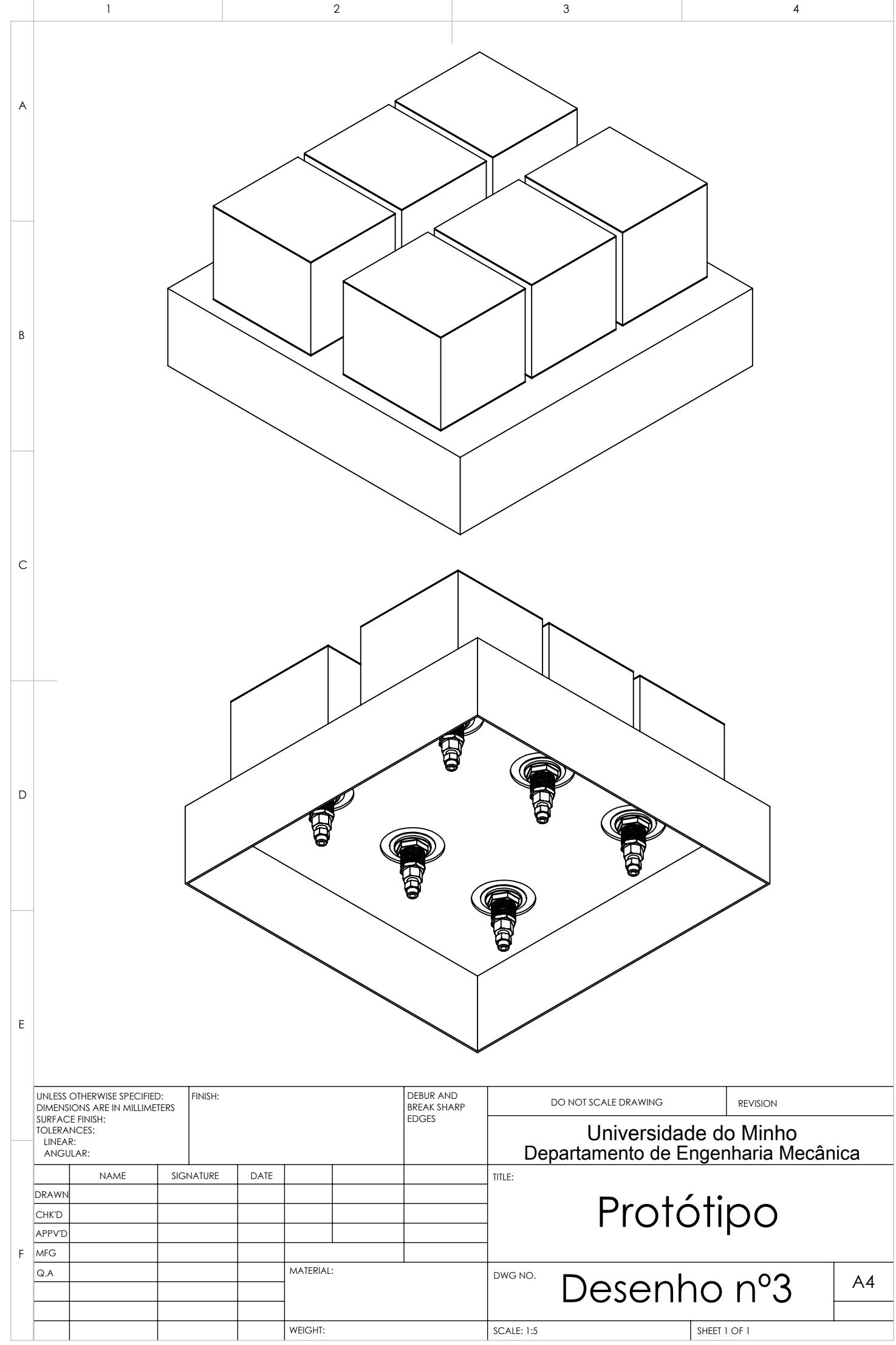

# **ANEXO A3**

# **A3 CÁLCULO DA PRESSÃO MÍNIMA EM CADA CÉLULA**

Para o cálculo da pressão necessária em cada uma das 6 células do protótipo começou-se por determinar o valor do peso do paciente, que corresponde à força que este exerce no conjunto. Para o cálculo tomou-se como valor referência para a massa do paciente o valor de 50 kg.

 $F_a = m \times g \leq x$  $\langle 490 \rangle$  +  $\langle 490 \rangle$  +  $\langle 490 \rangle$  +  $\langle 490 \rangle$ 

Onde: Fg– Força gravítica (N);

m – Massa (kg);

g – Aceleração da gravidade (m/s 2 ).

Se dividirmos o valor da força obtido no cálculo anterior pelo número de células do protótipo (6), iremos obter o valor da força que o paciente produz em cada uma das células.

$$
F_c = \frac{F_g}{6} \leq \frac{F_c}{F_c} = \frac{490}{6} \leq \frac{F_c}{F_c} = 81,667 \, N
$$

Onde:

Fc– Força em cada célula (N);  $F_q$ – Força gravítica (N);

Para calcular a área de cada uma das células tomou-se cada uma destas como sendo um paralelepípedo cujo topo seria um retângulo com 0,15 m de comprimento e 0,13 m de largura. Assim:

$$
A = c \times l \le 3
$$
  

$$
a = 2 \times 1 \le 3
$$
  

$$
A = 0.15 \times 0.13 \le 3 \times 10 \le 3 \times 10^2
$$
  

$$
A = 0.019 m^2
$$

Onde:

A– Área (m<sup>2</sup> );  $c$  – comprimento  $(m)$ ; l – largura (m).

Com estes cálculos terminados podemos então passar para o cálculo da pressão mínima:

$$
p_{Min} = \frac{F_c}{A} < = > \\
< = > p_{Min} = \frac{81,667}{0,019} < = > p_{Min} = 4,298kPa \cong 0,04 bar
$$

Onde:

p<sub>Min</sub> – Pressão Mínima (Pa);

Com estes cálculos podemos aferir que será necessário uma pressão de 0,04 bar em cada uma das células para sustentar um corpo de 50 kg. Este valor é muito baixo comparativamente ao valor fornecido pela rede de ar comprimido (6 bar) o que nos leva a dizer que a pressão distribuída na rede serve os desígnios para a qual a propomos utilizar.

#### **CÁLCULO DA CARGA MÁXIMA A APLICAR EM CADA CÉLULA**

O limite máximo de pressão que as células pneumáticas suportam dar-nos-ia então qual o limite máximo de massa que o nosso protótipo deveria conseguir sustentar e, juntamente com o mínimo obteríamos o intervalo de funcionamento, no que a massa diz respeito, do nosso protótipo. As boias não contêm o valor máximo de pressão que suportam, sendo que este valor foi identificado por experimentação. No laboratório de automação ligou-se uma boia à fonte de ar comprimido e paralelamente um manómetro de pressão para conseguirmos aferir o valor de pressão que estava a ser inserido a cada instante. Monitorizavam-se os valores de pressão à medida que se abria a torneira do ar. Este processo terminou quando se achou que a boia já se encontrava muito cheia, sem que a sua estrutura apresentasse mais alterações mesmo que aumentando a pressão no seu interior. Esse valor máximo medido foi o de 0,1 bar. Através deste valor efetuaram-se os seguintes cálculos:

Com o valor da pressão máximo lido (p<sub>Máx</sub>) e a área das células pneumáticas iremos calcular a Força em cada célula:

$$
p_{M\acute{a}x} = \frac{F_c}{A} < = \frac{1}{2} \times 10000 \, \text{Pa} \, \text{m} \, \text{m}
$$

Onde:

 $p_{M\acute{a}x}$  – Pressão máxima (bar);  $F_c$  – Força em cada célula (N); A – Área (mª)

Tendo o valor em cada célula poderemos achar a Força gravítica total que as 6 células conseguem sustentar.

$$
F_c = \frac{F_g}{6} < = > 190 = \frac{F_g}{6} < = > F_g = 1140 \, \text{N}
$$

Onde:

F<sub>c</sub> – Força em cada célula (N);

Fg– Força gravítica (N);

Com o valor anteriormente encontrado poderemos calcular a massa máxima que o conjunto pode sustentar.

 $F_q = m \times g \leq y$  $\epsilon$  = > 1140 =  $m_{Max} \times 9.8 \leq x \leq m_{Max} = 116 kg$ 

Onde:

Fg– Força gravítica (N);  $m_{M\acute{a}x}$  – Massa máxima (kg); g – Aceleração da gravidade (m/s 2 ).

# **ANEXO A4**

# **Electro-Pneumatic Regulator** Series ITV1000/2000/3000  $c(U_L)$

**RoHS** 

**US** 

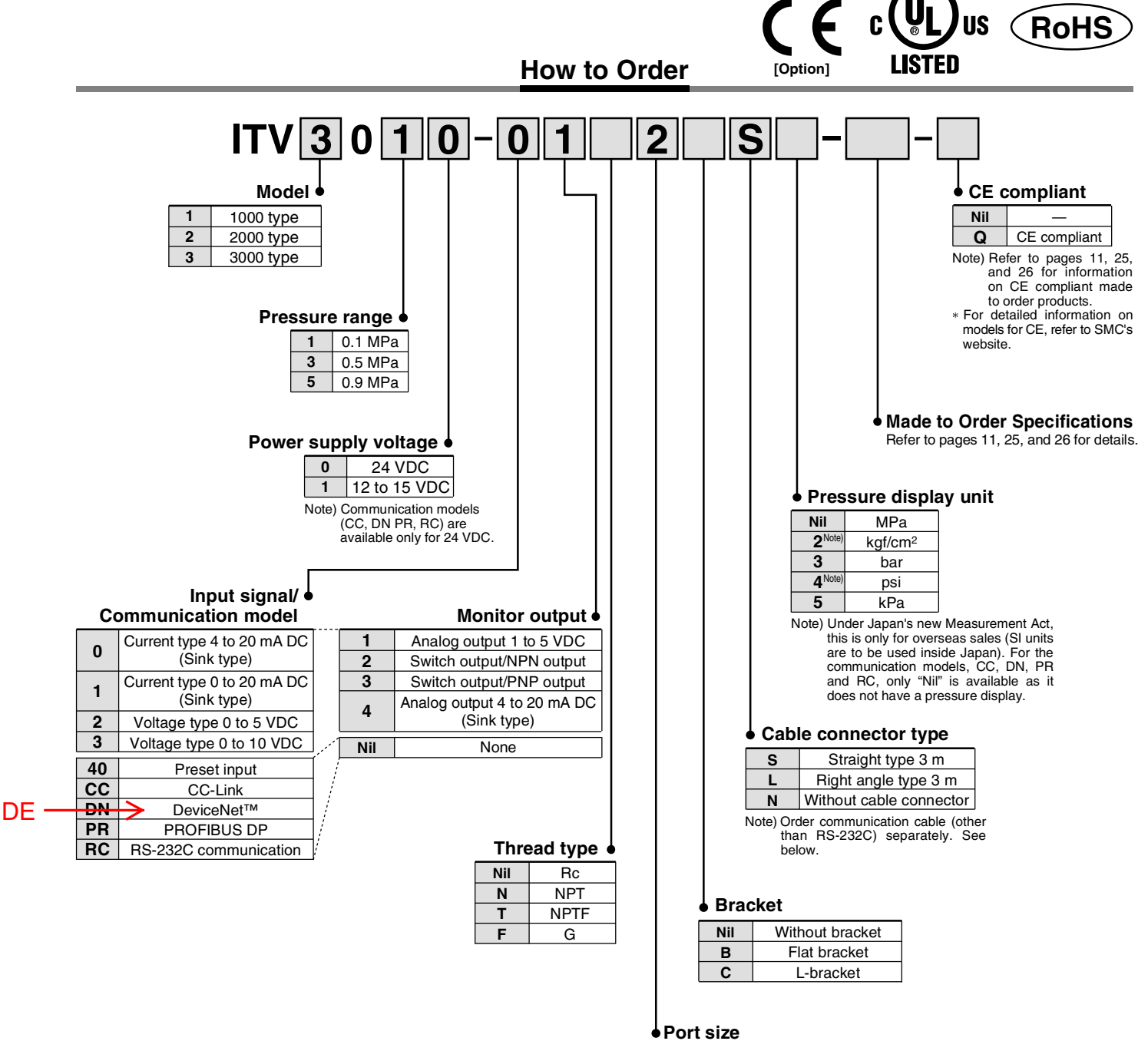

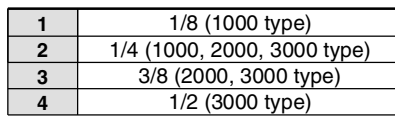

For communication cables, use the parts listed below

(refer to the catalog [M8/M12 Connector] CAT.ES100-73 for details)

or order the product certified for the respective protocol (with M12 connector) separately.

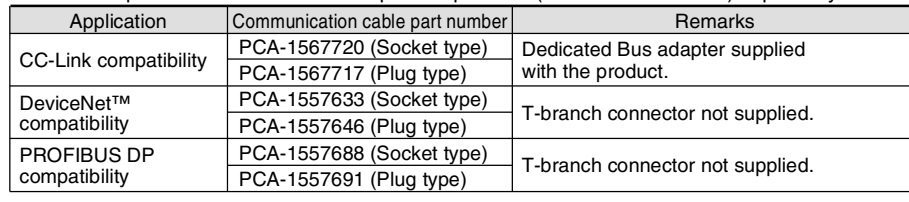

# Electro-Pneumatic Regulator Series ITV1000/2000/3000

**Standard Specifications** 

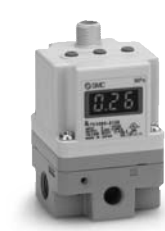

**ITV1000** 

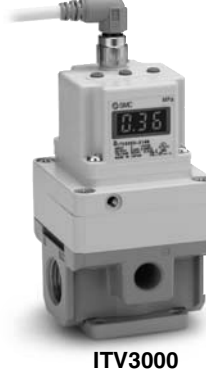

model

**ITV2000** 

Fieldbus-compatible

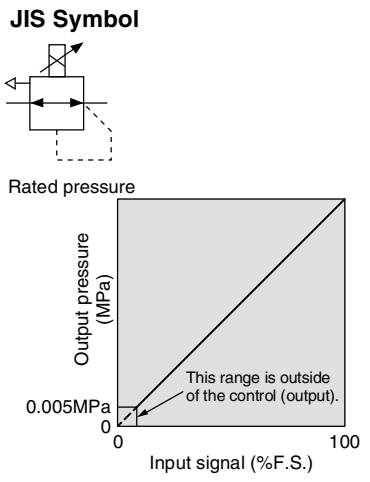

Figure 1. Input/output characteristics chart

#### **Communication Specifications** (CC, DN, PR, RC)

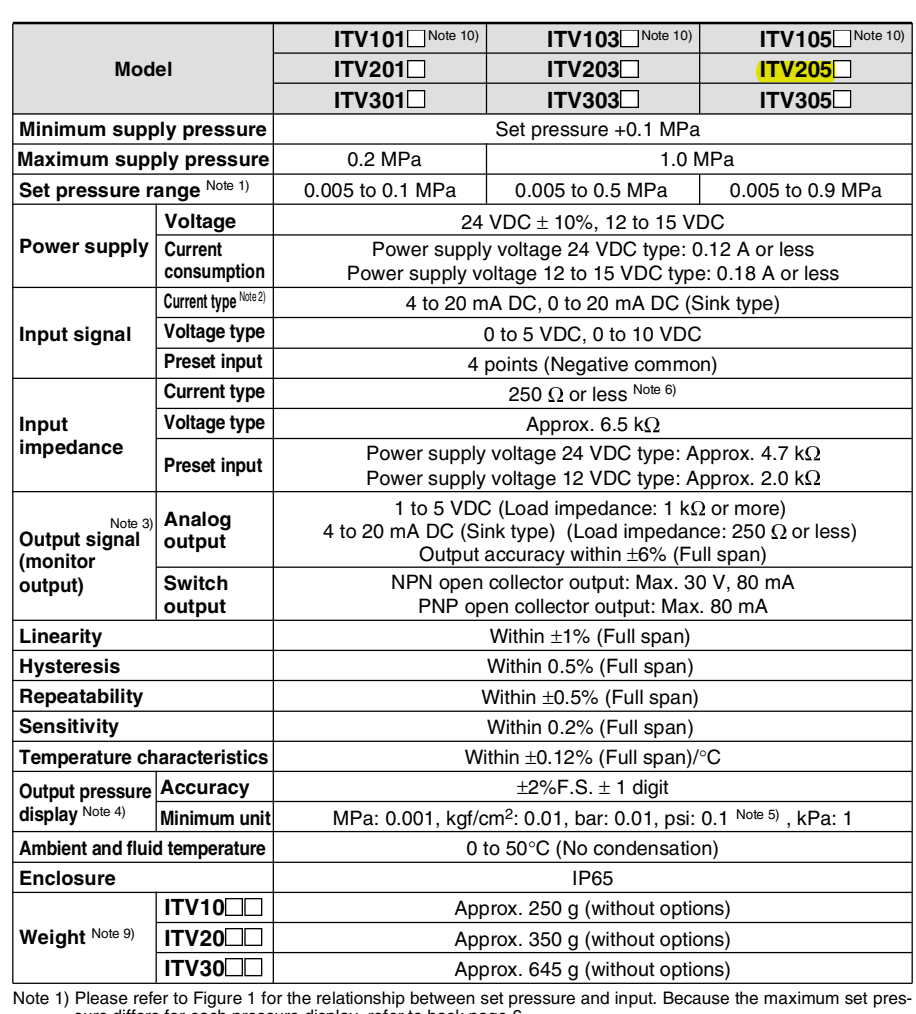

Since 17 ideas electric or ignores the incident state in the extension of the state differs for each pressure display, refer to back page 6.<br>Note 2) 2-wire type 4 to 20 mA DC is not available. Power supply voltage (24 VDC

Mote 5) The minimum units for output pressure display (e.g. 0.01 to 0.50 MPa). Note that the unit cannot be changed.<br>Note 5) The minimum units for output pressure display (e.g. 0.01 to 0.50 MPa). Note that the unit cannot the input impedance varies depending on the input current. This is 350  $\Omega$  or less for an input current of 20  $mA$  DC

Note 7) The above characteristics are confined to the static state. When air is consumed on the output side, the pres-Note *i*) the above characteristics are commed to the static state. When air is consumed on the out-<br>sure may fluctuate.<br>Note 8) For communication models, the maximum current consumption is 0.16 A or less.<br>Note 9) For comm

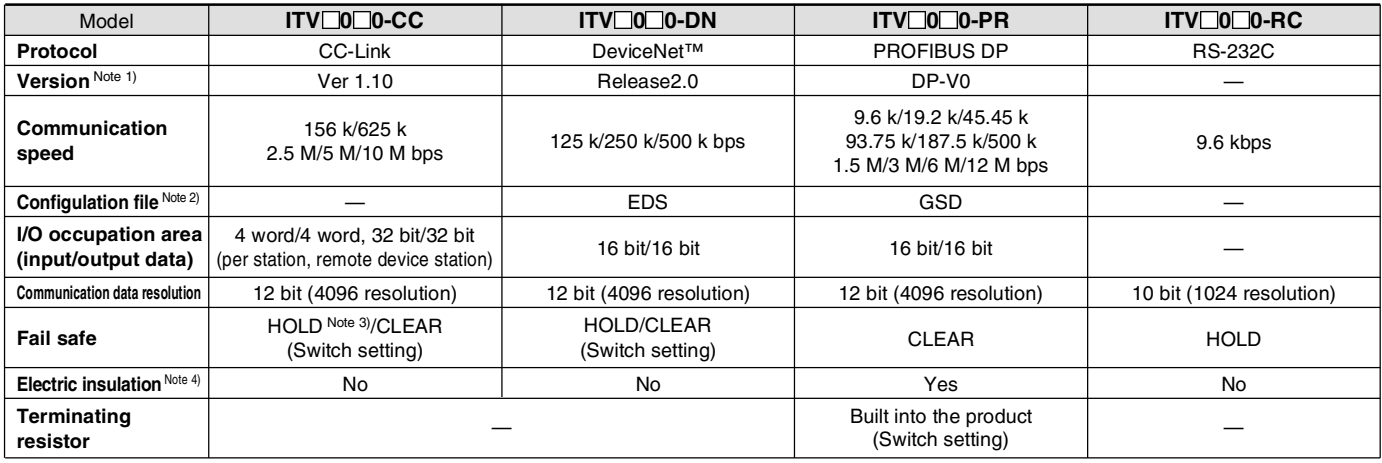

Note 1) Note that version information is subject to change.<br>Note 2) Configulation files can be downloaded from the SMC's website: http://www.smcworld.com

Note 3) The output HOLD value when a CC-Link communications error occurs can be set based on the bit area data.

Note 4) The insulation between the electrical signal of the communication system and ITV power supply.

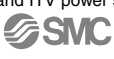

# Series ITV1000/2000/3000

**Combinations** 

Connection G 1/2

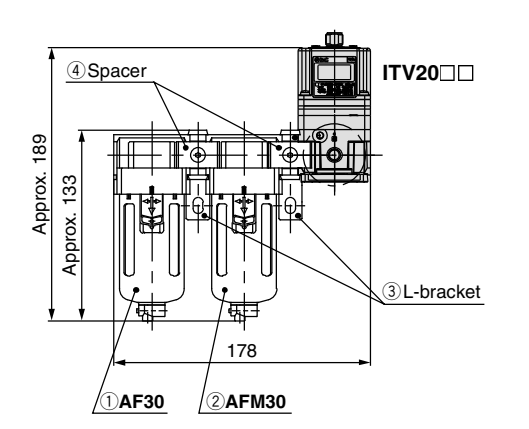

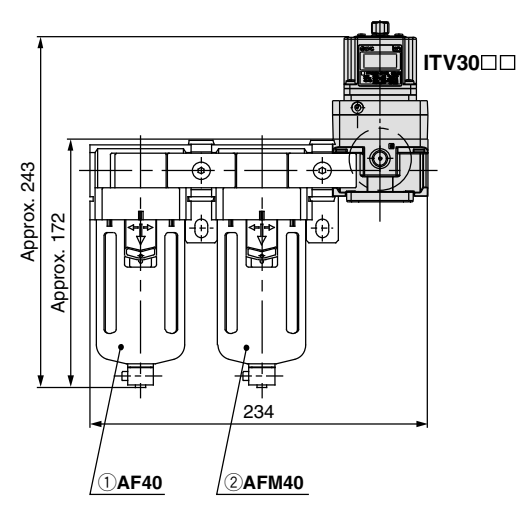

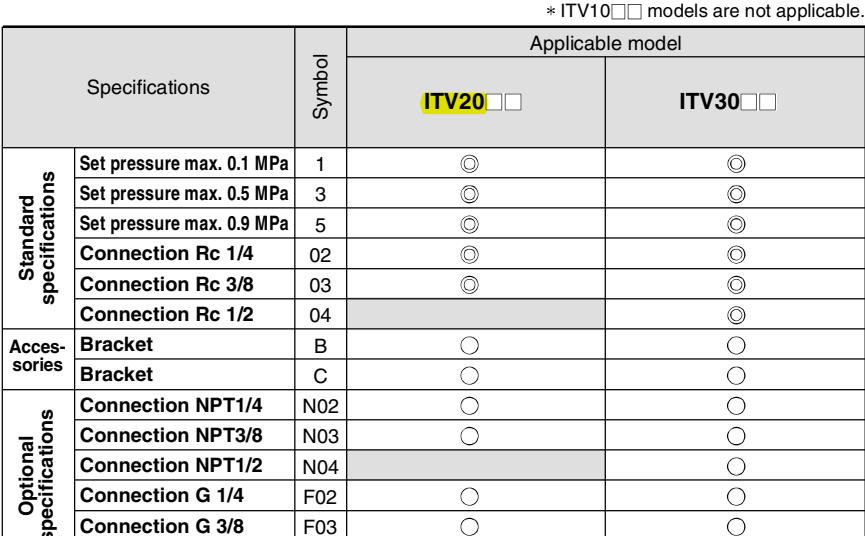

Standard<br>specifications

○ Combination

possible

г

 $\subset$ 

Combination

not possible

## **Modular Products and Accessory Combinations**

 $F<sub>04</sub>$ 

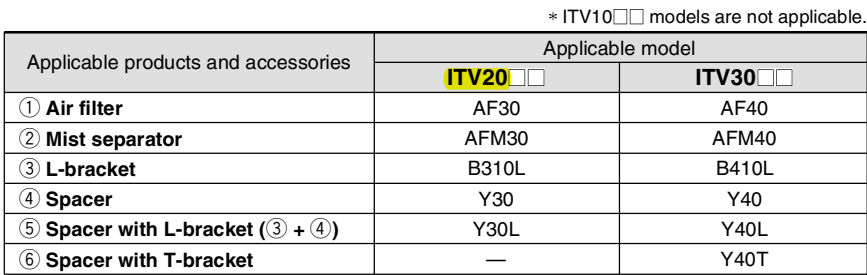

## **Accessories (Option)/Part No.**

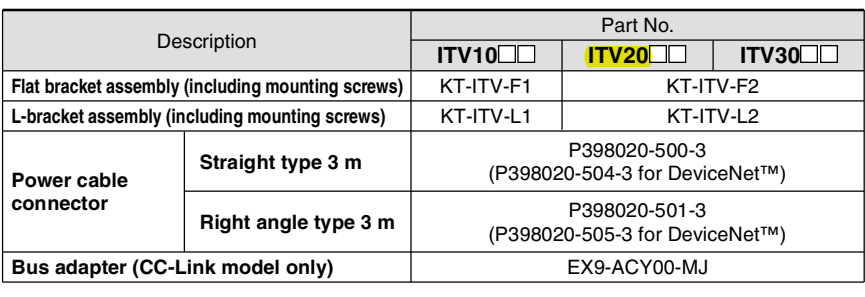

#### **Dimensions**

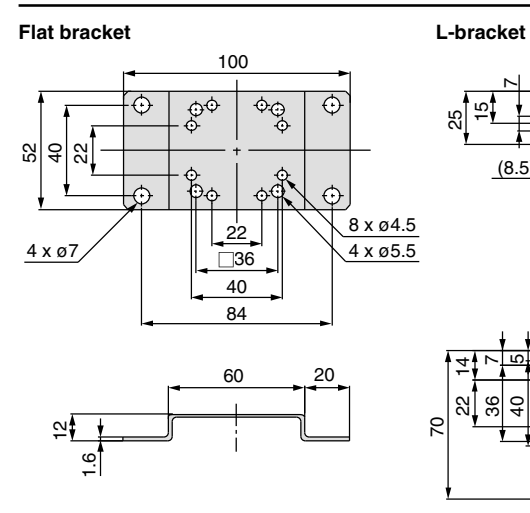

**G**SMC

 $10$  $\epsilon$ Rag 2.3  $(8.5)$ 33 50 50

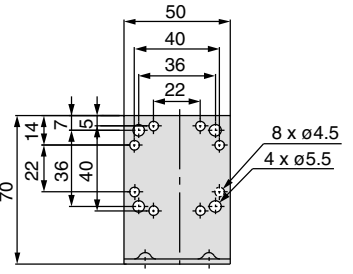

Symbol CE-complian Specifications **X81** Not complian 16 points preset input type X156 Compliant  $X93$ Not complian Digital input type **X157** Compliant X102 Not complian Reverse type **X321** Compliant X224 Not compliant High pressure type

(Refer to pages 25 and 26 for details.)

**Made to Order** 

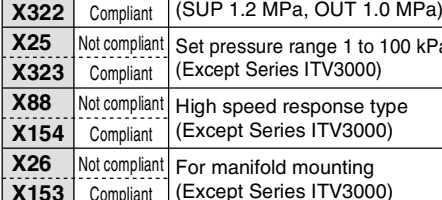

Note 1) Manifolds are compatible with 2 to 8 stations. Consult with SMC for 9 stations or more.

Note 2) Products without symbols are also compatible. Consult with SMC separately.

n<sub>rder</sub><br>Made

# **ANEXO A5**

#### **A5.**

#### **Utilização Protótipo e** *software*

De seguida serão apresentados os passos a realizar para a utilização do protótipo e do *software* construído. A primeira que corresponde ao conjunto de etapas que necessariamente se têm de realizar por forma a preparar a utilização do colchão (etapas preparatórias). Uma segunda parte em que serão descritos os parâmetros utilizados para obtenção dos resultados finais desta tese (Etapas em Labview) e, por fim a terceira que corresponde à LEITURA dos dados automaticamente gerados pelo programa.

#### **ETAPAS PREPARATÓRIAS**

- 1. Proceder a uma inspeção visual a todos os elementos do conjunto buscando possíveis fios soltos, tubos mal encachados e conexões soltas;
- 2. Ligar a fonte de alimentação de 24V utilizada para fornecer energia aos elementos do conjunto. O ecrã LCD do controlador electropneumático deve acender-se;
- 3. Averiguar o estado dos componentes da fonte de ar comprimido qualquer que seja a utilizada. Neste caso foi utilizada a rede de ar comprimido existente do laboratório de automação da Universidade do Minho por isso, foi verificado a posição em que o passador da rede se encontrava bem como o estado das mangueiras de ligação à rede;
- 4. Arrancar com o computador que contêm o *Labview* e a aplicação;
- 5. Iniciar o programa *Labview* carregando a aplicação de controlo.

#### **ETAPAS** *LABVIEW*

As etapas de seguida apresentadas pretendem demonstrar os passos a serem efetuados por forma a, qualquer pessoa consiga utilizar e controlar a pressão no interior do protótipo conforme pretenda.

1. Conforme apresentado na Figura A5 1 abrir o digrama de blocos da aplicação clicando na zona assinalada a azul;

| File Edit View Project Operate Tools Window Help |               |                                         |              |                           |
|--------------------------------------------------|---------------|-----------------------------------------|--------------|---------------------------|
| $\phi \otimes \blacksquare$ 15pt Application Fo  |               | Show Block Diagram                      | $Ctrl + E$   |                           |
|                                                  |               | Tile Left and Right                     | $Ctrl+T$     |                           |
|                                                  |               | Tile Up and Down                        |              |                           |
|                                                  |               | J Eull Size                             | $Ctrl+ /$    |                           |
|                                                  |               | 1 Colchao pneumaticoV2.vi Front Panel * |              |                           |
|                                                  |               | All Windows                             | Ctrl+Shift+W | M<br>Tensão fornecida [V] |
| Pressão atual                                    | Valor inicial | Pressão [bar]                           |              |                           |
| 0.06                                             | 0,07          |                                         |              |                           |
| Dados iniciais de pressão                        |               |                                         |              |                           |
| Gravar dados                                     |               |                                         |              |                           |
| Controlo do ensaio                               |               |                                         |              |                           |

**Figura A5 1 - Abertura do diagrama de blocos da aplicação de controlo.**

2. Indicar a frequência de dados por segundo que pretende sejam gravados automaticamente pela aplicação alterando o número assinalado na Figura A5 2;

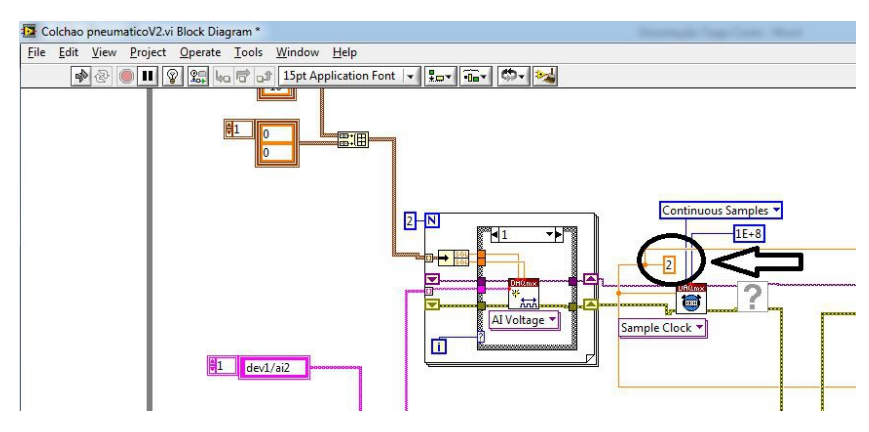

**Figura A5 2 - Alteração da frequência de aquisição de dados por segundo.**

3. Escolher quantos ciclos pretendemos realizar ou seja definir a periodicidade de repetição das pressões nas células e, alterar o número de iterações que cada ciclo possa ter. Para tal nas zonas indicadas na figura abaixo apresentada, alterar os números para que, coincidam com o número de ciclos pretendidos e abaixo desse indicador colocar o número de iterações por ciclo.

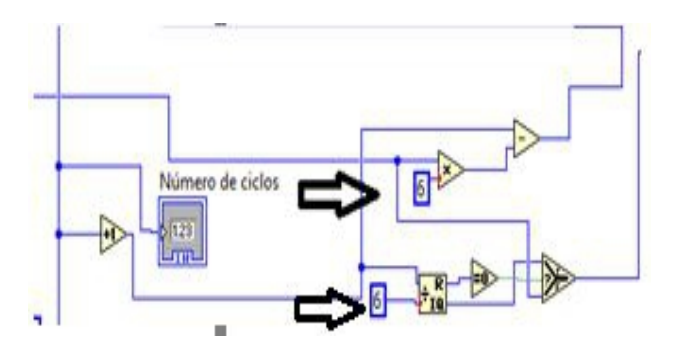

**Figura A5 3 - Alteração do número de ciclos e de iterações por ciclo.**

4. Selecionar o valor da pressão para cada uma das células em cada uma das iterações. Na zona indicada na Figura A5 4 como sendo o número de iterações podemos clicar nas setas de seleção para escolher qual a iteração onde pretendemos a alteração. Depois em cada uma das câmaras (células pneumáticas) selecionar a pressão desejada alterando o valor aí presente anteriormente;

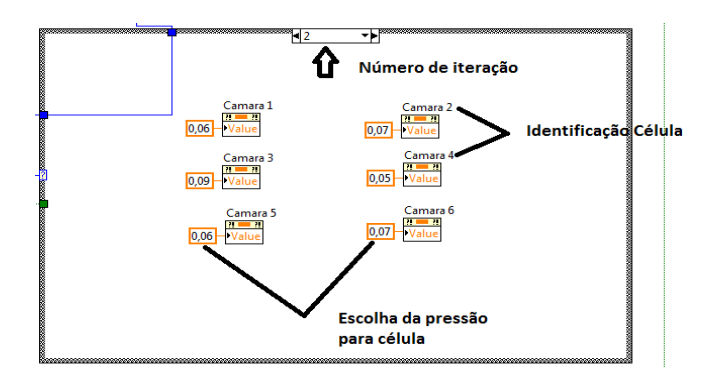

**Figura A5 4 - Escolha da iteração e da pressão a introduzir nas células pneumáticas.**

5. Fechar o diagrama de blocos e retornar ao interface gráfico inicial clicando na zona devidamente destacada na Figura A5 5;

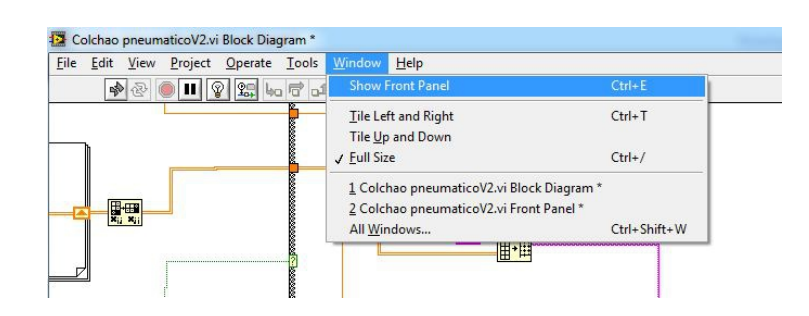

**Figura A5 5 - Sair do diagrama de blocos.**

6. No interface da aplicação dar início ao teste clicando no botão "Iniciar" conforme apresentado na Figura A5 6;

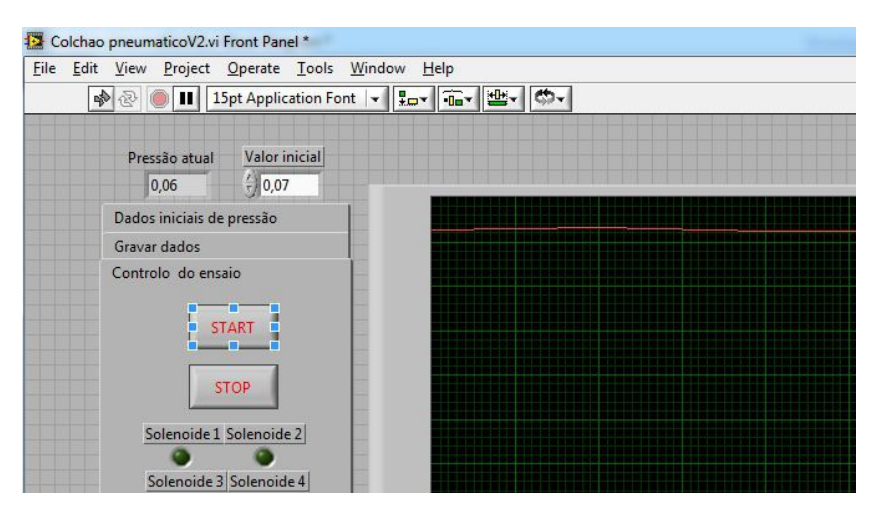

**Figura A5 6 - Iniciar o teste.**

7. À medida que o enchimento ocorre, e através do interface, podemos em tempo real aceder a alguns dados tais como qual o solenoide e a respetiva célula que estão a ser atuados, o valor da pressão a ser introduzida naquele instante, o número de iterações já realizadas através das diversas "boxes" de dados no interface

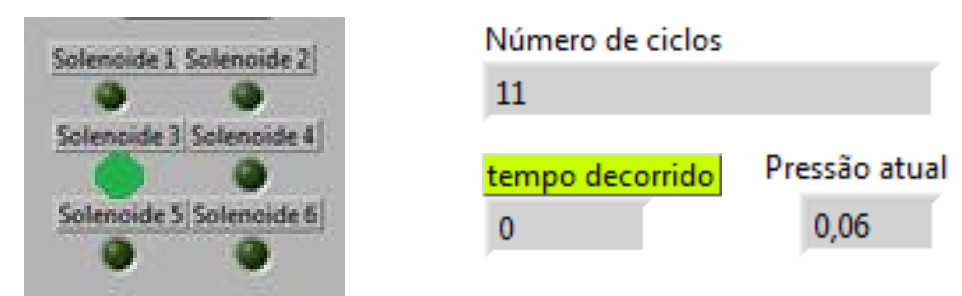

**Figura A5 7 - Alguns dos dados obtidos em tempo real através do interface**

- 8. O programa pode entrar em "*stand by*" a qualquer momento retomando o ponto onde se encontrava na altura da paragem clicando no botão "STOP" do interface gráfico.
- 9. Para parar completamente o programa e poder assim obter os dados automaticamente gerados pelo programa teremos de clicar no botão "Parar programa" como indicado na

Figura A5 8. Após ser parado, o programa questiona o utilizador o locar onde pretende que o ficheiro com os dados do teste seja guardado.

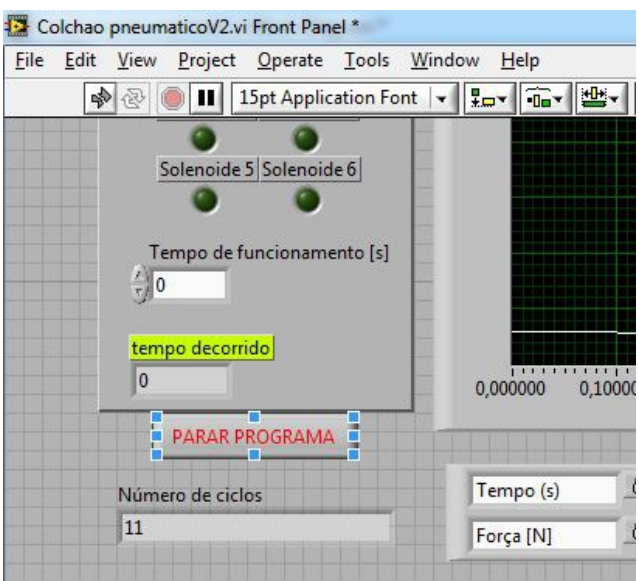

**Figura A5 8 - Para a aplicação por forma a obter o ficheiro com dados do ensaio**

#### **LEITURA DOS DADOS DIRETAMENTE GERADOS PELA APLICAÇÃO**

Como dito anteriormente, a aplicação em *Labview* gera automaticamente um ficheiro onde estão registados alguns dados do funcionamento. O ficheiro gerado deve ser aberto através dos programas *Microsoft Excel* e *Microsoft Word* para que possamos ter acesso à informação de uma forma correta.

O ficheiro gerado dá-nos as seguintes informações:

- O valor da pressão no decorrer do tempo do ensaio sendo que, a periodicidade dos dados apresentada é conforme o número de dados por segundo que tenhamos escolhido antes de iniciarmos o teste (Ponto 3 das "Etapas em Labview")

- O valor da tensão elétrica no controlador electropneumático no mesmo instante em que as pressões são medidas;

- Saber que solenoide está a atuar em cada um dos instantes do ensaio. Na Tabela A5.1encontramos esta informação devidamente identificada.

| Taxa de Aquisição = 2 | Data: 04-01-1980 | Horas: 04-01-1980 |                                             |                                                             |                |                 |  |  |  |  |
|-----------------------|------------------|-------------------|---------------------------------------------|-------------------------------------------------------------|----------------|-----------------|--|--|--|--|
| $\overline{0}$        | $-0,018152$      | 0,019074          |                                             |                                                             |                |                 |  |  |  |  |
| 0,5                   | 0,114365         | 0,06839           |                                             |                                                             |                |                 |  |  |  |  |
| $\overline{1}$        | 0,121528         | 0,06839           |                                             |                                                             |                |                 |  |  |  |  |
| 1,5                   | 0,120812         | 0,069357          |                                             |                                                             |                |                 |  |  |  |  |
| $\overline{2}$        | 0,117231         | 0,068713          | Tempo de ensaio (s)                         |                                                             |                |                 |  |  |  |  |
| 2,5                   | 0,115798         | 0,069357          | Tensão no controlador electropneumático (V) |                                                             |                |                 |  |  |  |  |
| $\overline{3}$        | 0,113649         | 0,069035          |                                             | Pressão na célula pneumática (bar)                          |                |                 |  |  |  |  |
| 3,5                   | 0,122961         | 0,068713          |                                             | Indicador da célula em enchimento; 1- A encher<br>2- Parada |                |                 |  |  |  |  |
| 4                     | 0,115082         | 0,069357          |                                             |                                                             |                |                 |  |  |  |  |
| 4,5                   | 0,118663         | 0,068713          |                                             |                                                             |                |                 |  |  |  |  |
| 5 <sub>5</sub>        | 0,1115           | 0,069035          |                                             |                                                             |                |                 |  |  |  |  |
| 5,5                   | 0,110784         | 0,068713          |                                             |                                                             |                |                 |  |  |  |  |
| $\overline{6}$        | 0,1115           | 0,068713          |                                             |                                                             |                |                 |  |  |  |  |
|                       |                  |                   |                                             |                                                             |                |                 |  |  |  |  |
|                       | $\bf{0}$         | $\mathbf{1}$      | $\overline{2}$                              | $\overline{\mathbf{3}}$                                     | $\overline{4}$ | $5\phantom{.0}$ |  |  |  |  |
| Célula 1              | $\mathbf{1}$     | $\mathbf{0}$      | $\mathbf 0$                                 | $\mathbf{0}$                                                | $\mathbf{0}$   | $\mathbf{0}$    |  |  |  |  |
| Célula 2              | $\pmb{0}$        | $\mathbf{1}$      | $\mathbf 0$                                 | $\overline{0}$                                              | $\overline{0}$ | $\overline{0}$  |  |  |  |  |
| Célula 3              | $\mathbf{0}$     | $\mathbf{0}$      | $\mathbf{1}$                                | $\mathbf{0}$                                                | $\mathbf{0}$   | $\mathbf 0$     |  |  |  |  |
| Célula 4              | $\pmb{0}$        | $\mathbf{0}$      | $\mathbf 0$                                 | $\mathbf{1}$                                                | $\mathbf{0}$   | $\mathbf 0$     |  |  |  |  |
| Célula 5              | $\mathbf{0}$     | $\mathbf{0}$      | $\mathbf{0}$                                | $\overline{0}$                                              |                | $\overline{0}$  |  |  |  |  |
| Célula 6              | $\mathbf{0}$     | $\mathbf{0}$      | $\mathbf{0}$                                | $\mathbf{0}$                                                | $\mathbf{0}$   | $\mathbf{1}$    |  |  |  |  |

**Tabela A5. 1 - Informação possível de obter através do ficheiro automaticamente gerado**

O comprimento das etapas previamente apresentadas possibilitará uma utilização correta de todos os componentes do protótipo e, inclusive a possibilidade de deteção de alguma anomalia no processo como por exemplo pressões diferentes das pressões pretendidas ou mesmo, pressões em células diferentes que não a pretendida. Da mesma forma precaverá algum tipo de anomalia nos diversos componentes electropneumáticos do conjunto o que, a acontecer, poderia levar ao funcionamento inadequado.

# **ANEXO A6**

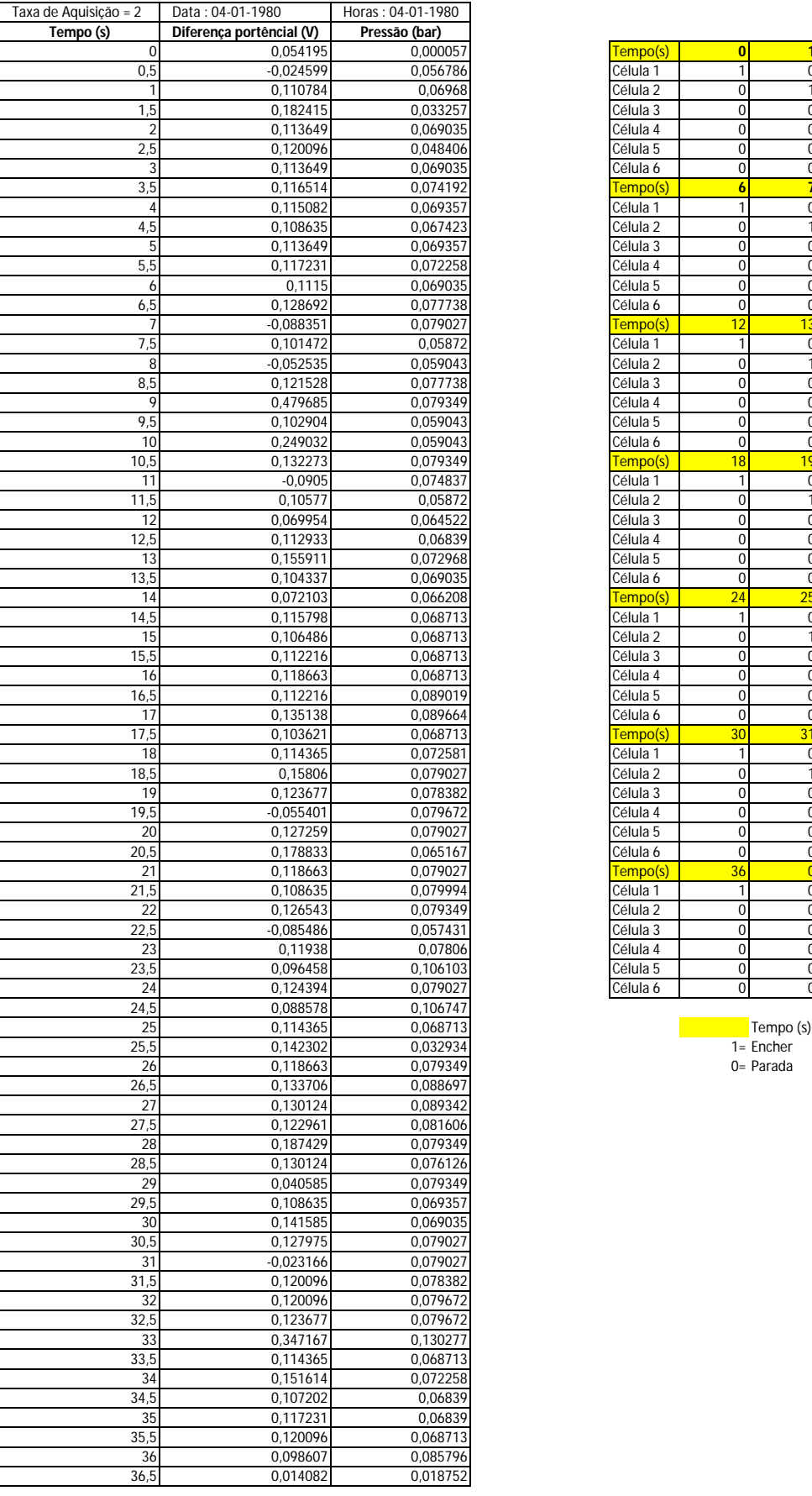

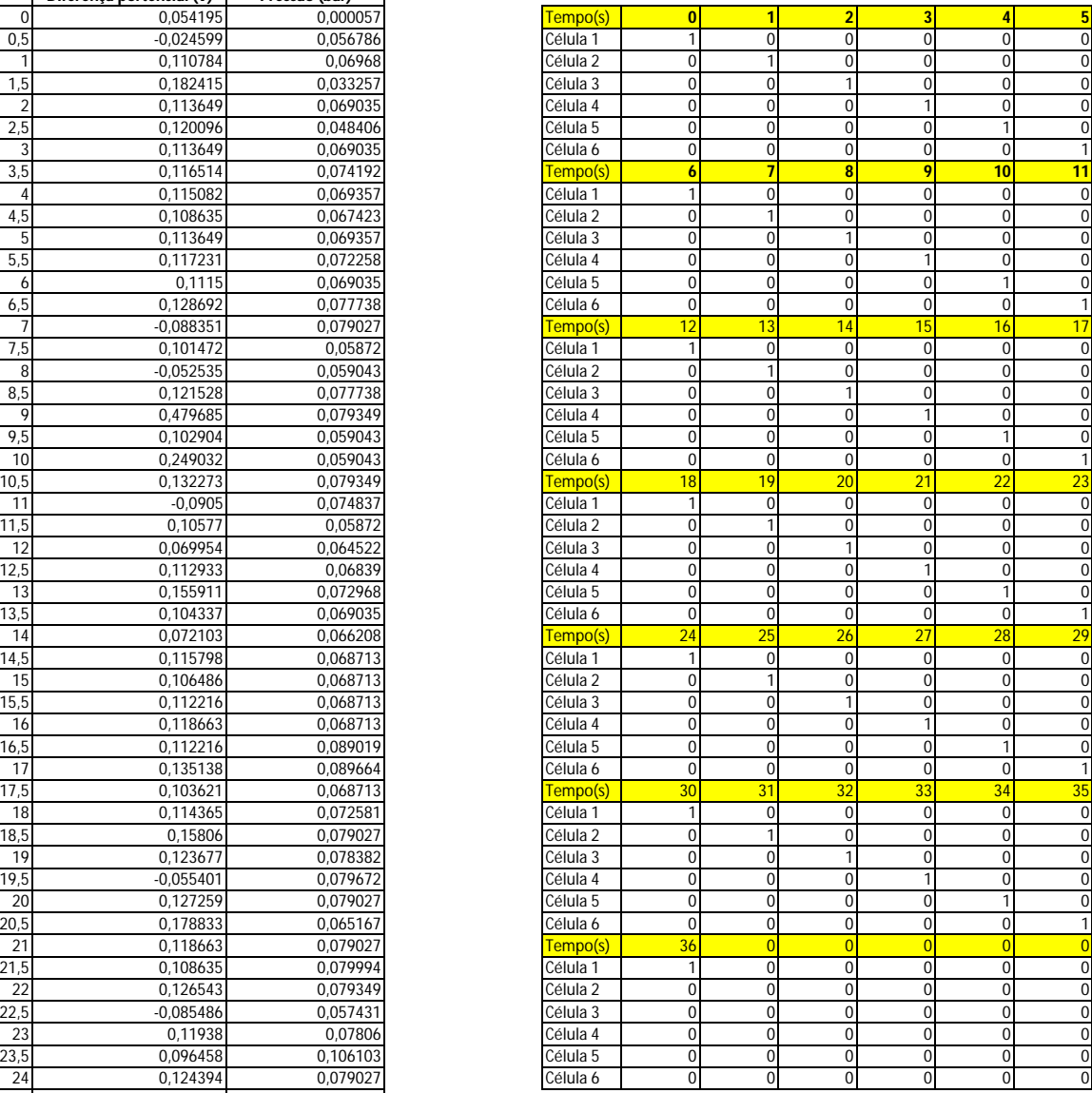

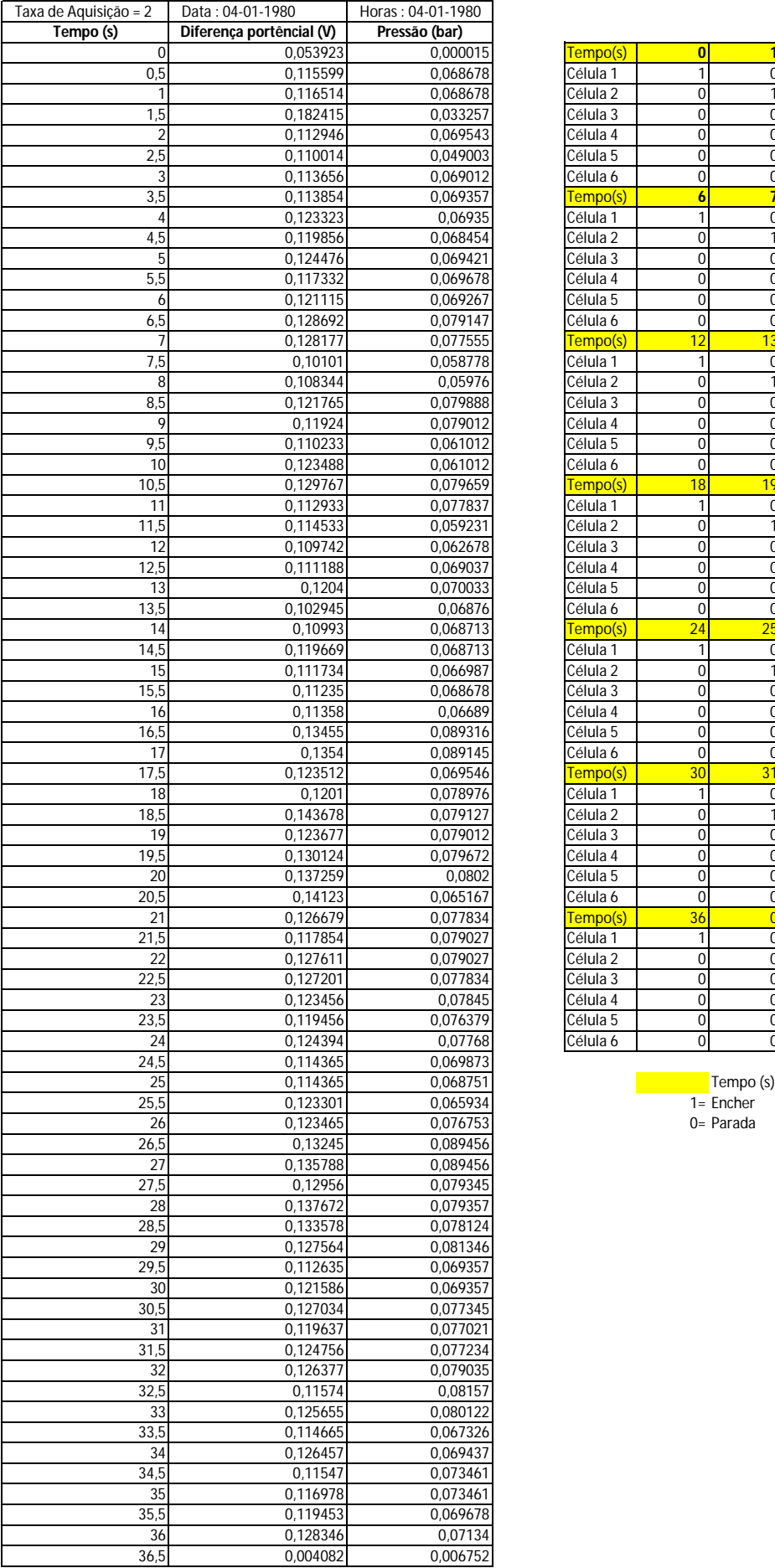

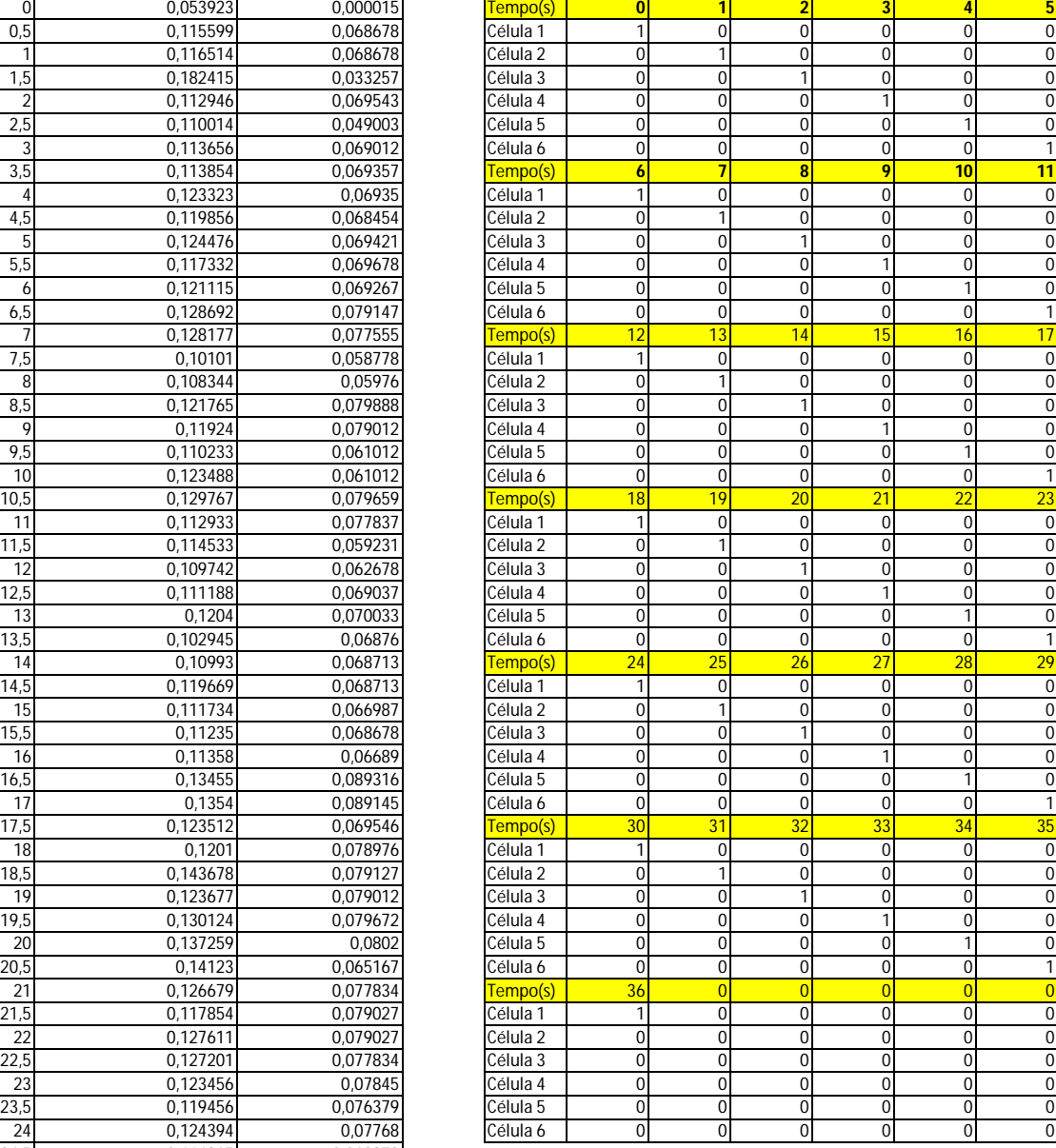

 $0 =$ Parada

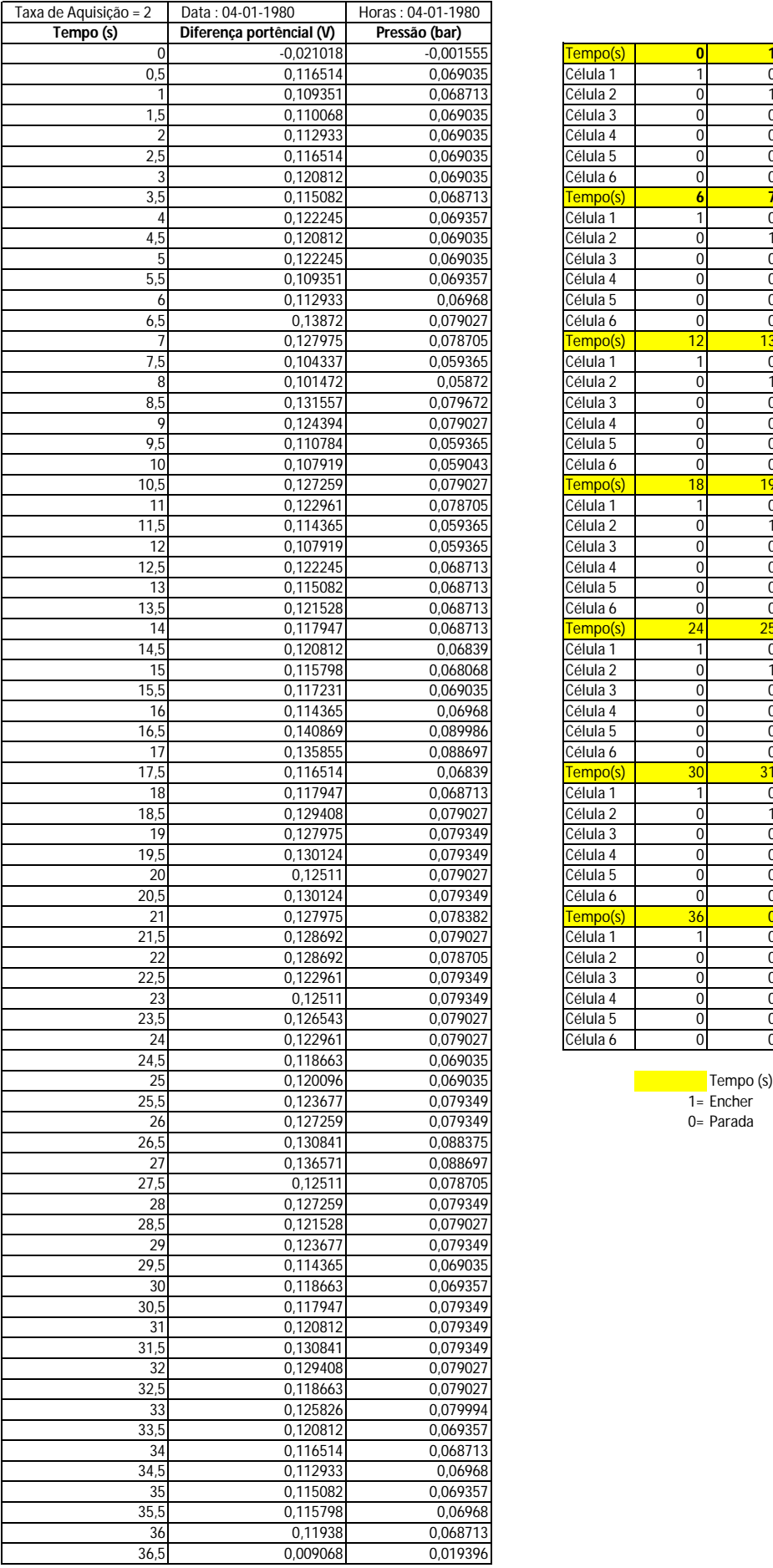

![](_page_138_Picture_1256.jpeg)

26 Dinamat

![](_page_139_Picture_1256.jpeg)

![](_page_139_Picture_1257.jpeg)

 $0 =$ Parada

![](_page_140_Picture_1255.jpeg)

![](_page_140_Picture_1256.jpeg)

26 - Dinamar<br>0 - Parada

![](_page_141_Picture_1256.jpeg)

![](_page_141_Picture_1257.jpeg)

 $0 =$ Parada

![](_page_142_Picture_1255.jpeg)

![](_page_142_Picture_1256.jpeg)

26 - Dinamat

![](_page_143_Picture_1255.jpeg)

![](_page_143_Picture_1256.jpeg)

26 - Dinamar<br>0 - Parada
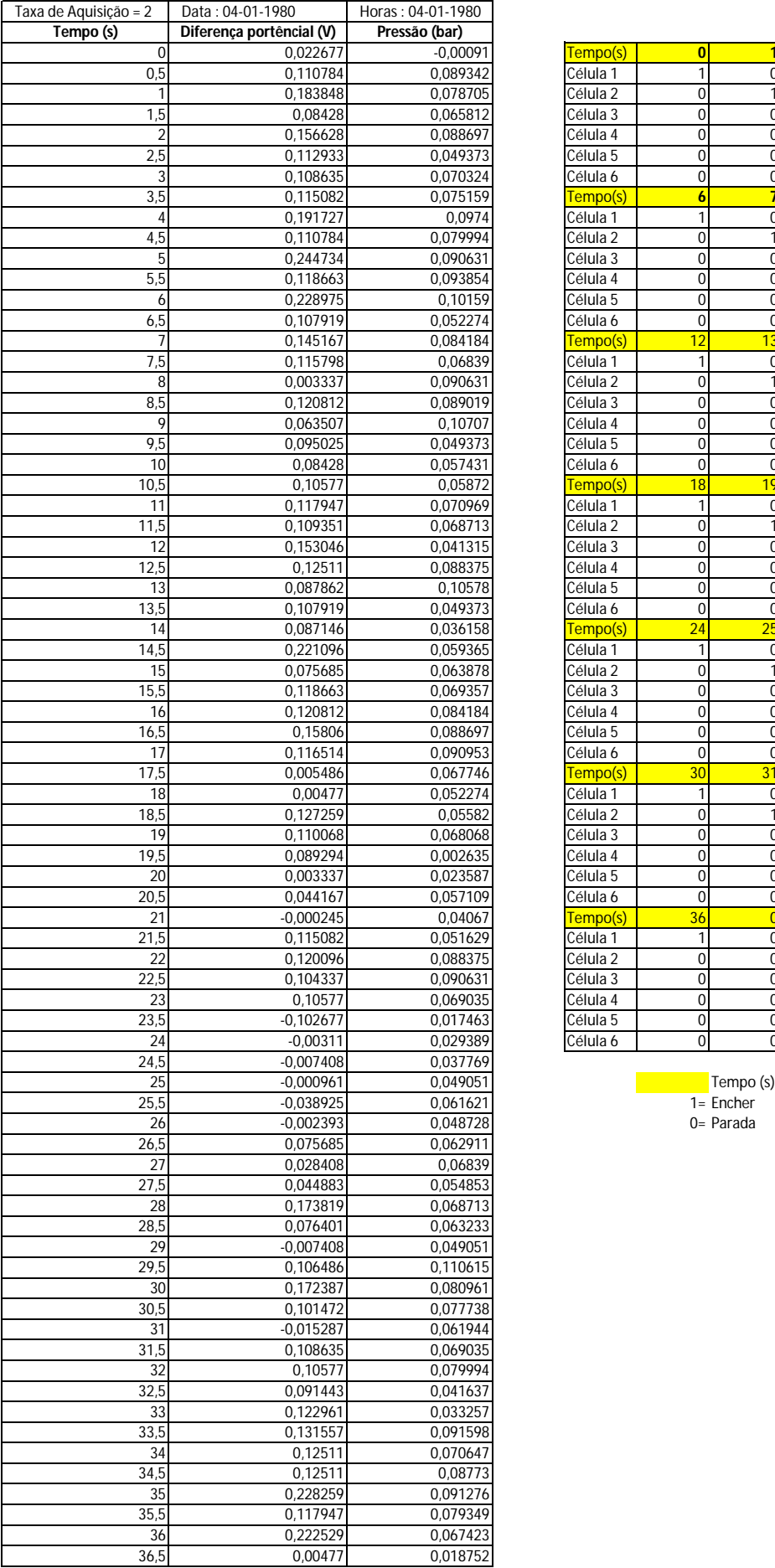

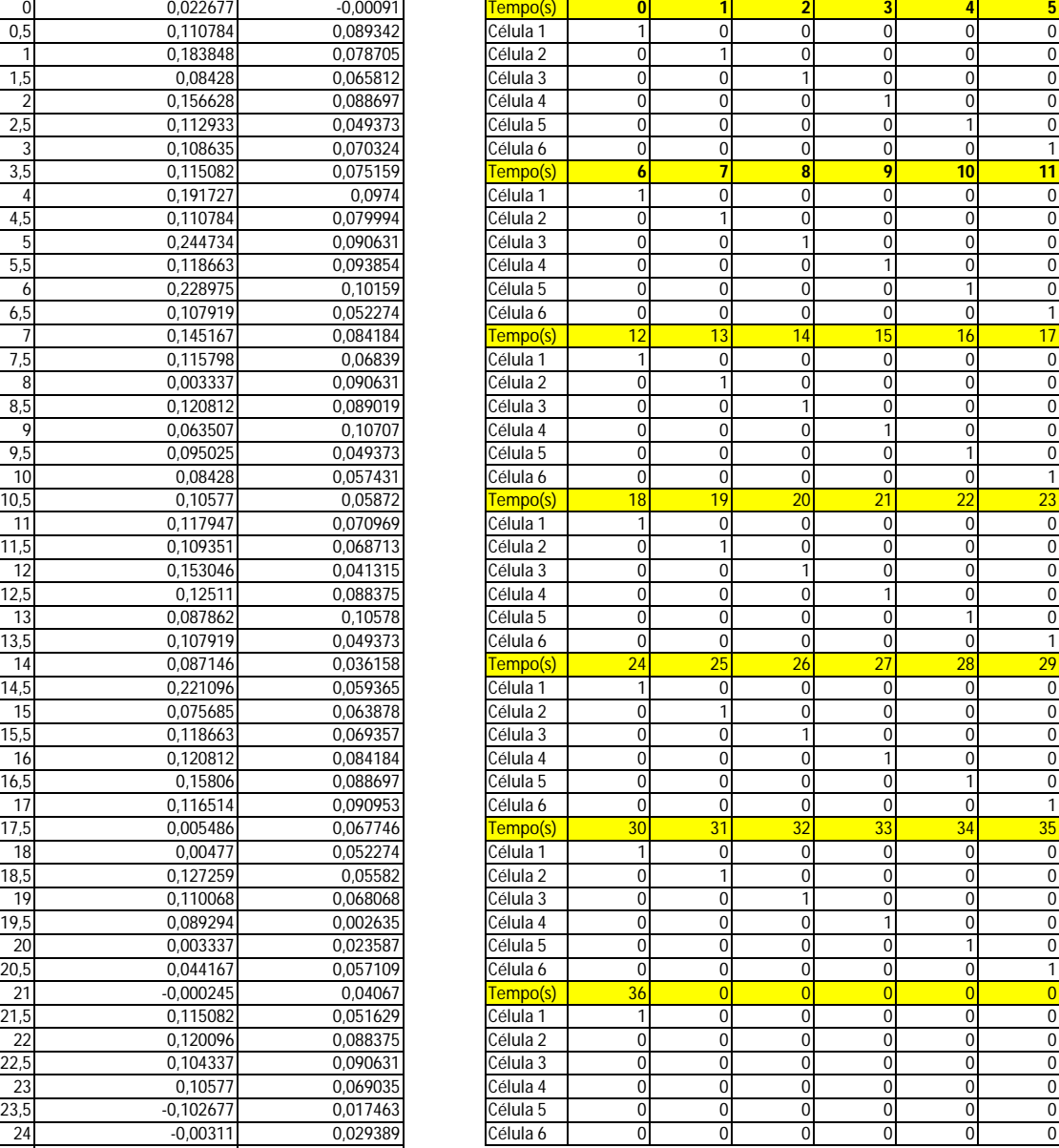

26 - Driener<br>0 = Parada

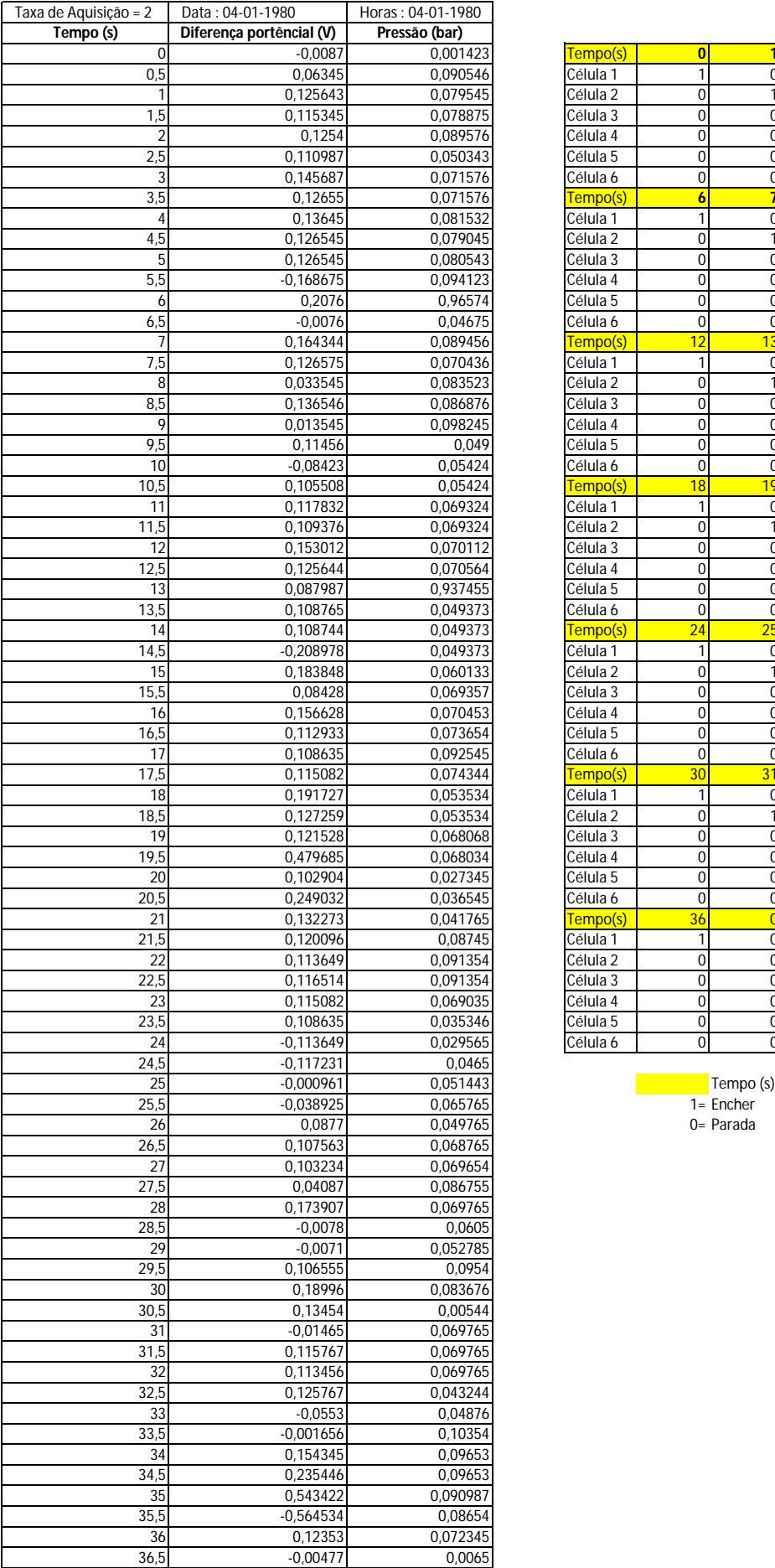

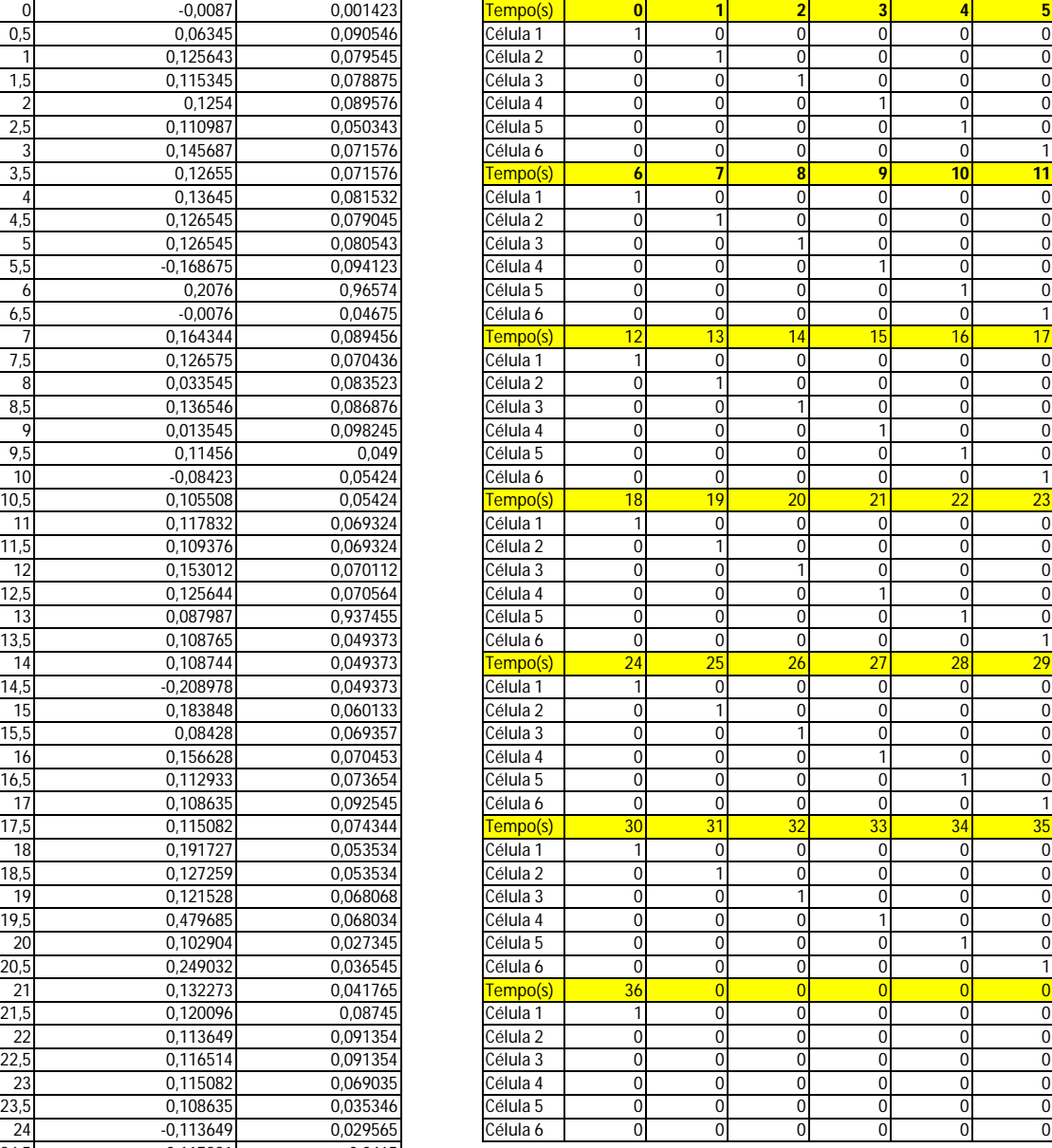

 $0 =$  Parada

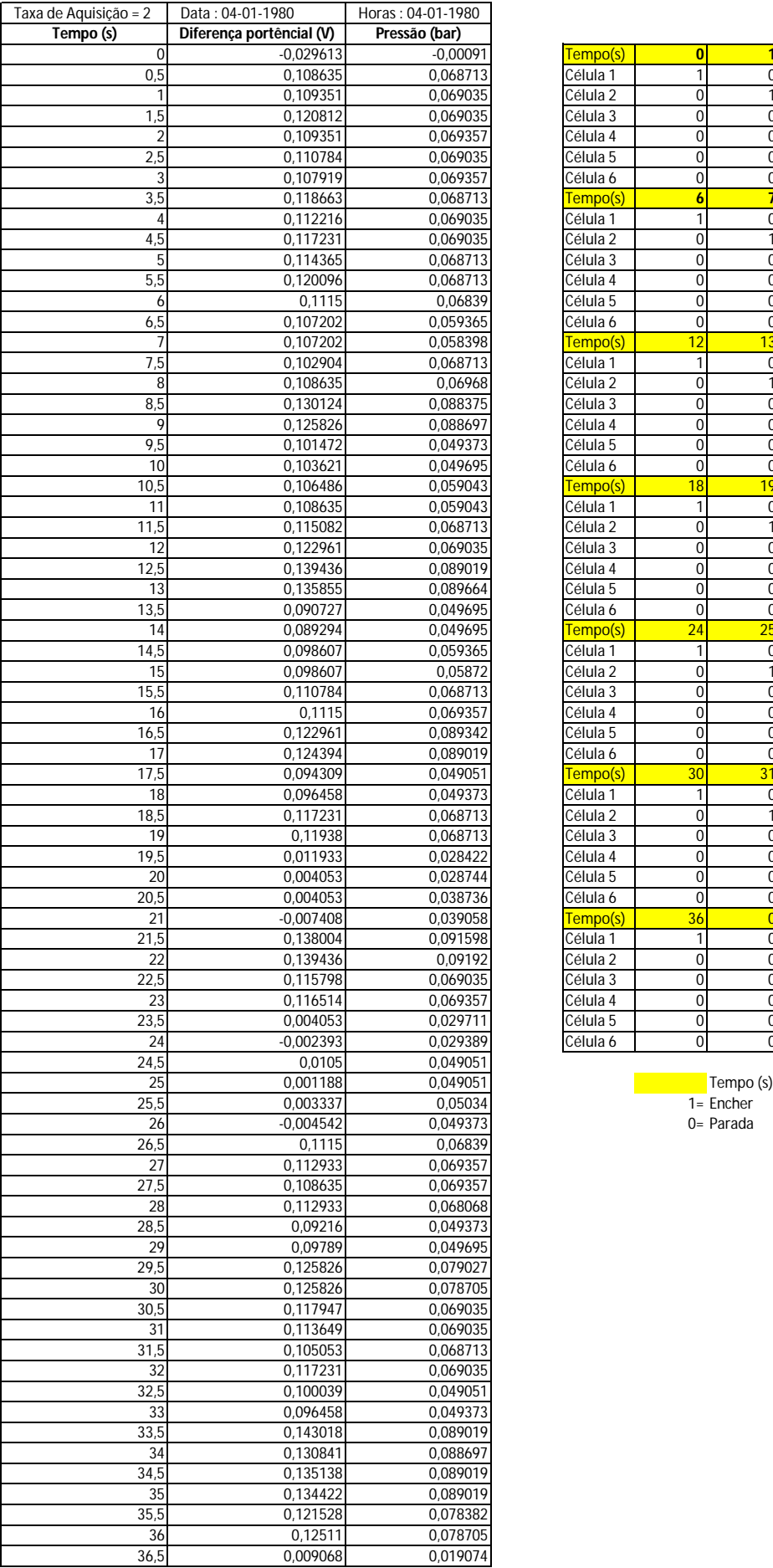

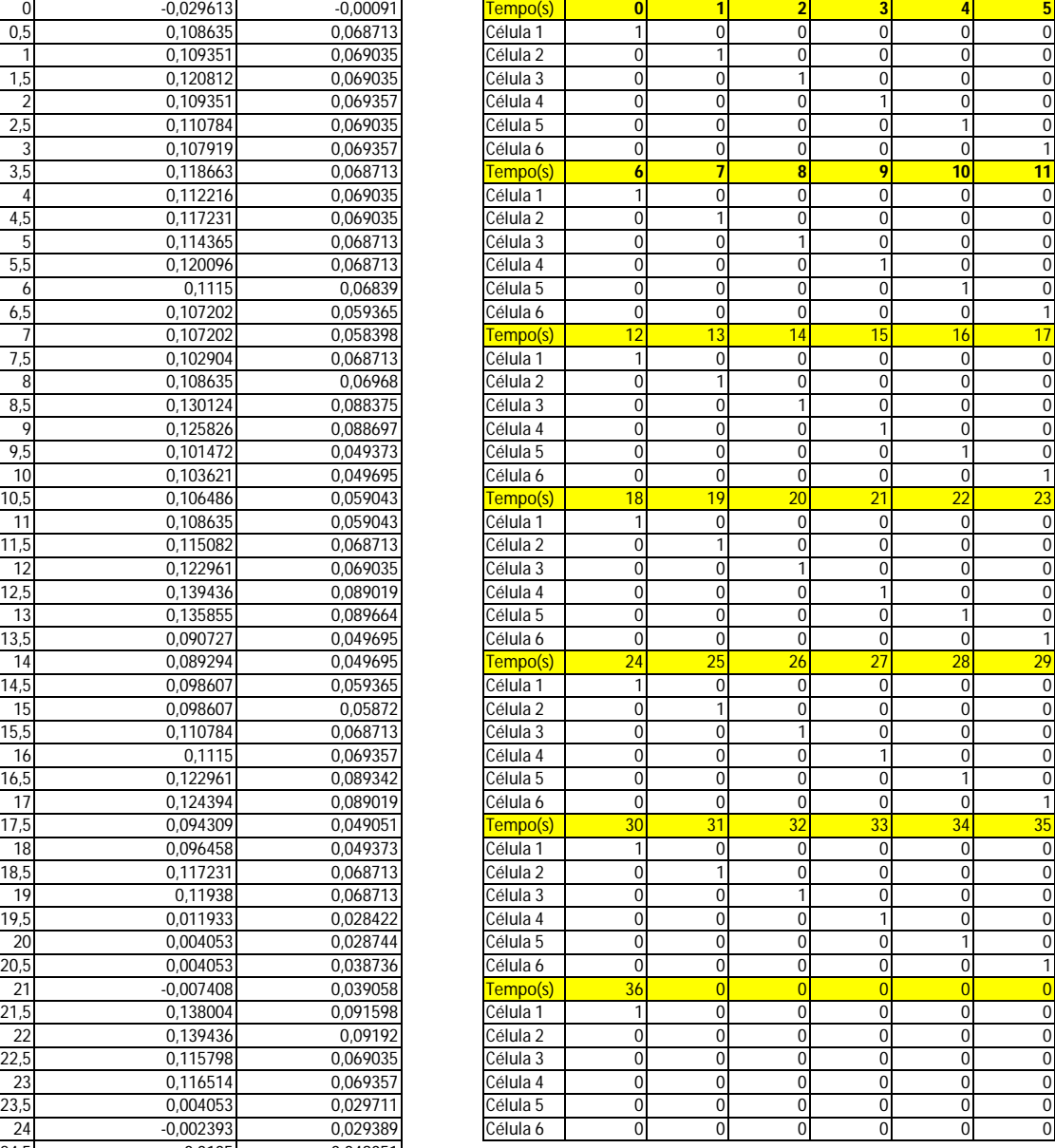

 $0 =$  Parada

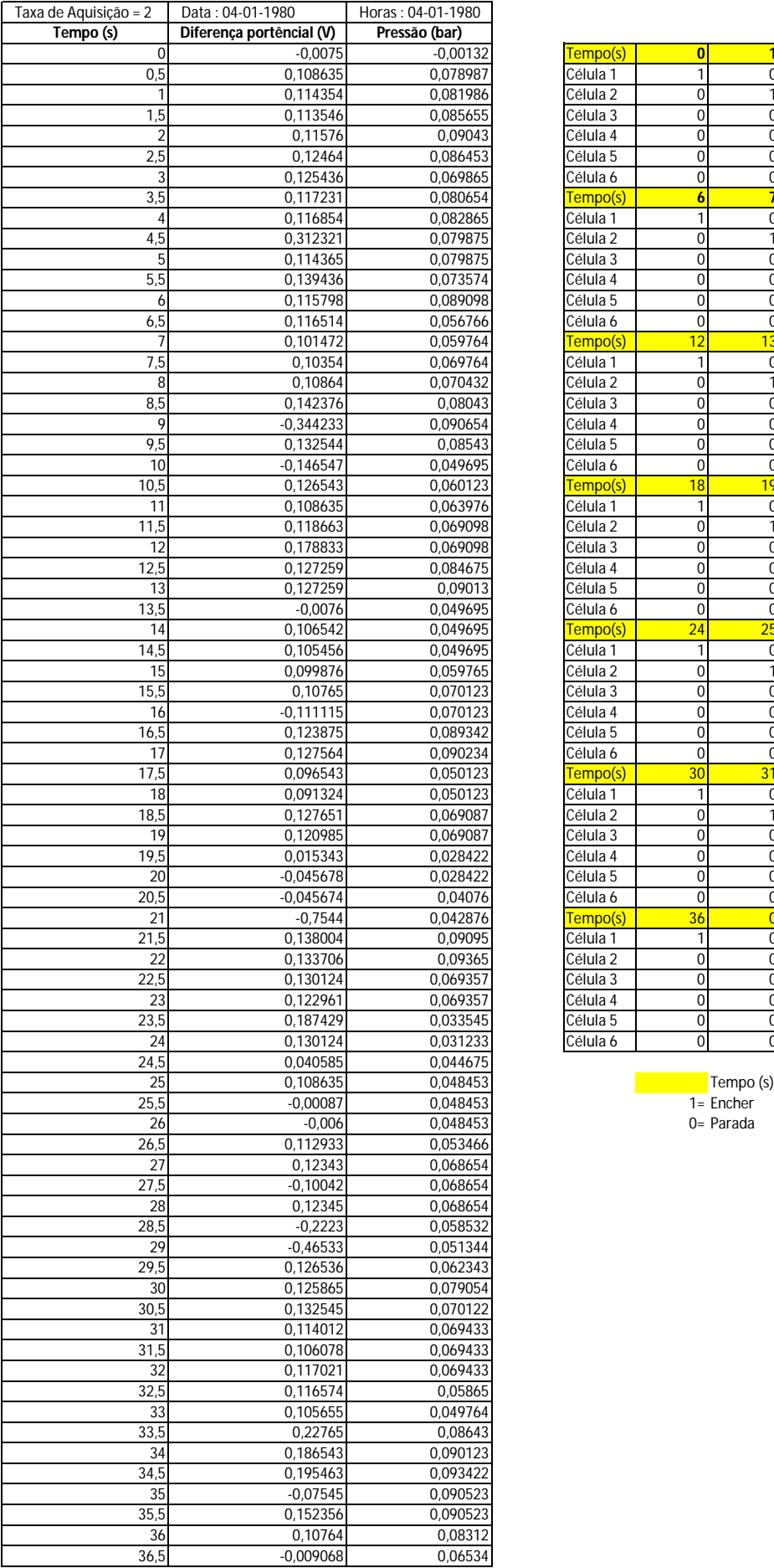

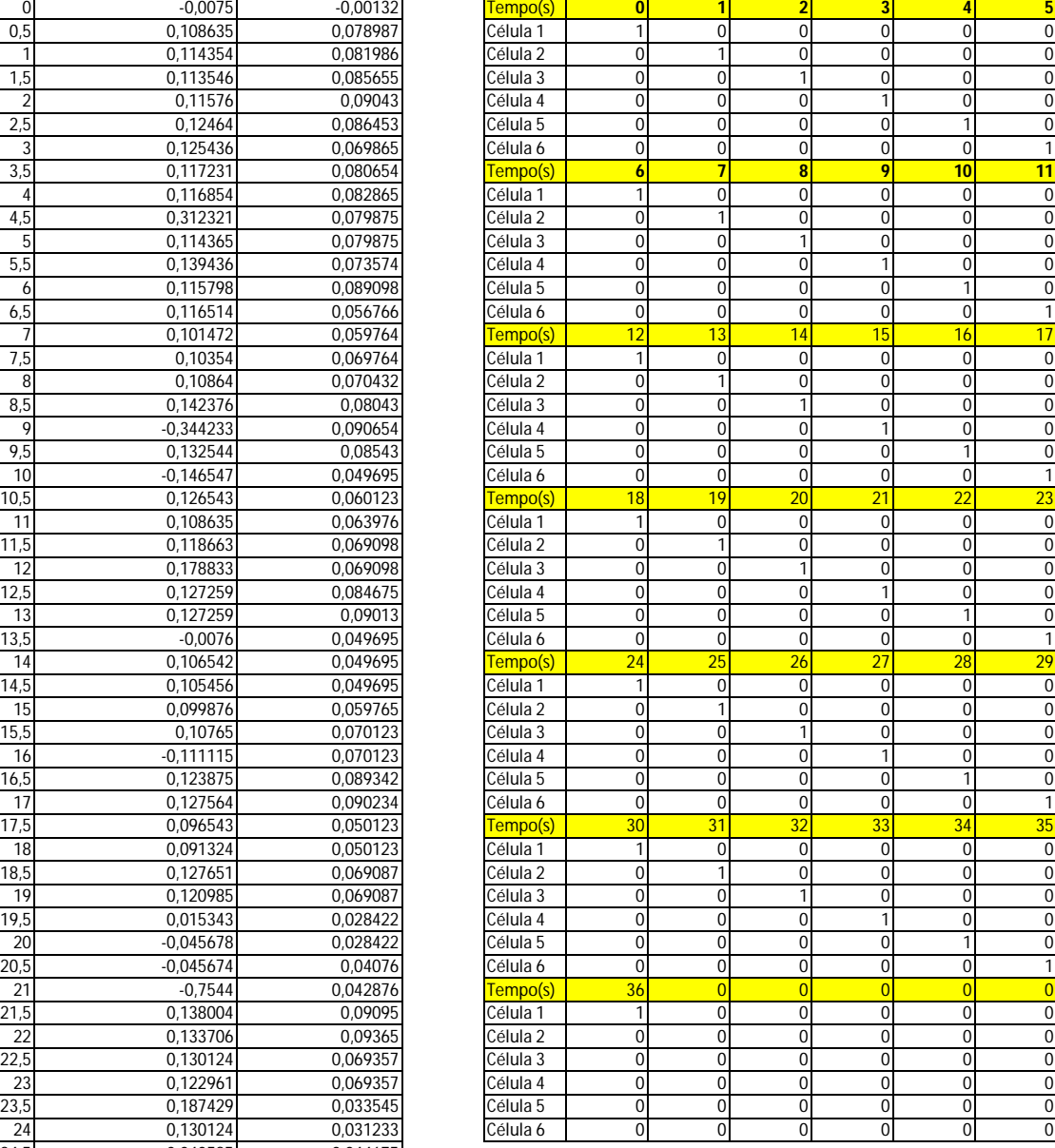

 $0 =$  Parada

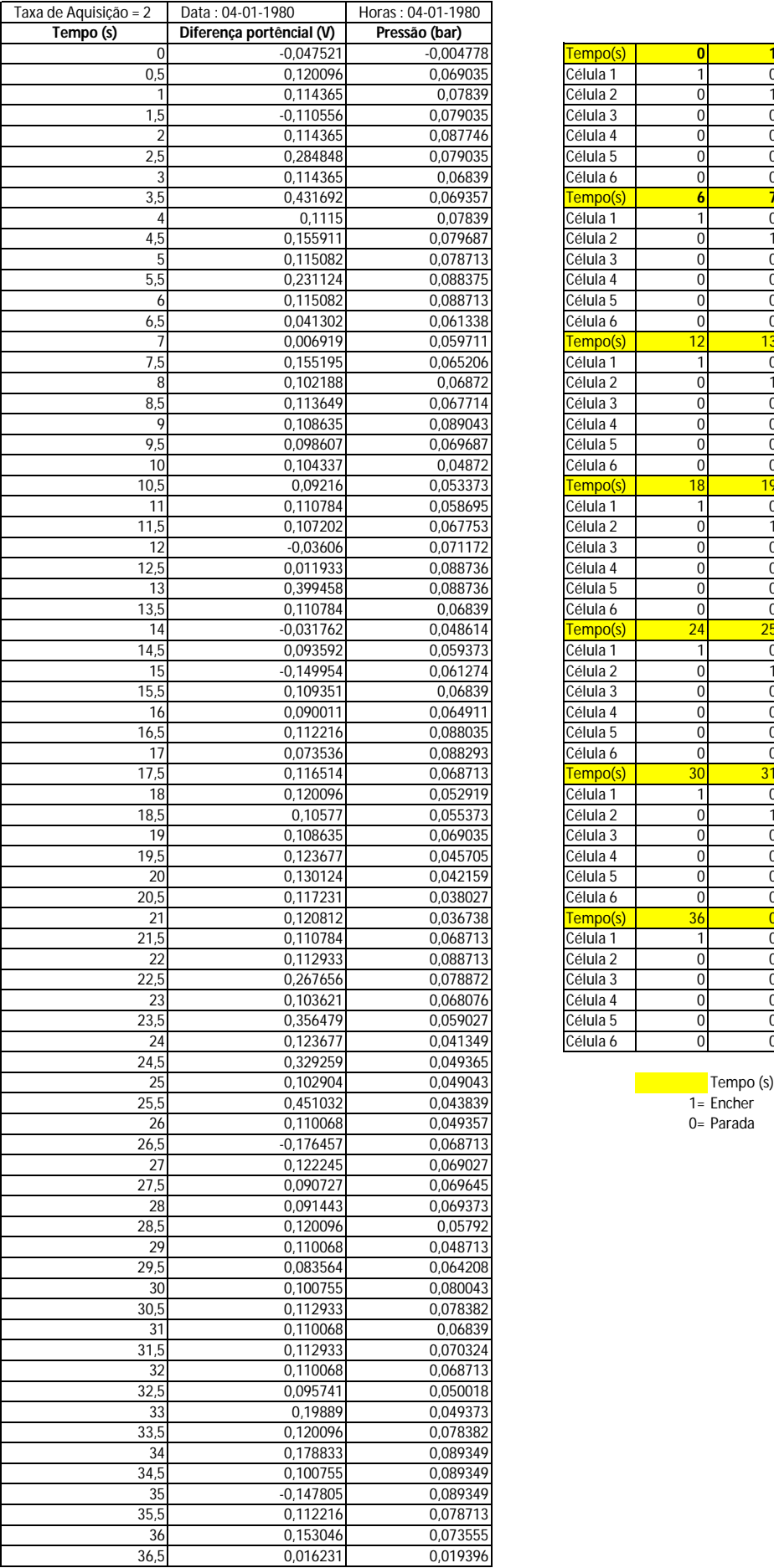

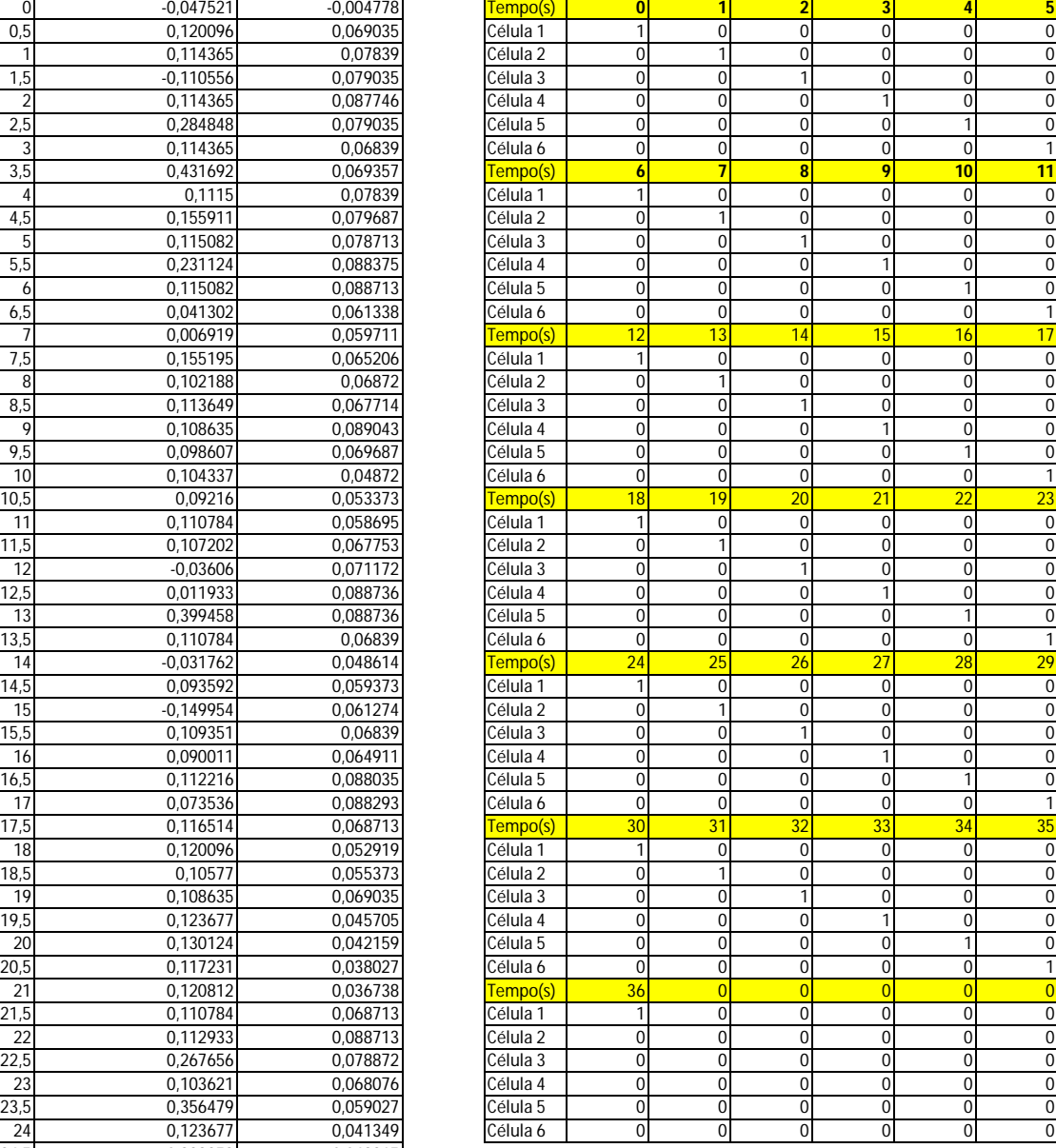

 $0 =$ Parada

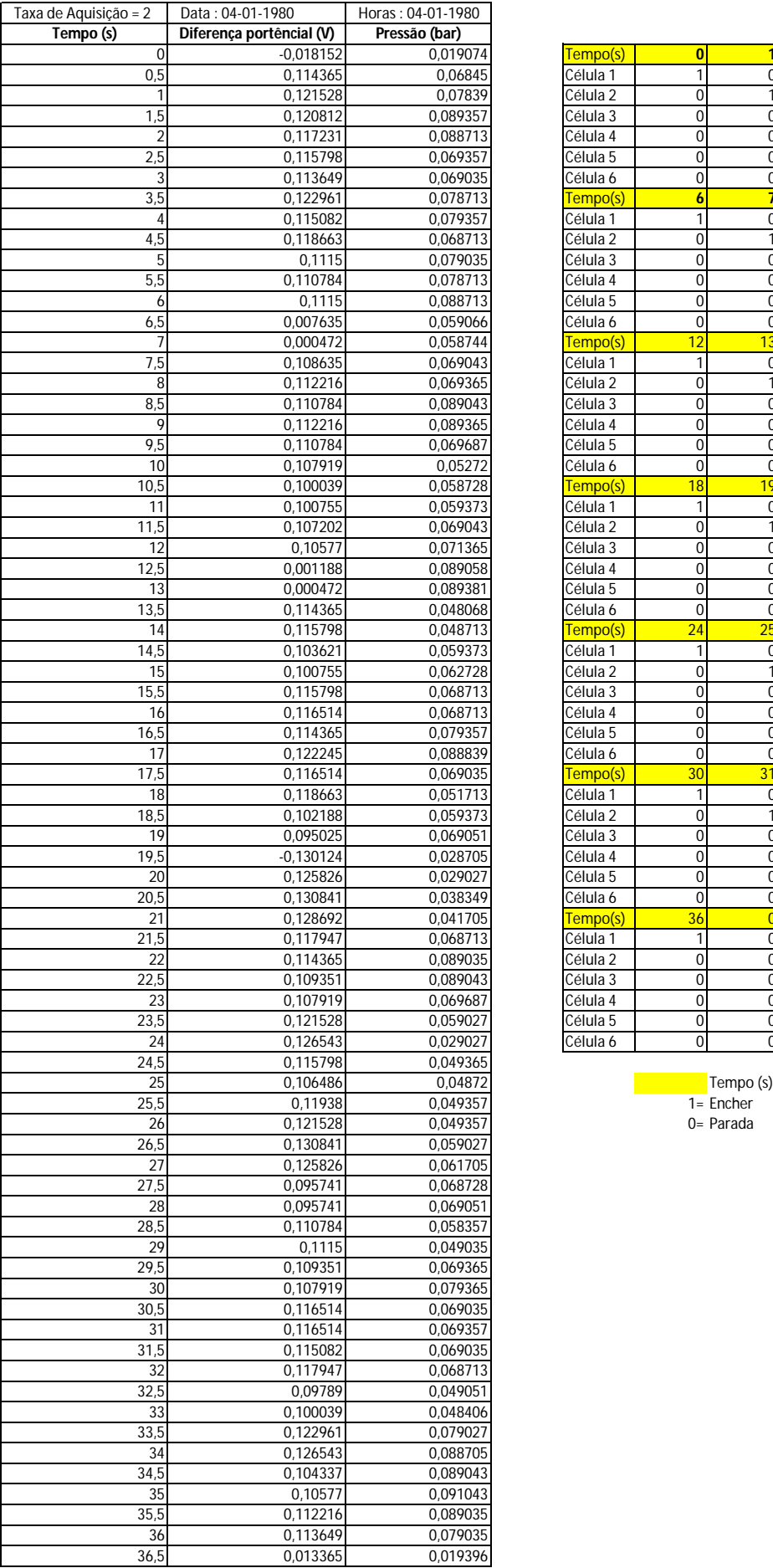

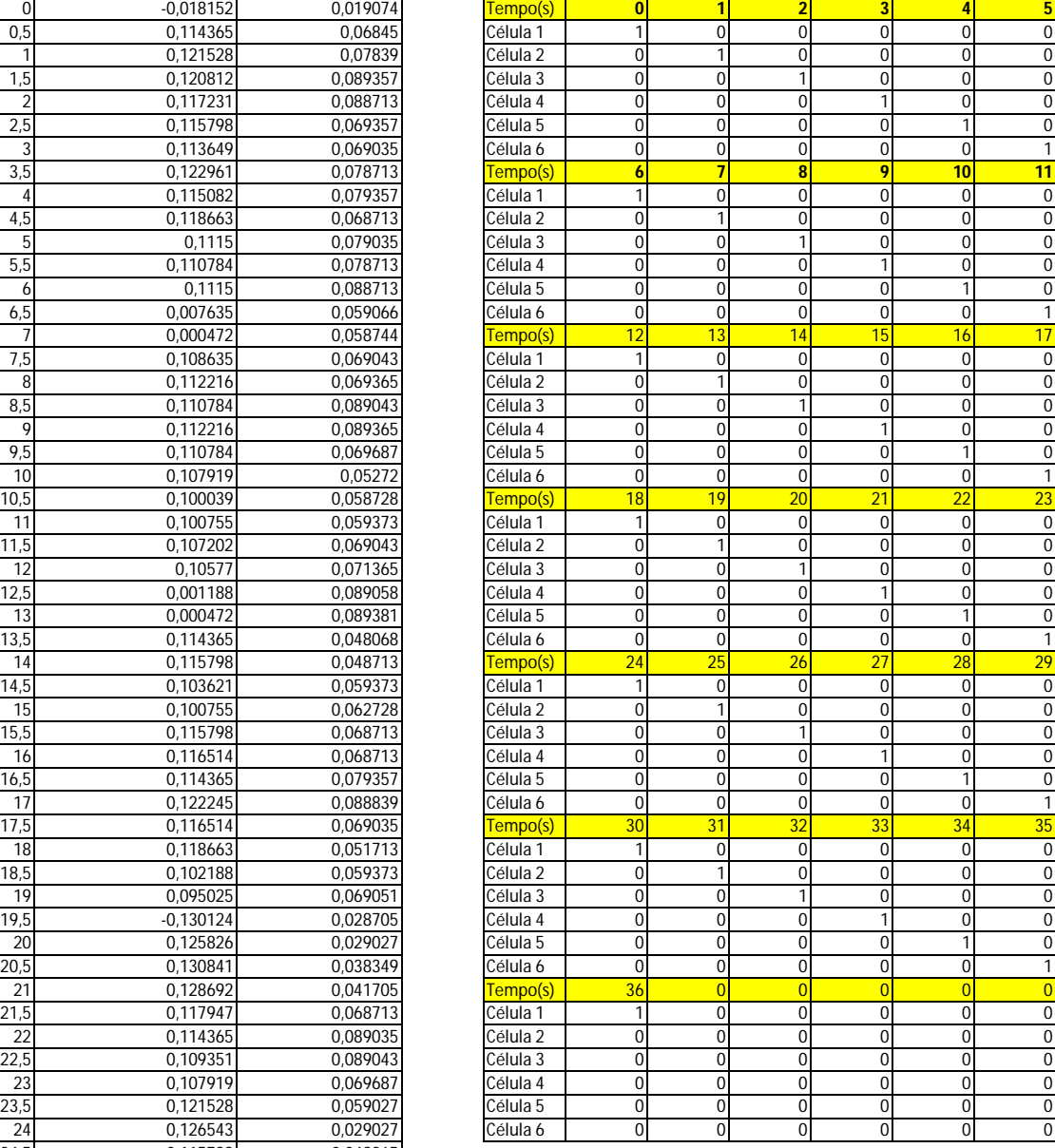

 $0 =$ Parada

### **ANEXO A7**

### ANEXOS

# Electro-Pneumatic Regulator / Electronic Vacuum Regulator

## Series ITV

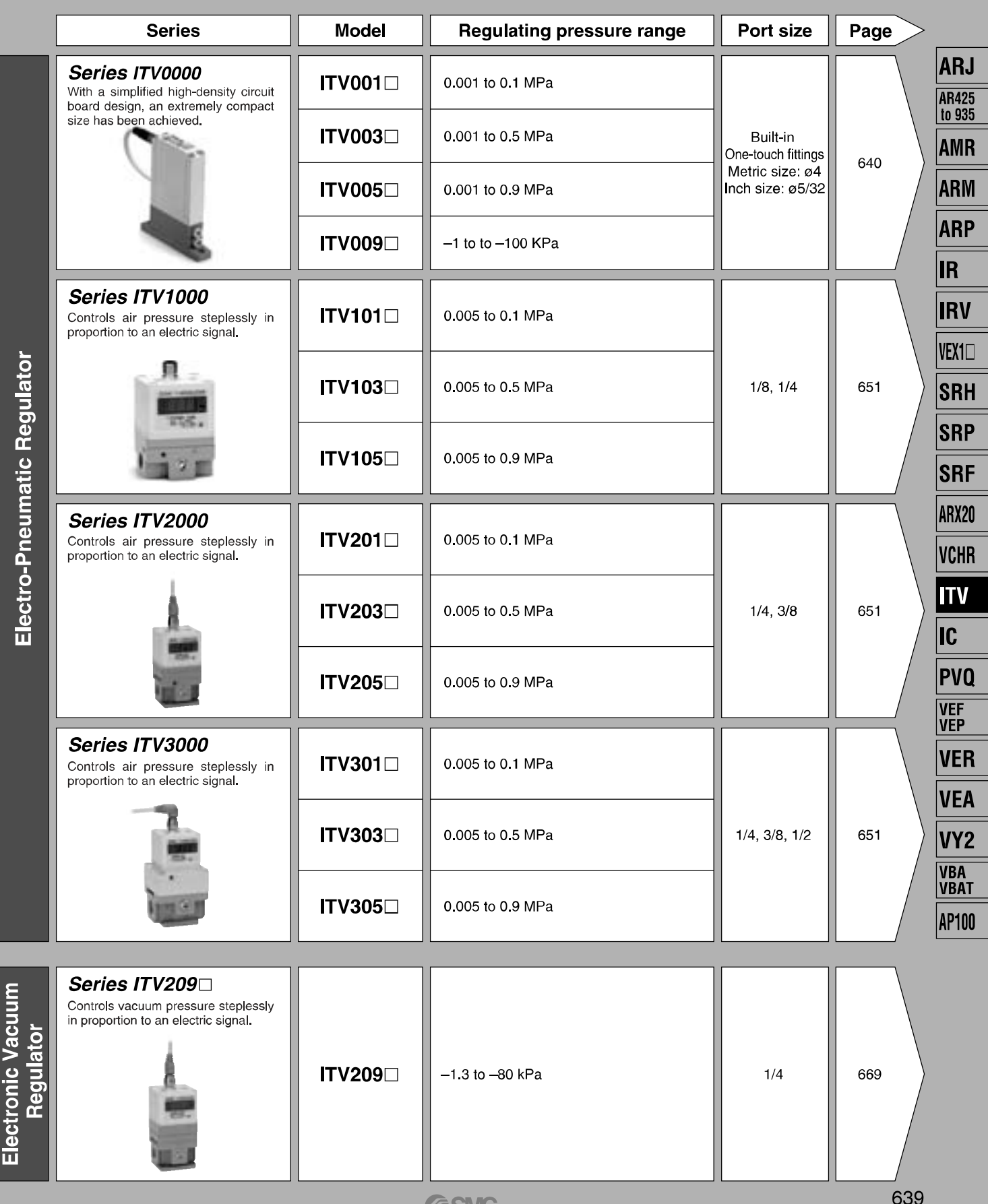

# **Compact Electro-Pneumatic Regulator**

## Series ITV0000

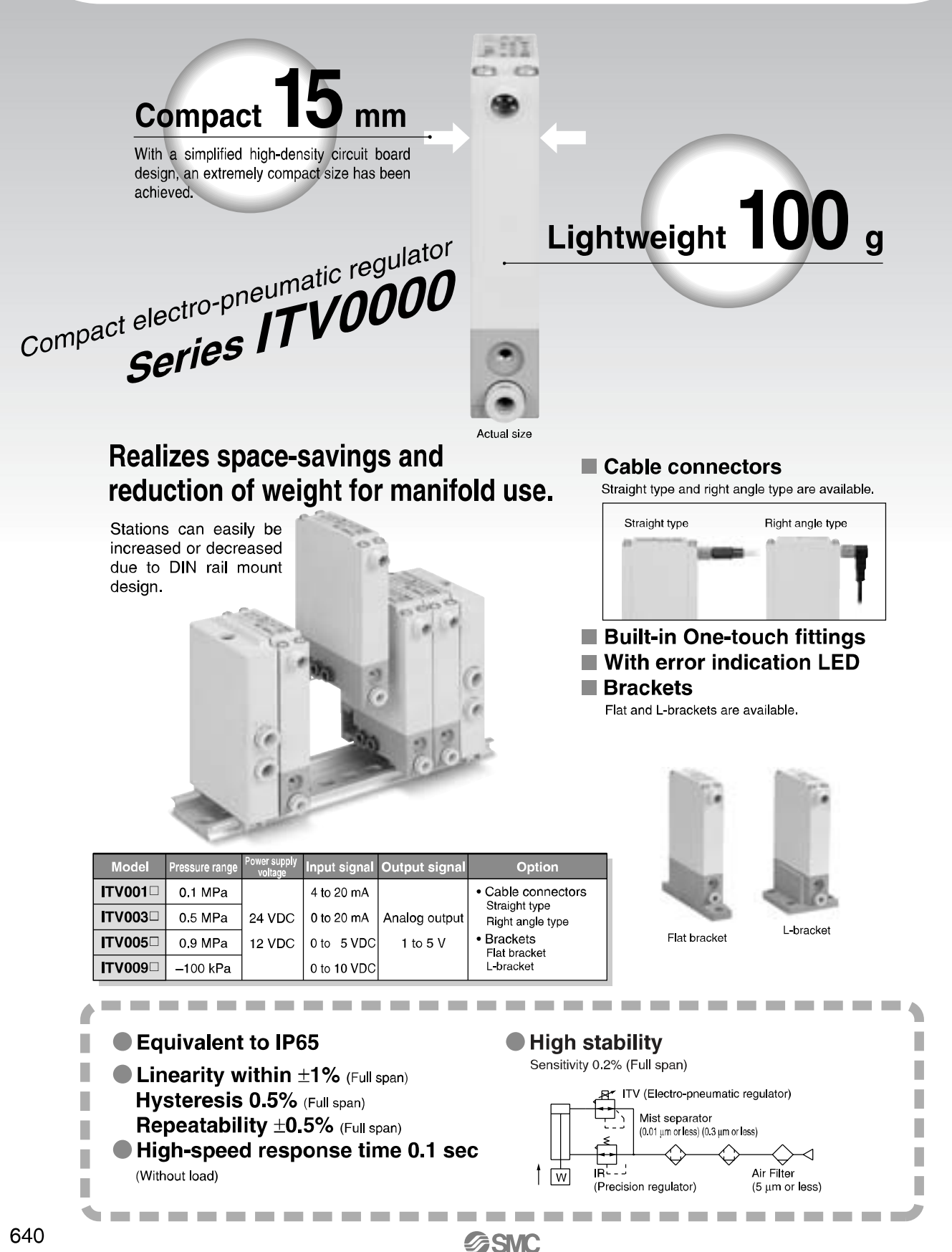

Courtesy of Steven Engineering, Inc.-230 Ryan Way, South San Francisco, CA 94080-6370-Main Office: (650) 588-9200-Outside Local Area: (800) 258-9200-www.stevenengineering.com

# **Compact Electro-Pneumatic Regulator Series ITV0000**

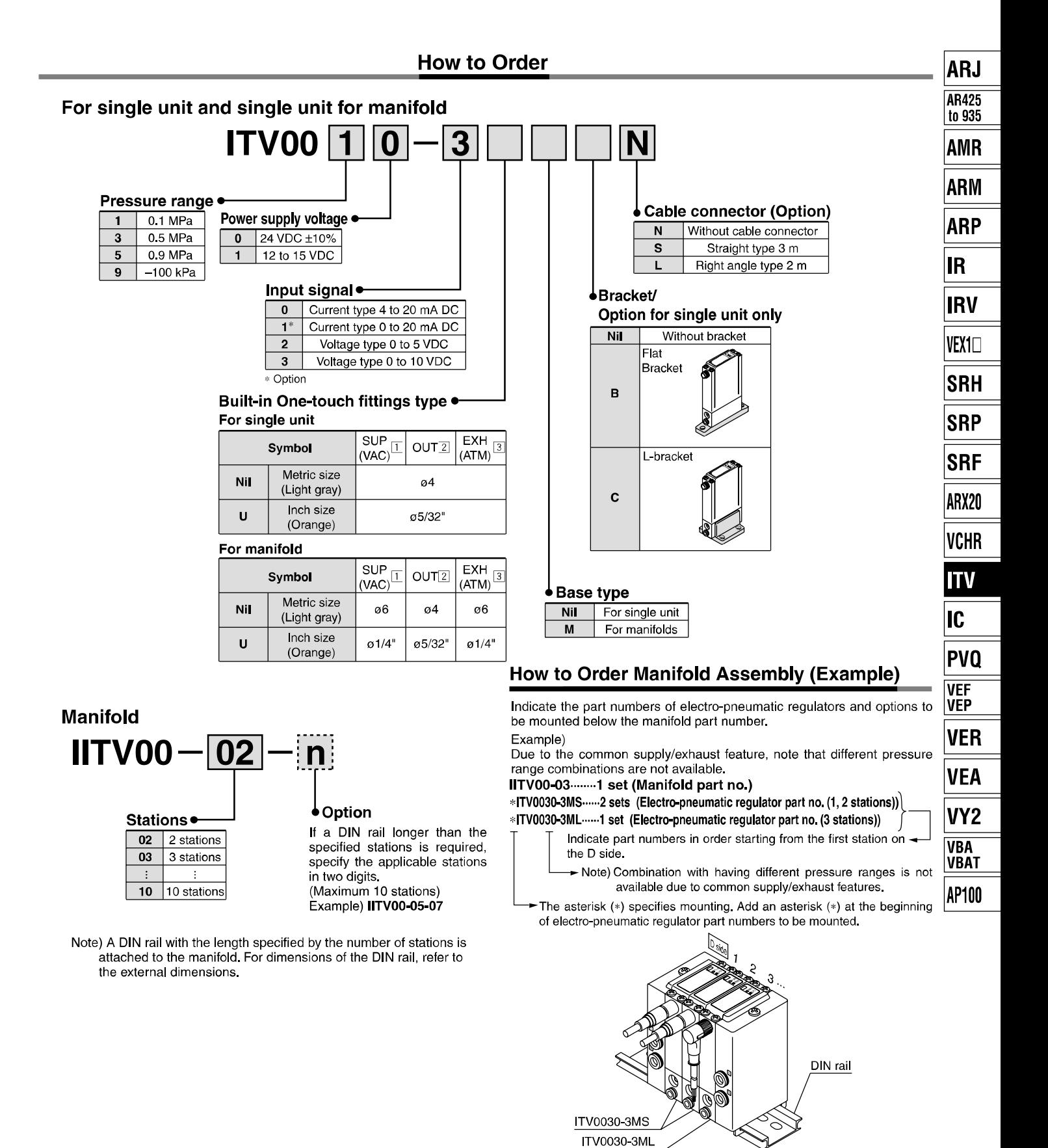

**SSMC** 

Courtesy of Steven Engineering, Inc.-230 Ryan Way, South San Francisco, CA 94080-6370-Main Office: (650) 588-9200-Outside Local Area: (800) 258-9200-www.stevenengineering.com

641

## Series ITV0000

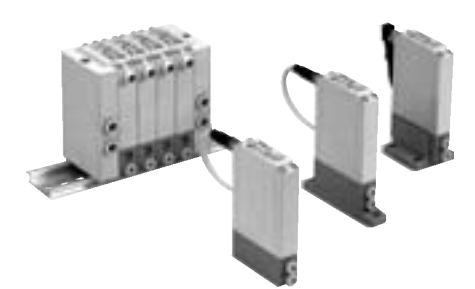

### **Specifications**

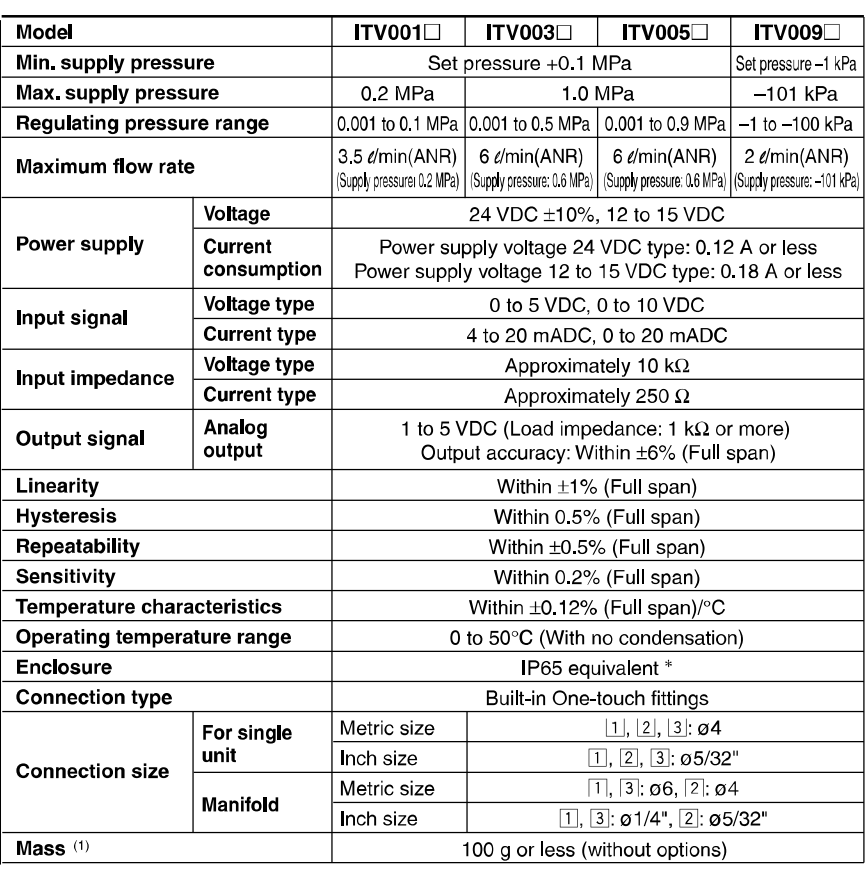

Note 1) Indicates the mass of a single unit. For IITV00-n

Total mass  $(g) \leq$  Stations (n) x 100 + 130 (Mass of end block A, B assembly) + Mass (g) of DIN rail

DIN rail<br>
Note 2) Specifications other than the following are optional. Pressure range: 0.1 MPa, 0.5 MPa,<br>
0.9 MPa, Power supply voltage: 24 VDC, Input signal: 0 to 10 VDC<br>
Note 3) When there is a downstream flow consumpti

### **Option**

#### **Bracket**

Flat bracket assembly P39800022

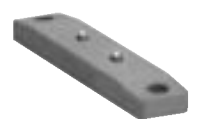

L-bracket assembly P39800023

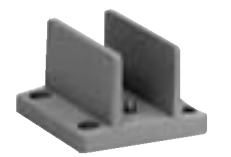

Tighting torque when assembling is 0.3 N·m.

### **Cable connector**

Straight type

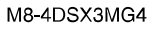

゠

Right angle type ELWIKA-KV4408 PVC025 2M

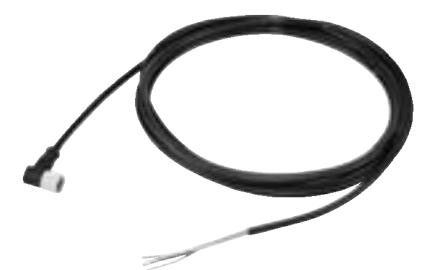

642

**SMC** 

Courtesy of Steven Engineering, Inc.-230 Ryan Way, South San Francisco, CA 94080-6370-Main Office: (650) 588-9200-Outside Local Area: (800) 258-9200-www.stevenengineering.com